### **Министерство образования и науки Российской Федерации**

федеральное государственное автономное образовательное учреждение высшего образования **«НАЦИОНАЛЬНЫЙ ИССЛЕДОВАТЕЛЬСКИЙ ТОМСКИЙ ПОЛИТЕХНИЧЕСКИЙ УНИВЕРСИТЕТ»**

Инженерная школа энергетики

Отделение Электроэнергетики и электротехники

Направление подготовки 13.03.02 - Электроэнергетика и электротехника (бакалавриат) Профиль Электропривод и автоматика

### **БАКАЛАВРСКАЯ РАБОТА**

**Тема работы**

#### **Асинхронный электропривод винтового компрессора**

УДК 62-83-523:621.515.4

Студент

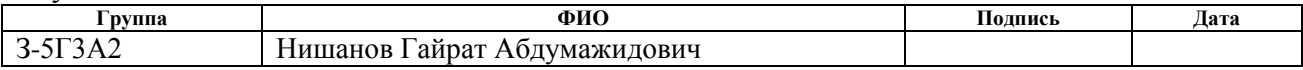

Руководитель

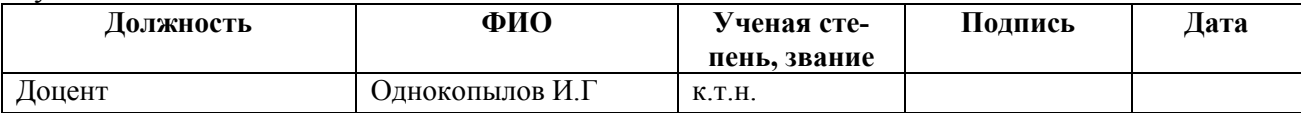

### **КОНСУЛЬТАНТЫ:**

По разделу «Финансовый менеджмент, ресурсоэффективность и ресурсосбережение»

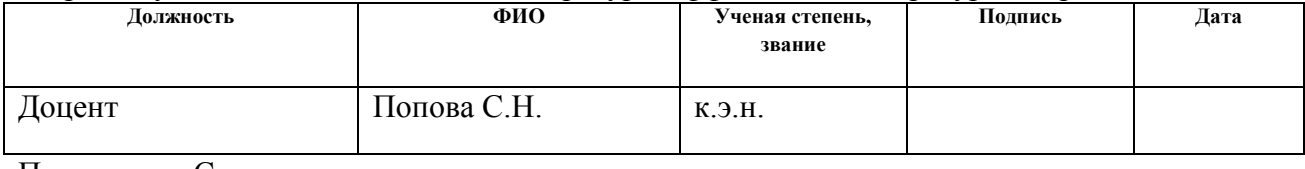

#### По разделу «Социальная ответственность»

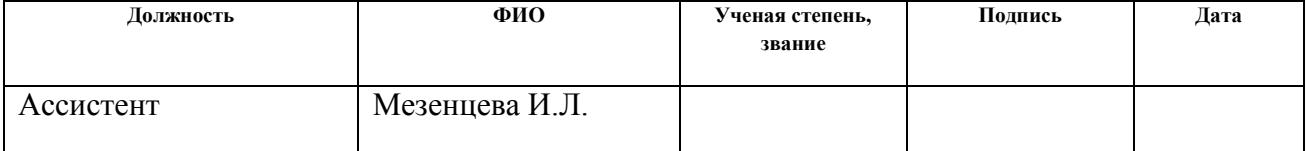

### **ДОПУСТИТЬ К ЗАЩИТЕ:**

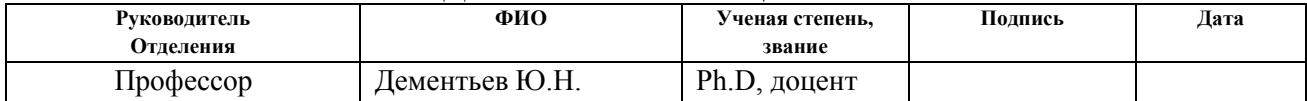

### **Министерство образования и науки Российской Федерации**

федеральное государственное автономное образовательное учреждение высшего образования **«НАЦИОНАЛЬНЫЙ ИССЛЕДОВАТЕЛЬСКИЙ ТОМСКИЙ ПОЛИТЕХНИЧЕСКИЙ УНИВЕРСИТЕТ»**

Инженерная школа энергетики

Отделение Электроэнергетики и электротехники Направление подготовки 13.03.02 - Электроэнергетика и электротехника (бакалавриат) Профиль Электропривод и автоматика

### УТВЕРЖДАЮ:

#### Зав. отделением

\_\_\_\_\_\_\_\_ \_\_\_\_\_\_\_ Ю.Н. Дементьев

(Подпись) (Дата) (Ф.И.О.)

### **ЗАДАНИЕ**

#### **на выполнение выпускной квалификационной работы**

В форме:

 $C<sub>max</sub>$ 

### Бакалаврской работы

(бакалаврской работы, дипломного проекта/работы, магистерской диссертации)

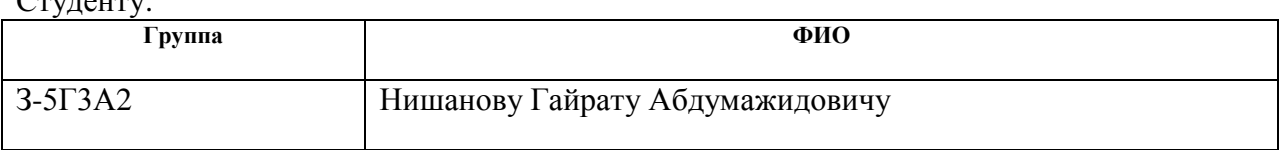

Тема работы:

#### **Асинхронный электропривод винтового компрессора**

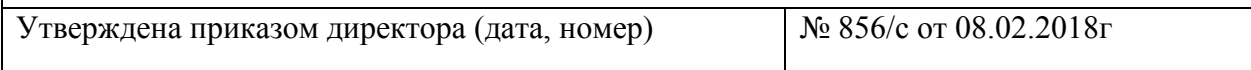

Срок сдачи студентом выполненной работы: 01.06.2018г.

### **ТЕХНИЧЕСКОЕ ЗАДАНИЕ:**

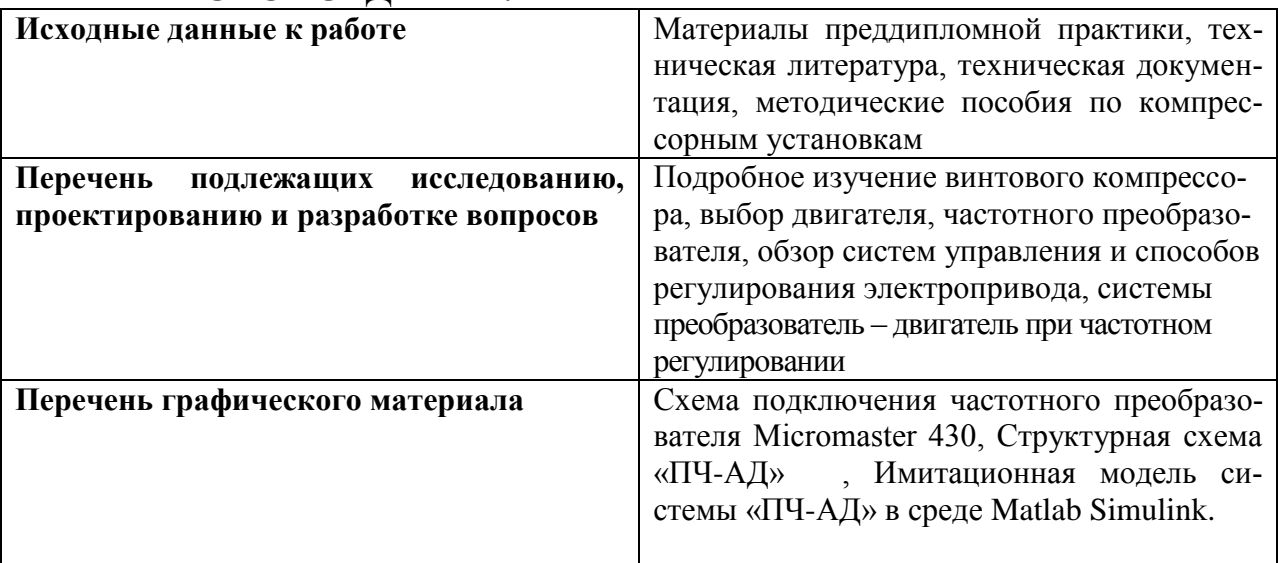

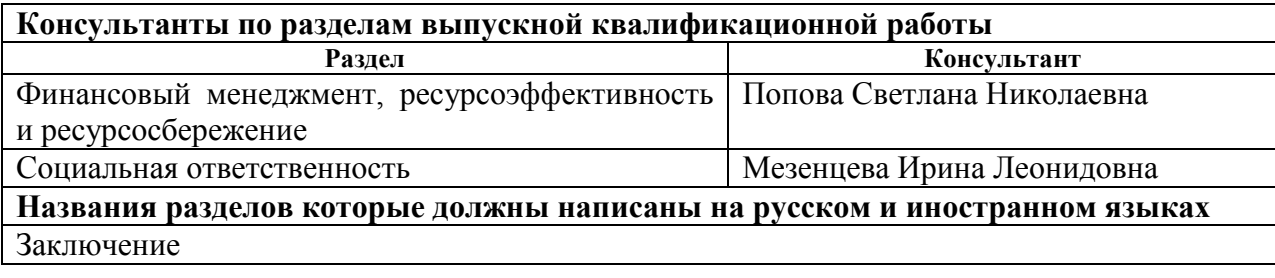

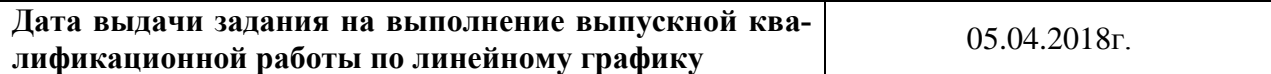

### **Задание выдал руководитель:**

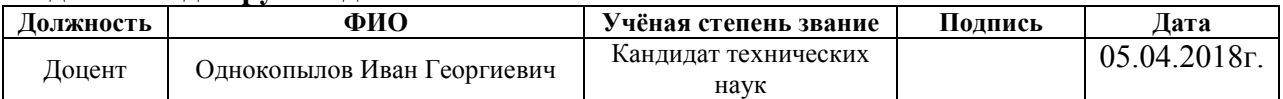

### **Задание принял к исполнению студент:**

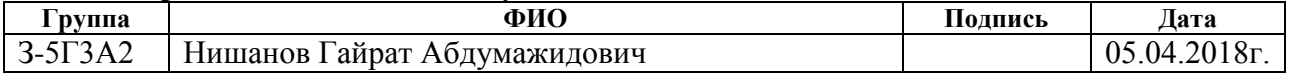

### **Реферат**

Выпускная квалификационная работа содержит пояснительную записку, включающую 87 страницы, 25 рисунков, графиков, 16 таблиц, 35 источников.

Оборудование винтового компрессора, асинхронный частотнорегулируемый электропривод, преобразователь частоты, имитационная модель, механические и электромеханические характеристики.

Объектом исследования является винтовой компрессор для подачи сжатого воздуха в пневмооборудовани, завода по производству плит из вспененного полистирола «Стирекс».

Цель работы – расчет параметров компрессорного оборудования, повышение технических показателей, с помощью преобразователя частоты.

В данной выпускной квалификационной работе произведён расчет по выбору электропривода и преобразователя частоты для управления компрессором. Обоснован выбор способа управления, рассчитаны механические и электромеханические характеристики.

Методом имитационного моделирования на ЭВМ исследованы переходные процессы, сделаны некоторые выводы и обобщения по результатам моделирования и расчета.

В экономическом разделе выполнена оценка инвестиций в модернизацию компрессорной установки.

В разделе безопасности и экологии проекта рассмотрены вопросы охраны труда и техники безопасности. Проведён анализ опасных и вредных факторов производства.

Выпускная квалификационная работа выполнена в текстовом редакторе Microsoft Word на листах белой бумаги формата А 4 с помощью программных сред Matlab, Mathcad.

# **Содержание**

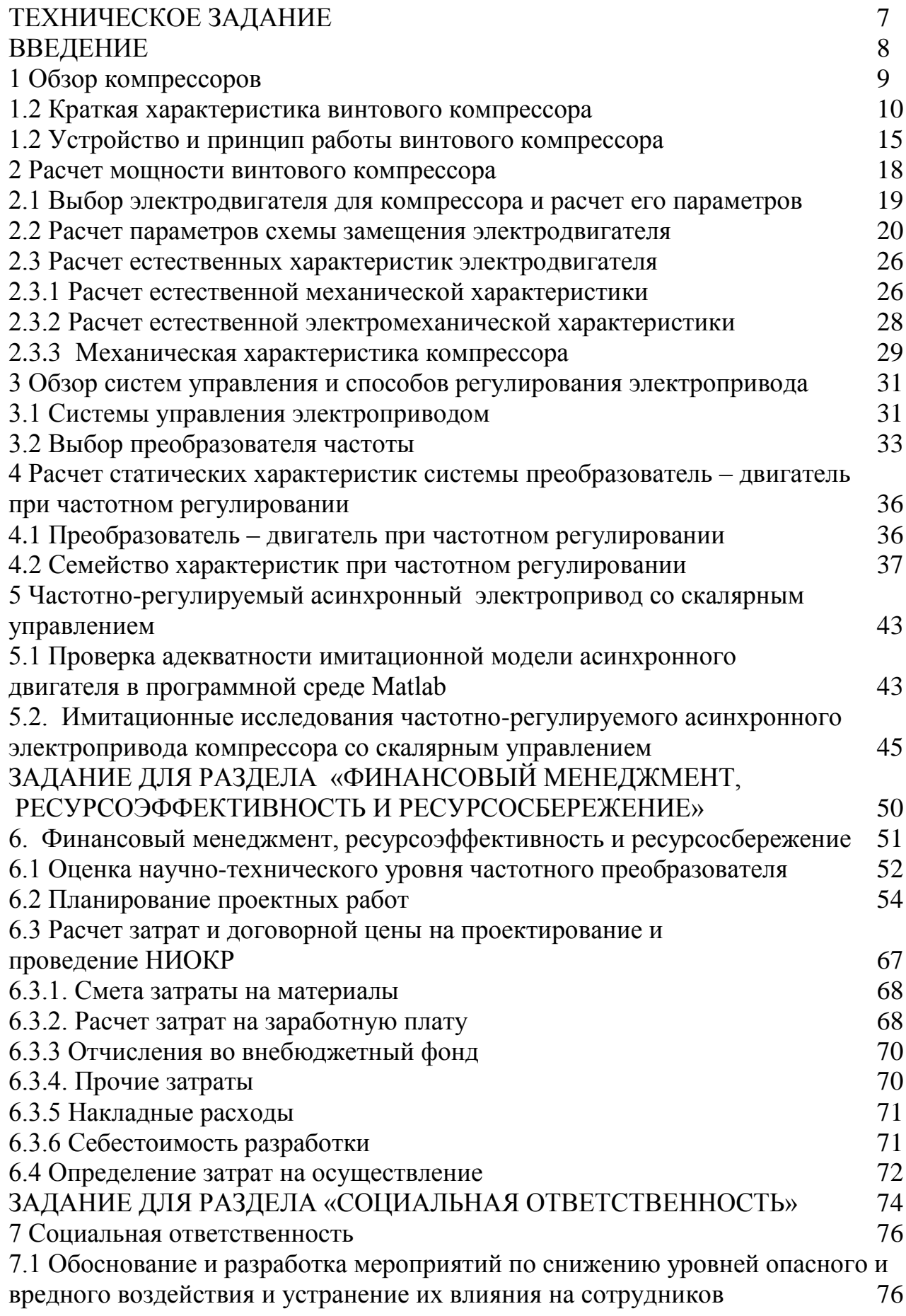

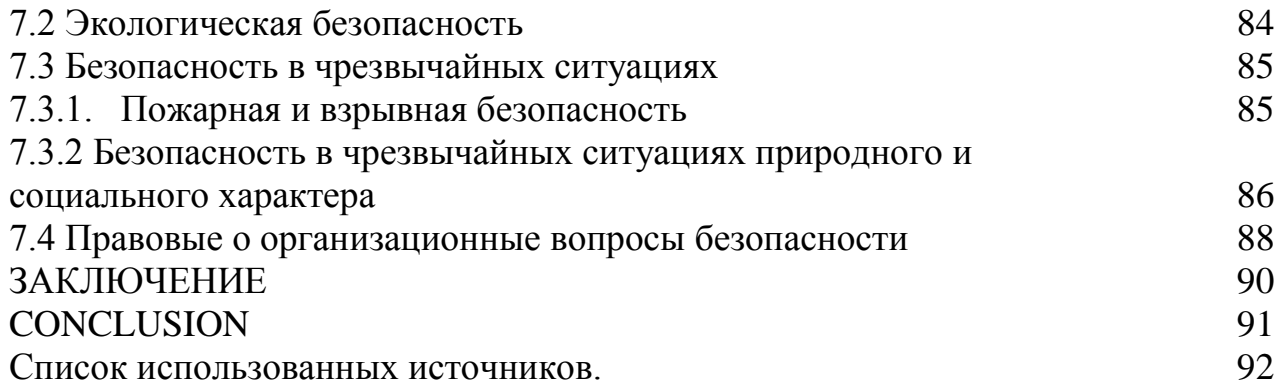

### **ТЕХНИЧЕСКОЕ ЗАДАНИЕ**

Винтовой компрессор предназначен для подачи сжатого воздуха в пневмооборудовани, завода по производству плит из вспененного полистирола.

Рассчитать электропривод компрессора со следующими параметрами: Технические требования и условия

Режим работы – продолжительный, нагрузка реактивная;

- номинальная мощность двигателя  $P_{\text{H}} = 15 \text{ kBr}$ ;

- номинальное фазное напряжение  $U_{1H} = 220 B$ ;

- синхронная частота вращения  $n_0 = 3000$ об/мин;

Отклонение от заданной частоты на нижней рабочей скорости не более 10 *%*.

Электродвигатель должен иметь степень защиты не ниже IP56.

Преобразователь частоты должен быть предназначен для работы при температуре окружающего воздуха от плюс 10 до плюс 50 °С и относительной влажности не более 85 %.

Система управления электропривода должна обеспечивать надежную защиту от перегрузок и аварий, простоту управления и обслуживания.

Сеть трёхфазная, (380±38) *В*, (50±1) *Гц*.

#### **ВВЕДЕНИЕ**

Будущее человека имеет прямую зависимость от вопросов энерго и ресурсосбережения. Чем больше мы потребляем, тем чаще ощущаем недостаток энергии, тем выше энергетические затраты. Проблема энергосбережении и экономии занимает первое место как в мире, так и в нашей стране. Запасы природных ресурсов не безграничны, и, несмотря на принимаемые меры в сфере охраны окружающей среды влияние промышленного производства на нее велико. Современная наука на данном этапе не может полностью сделать безопасным процесс получения энергии, но может сделать этот процесс экономичным.

Экономия энергии ведёт к снижению затрат на производство. Поскольку основным потребителем энергии является промышленное оборудование (привод), то введение технических инноваций в его работу, дает экономичность в энергопотреблении.

Электрический привод как самая основная часть промышленного оборудования потребляет более 55% всей вырабатываемой в стране электроэнергии. Совсем недавно перспективным мероприятием по энергосбережению в электроприводе была замена нерегулируемого привода регулируемым. Введение управляемых вентилей - тиристоров, позволило резко повысить технико-экономические показатели электроприводов.

На сегодняшний день инновационным моментом является применение преобразователей частоты в работе асинхронного двигателя. Это дает ряд преимуществ в оптимизации технологического процесса: плавный пуск, регулирование скорости, обеспечение защит и блокировок при работе оборудования, согласование нескольких исполнительных механизмов.

В данной работе рассматривается электропривод винтового компрессора, имеющий в своем составе асинхронный двигатель и частотный преобр азователь.

### 1 Обзор компрессоров

Компрессор – устройство предназначенное для сжатия воздуха и подачи его под давлением. В России применяют компрессор с начала 20 век, а впервые был применён в Европе в середине 19 века. Компрессоры классифицируют и разделяют по типам на основе разных параметров: производител ьности, создаваемому давлению и другим.

По типу компрессоры бывают: воздушные, газовые (циркулярные).

По способу изменения объема камер: поршневые, мембранные и винтовые.

По типу приводного двигателя: дизельные и электрические.

Также они могут быть стационарными и передвижными.

Способ применения: автомобильные, бытовые, промышленные, мелипинские.

Рассмотрим две группы компрессоров: поршневые и винтовые.

Поршневой компрессор — это компрессор, у которого происходит нагнетание воздуха в ресивер с помощью поршня в цилиндре совершающего возвратно-поступательное движение. Самый простой поршневой компрессор состоит из цилиндра и поршня, между которыми имеется небольшой зазор. Движение поршня обеспечивается кривошипно-шатунным механизмом от вала с приводным двигателем.

Винтовой компрессор относятся к классу роторных компрессоров. Конструкция винтового компрессора была запатентована в 1934 году. В отличие от поршневого, этот вид компрессора не имеет клапанов, что приводит избавляет от механических нагрузок, которые вызывают дизбалансировку винтового компрессора. При этом скорость вращения винтового блока значительно увеличивается. Такая конструкция позволяет получить большую производительность. Т.к. устройство данного компрессора имеет ряд преим уществ перед поршневыми и другими видами компрессоров, это и определило его широкое распространение в настоящее время.

Винтовой компрессор – это сложное техническое устройство. По сравнению с другими видами компрессоров с аналогичными показателями по производительности винтовой компрессор, несмотря на свой самый большой недостаток - значительно большую стоимость, имеет ряд неоспоримых преимуществ.

#### 1.2 Краткая характеристика винтового компрессора

1. Винтовой компрессор - это наиболее современное технологическое решение при выборе источника сжатия воздуха. Винтовой компрессор был создан значительно позже поршневого. В его конструкции используется более совершенное, с точки зрения технологии, устройство - винтовой блок. При производстве винтовых компрессоров, заводы-изготовители используют уже готовые винтовые блоки, которые изготавливают специализированные предприятия, расположенные, в основном, в Европе. Качество производства винтовых блоков настолько велико, что предприятия-изготовители дают гарантию на их безотказную работу, как правило, в течение двух лет.

2. Винтовые компрессоры требуют значительно меньше вложений в монтаж и наладку. Для их работы нет в необходимости в монтировании массивных станин и фундамента. Это вызвано тем, что для данного вида компрессоров характерен низкий уровень шума и вибраций, что позволяет установку компрессора непосредственной близости с рабочими местами, в цехе. Такой децентрализованный подход к установке компрессора (отказ от центральной компрессорной станции) дает возможность избавиться от протяженных пневматических магистралей (уменьшает потери воздуха), искл ючить «холостую» работу компрессора (он будет работать исключительно в нуждах данного цеха) и даже сэкономить на отоплении производственного помешения.

3. Круглосуточный режим работы винтового компрессора при оптимальной температуре обеспечивают высокие эксплуатационные характери-

стики и эффективная система масляного охлаждения. Данный компрессор предназначен для интенсивной и продолжительной работы и может испол ьзоваться практически 24 часа в сутки. Ограничение в использовании промышленного поршневого компрессора с ременным приводом – не более 8 часов в сутки, бытового и полупрофессионального поршневого компрессора с прямым приводом – не более 4 часов в сутки.

4. Винтовые компрессоры достаточно надежны. Среднее время наработки на отказ у винтовых компрессоров больше, чем у других видов компрессоров, за счет более совершенной конструкции.

5. Для данного компрессора нет необходимости в установке ресивера большой емкости, так как они не создают большие пульсации давления.

6. Срок эксплуатации винтовых компрессоров гораздо больше остал ьных. Связано это с тем, что в винтовых компрессорах меньше трущихся деталей и они более совершенны, что позволяет реже производить их замену. Данный компрессор при условии соблюдения всех требований инструкции по эксплуатации и своевременном проведении технического обслуживания может прослужить без ремонта от 15 до 20 лет даже при трехсменном режиме эксплуатации.

7. Винтовые компрессоры более дешевы в эксплуатации. Техническое обслуживание проводится значительно реже (после работы 4000 – 8000 рабочих часов) по сравнению с поршневыми (после работы 400-500 рабочих часов).

8. Винтовые компрессоры устойчивы к перегреву. Поршневые компрессоры чувствительны к высоким температурам, что приводит к залеганию колец и потере производительности.

9. Винтовые компрессоры не требуют наличия высококвалифицир ованного обслуживающего персонала. Это связано с применением в его конструкции электронной системы управления и изменением различных режимов его работы непосредственно с электронного пульта управления.

10. Винтовой компрессор производит более чистый воздух. Содержание масла, за счет использования более эффективной системы маслоотдел ения, на выходе из винтового компрессора ниже, чем у других компрессоров.

11. Использование винтового компрессора позволяет экономить электрическую энергию. Так как его КПД составляет до 95% (КПД поршневого компрессора 60-80%). Винтовые компрессоры имеют более совершенную систему регулирования производительности вырабатываемого воздуха (вырабатывают именно столько воздуха, сколько в данный момент потребляет оборудование).

Кроме того, применение компрессора с изменяемой частотой вращения электродвигателя («с частотным приводом») позволяет дополнительно экономить до 30% затрат на электроэнергию. Достигается это при помощи частотного преобразователя, регулирующего частоту вращения двигателя. В момент своей работы установка с частотным приводом отслеживает давление в системе, сопоставляя его с запрограммированным показателем. При обнаружении несовпадения значений скорость вращения двигателя винтового компрессорного оборудования увеличивается, либо уменьшается. При этом он потребляет только определенное количество энергии, необходимое для сжатия, требуемого в данное время количества воздуха.

Таким образом, экономя энергию, сокращается срок окупаемости компрессора до одного - двух лет, в зависимости от тарифов на электроэнергию и потребления воздуха.

Положительным моментом использования компрессора с частотным преобразователем является «Система плавного пуска», которая продлевает срок службы двигателя, винтовой пары и избавляет от скачков напряжения в заводской сети при пуске компрессора. Его «Система плавного пуска» позволяет запускаться двигателю неограниченное количество раз (в сутки) и в эти периоды времени дополнительно сберегается электроэнергия [1].

Современный рынок представлен большим ассортиментом винтовых компрессоров различной модификации и комплектации. Поэтому знамени-

тые производители Германии (фирма ALUP), Италии (фирма FINI), Турции (DALGAKIRAN), а также Белоруссии (REMEZA) и России (компании ООО «ТехМаш») представляют отличное качество изготовленной продукции.

Фирма FINI использует в своих компрессорах собственную конструкцию профиля винтовой пары, высокие эксплуатационные характеристики и эффективная система масляного охлаждения которой обеспечивают круглосуточный режим работы винтового компрессора при оптимальной темпер arype.

Компрессоры FINI - это модульный винтовой компрессор, спроектированный непосредственно для промышленных предприятий, с оптимальным соотношением цены и качества. В конструкции компрессора применяются только европейские узлы и детали, а их удобство расположение обеспечивает легкость и минимизацию временных затрат на обслуживание. Герметичный корпус устройства изготовлен таким образом, чтобы снижать вибрацию, заглушать шум, а также отталкивать грязь. Все модели компрессоров FINI оснащены микропроцессорным блоком управления, обеспечивающим управление и контроль всех компонентов компрессорной станции FINI в автоматическом режиме реального времени с отображением на дисплей параметров его работы, что позволяет снизить энергозатраты и упростить эксплуатацию компрессорной станции.

Внешний вид компрессора FINI представлен на рисунке 1.

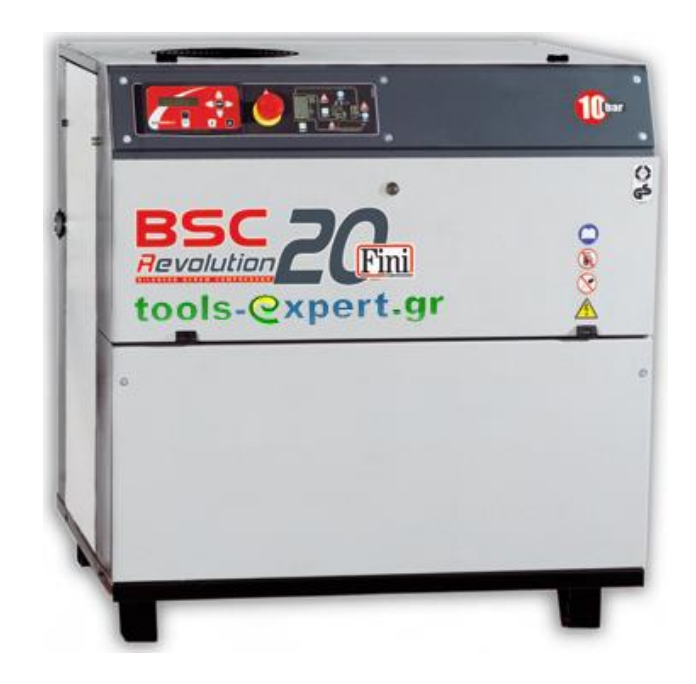

Рисунок 1 - Внешний вид компрессорной установки FINI BSC 20

### 1.2 Устройство и принцип работы винтового компрессора

Устройство винтового компрессора показано на рисунке 2 [2]

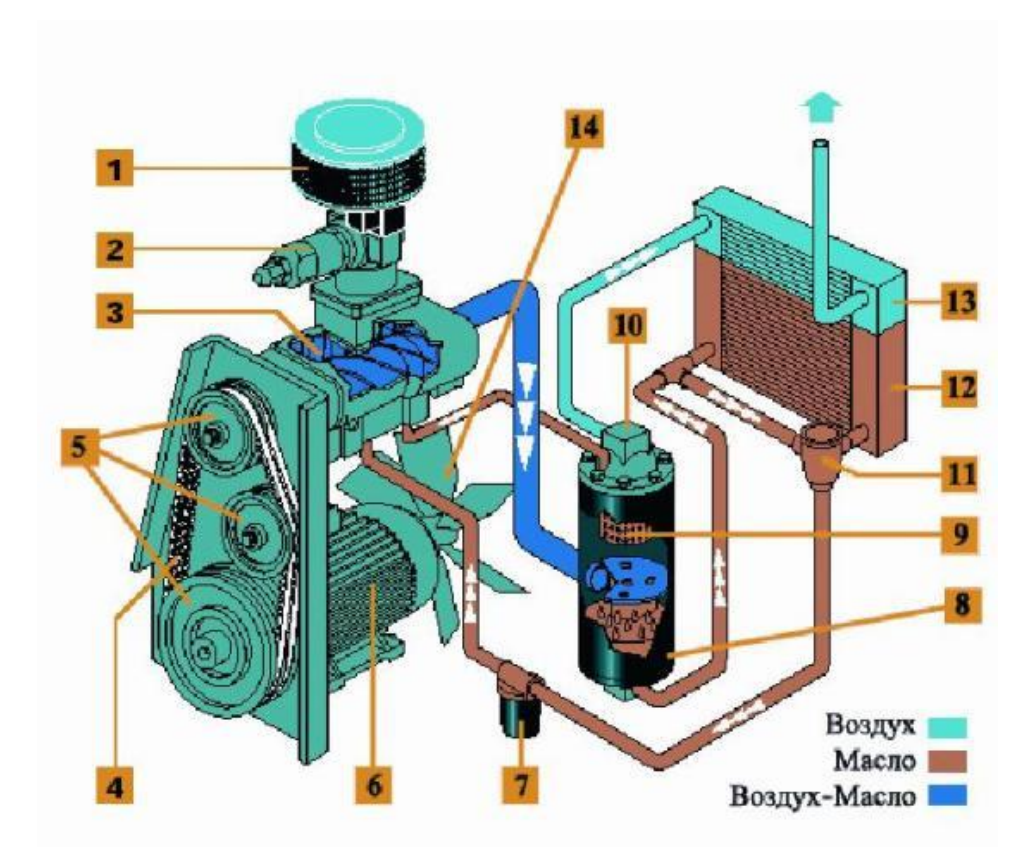

Рисунок 2 - Устройство винтового компрессора

Винтовой компрессор через воздушный фильтр (1) со сменным филь трующим элементом, всасывает атмосферный воздух. После очищенный воздух проходит через регулятор всасывания (2) и попадает в винтовой блок (3), который является «сердцем» компрессора. Здесь воздух сжимается и перемешивается с маслом, впрыскиваемым в блок в точно дозированных количествах. Образовавшаяся воздушно-масляная смесь нагнетается в сепаратор (8), где при прохождении смеси через картридж (9) происходит разделение масла и воздуха. Очищенный от масла воздух проходит через воздушный радиатор (13) и поступает на выход из компрессора. Масло, отделяемое в сепараторе, возвращается обратно в винтовой блок. В зависимости от температуры масло проходит либо по малому кругу, либо по большому кругу через масляный радиатор (12). Управляет движением масла клапан термостата (11). Перед впрыском в винтовой блок масло предварительно проходит через масляный фильтр (7), где происходит его очистка от твердых частиц. Привод винтовой пары осуществляется электродвигателем (6), посредством клиноременной передачи (4). Передаточное отношение клиноременной передачи, а, следовательно, и скорость вращения винтового блока задается размерами шкивом (5). Вентилятор (14), установленный на валу электродвигателя, обеспечивает движение внутри компрессора охлаждающего воздушного потока, который направляется на воздушно-масляный радиатор для отвода тепла, образующегося при сжатии воздуха. Работу компрессора в режиме холостого хода обеспечивает клапан минимального давления (10). Одновременно он же играет роль обратного клапана, отделяя компрессор от пневматической магистрали при его остановке или работе на холостом ходу.

Винтовой блок - важнейший элемент винтового компрессора, состоящий из двух червячных роторов, находящихся в зацеплении. Один из роторов – ведущий, другой – ведомый. Винтовой блок компрессора представлен на рисунке 3.

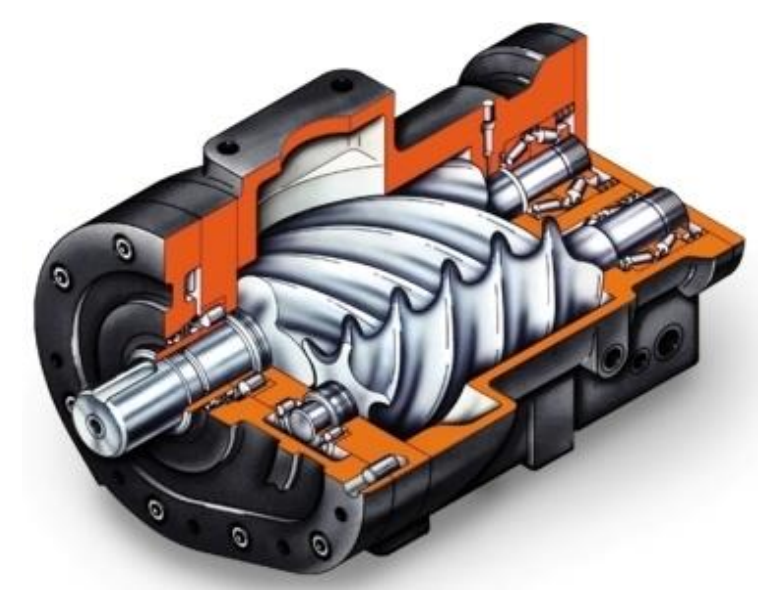

Рисунок 3 - Винтовой блок компрессора FINI BSC 20

Через систему привода, двигатель вращает винтовую пару. Очищенный во впускном воздушном фильтре воздух попадает в винтовую пару, смешивается с маслом, подаваемым в полость сжатия. Масло обеспечивает масляный клин между зубьями роторов винтовой пары, где отсутствует касание винтов, зазор между роторами и корпусом уплотняется, воздух сжимается, при этом масло отводит выделяющееся тепло, а механизмы смазываются. Образовавшаяся смесь сжимается в винтовом блоке и поступает в воздушномасляную емкость, где происходит сепарация (отделение) масла от воздуха. Воздух после охлаждения поступает на выход винтового компрессора, а масло (после охлаждения и фильтрации) вновь возвращается в винтовой блок.

У винтовых компрессоров нет нагнетательного клапана, поступление воздуха контролируется регулирующими клапанами. Когда полость между двумя роторами проходит через область всасывания, это пространство увеличивается, при этом поступающий воздух засасывается посредством образовавшегося вакуума между лопастями роторов. Полость наполняется воздухом, при дальнейшем вращении область всасывания отсекается и полость герметизируется.

После всасывания, пространство между поверхностью винтов роторов, корпусом винтового блока уменьшается и не происходит отток воздуха из межзубного пространства. Данный процесс называется сжатием. Роторы продолжают вращаться и своими зубьями, постепенно перемещают данный объем к выпускному отверстию. Так выглядит процесс перемещения.

В процессе перемещения уменьшающееся пространство движется к выпускному отверстию, а из- за сжатого воздуха внутри него давление быстро поднимается. Так осуществляется процесс сжатия, в ходе которого смазочное вещество впрыскивается в полость сжатия, а затем перемешивается с воздухом под воздействием давления.

В процессе сближения лопастей ротора с корпусом машины, давление достигает наивысшего значения, сжатый воздух продолжает выходить до тех

пор, пока сопряженная поверхность движется к выпускным полостям. Пространство между зубьями пропадает напротив выпускной полости.

### 2 Расчет мощности винтового компрессора

Технические данные компрессора компрессоры фирмы FINI BSC 20 приведены в таблице 1[3].

Таблица 1 - Технические данные компрессора

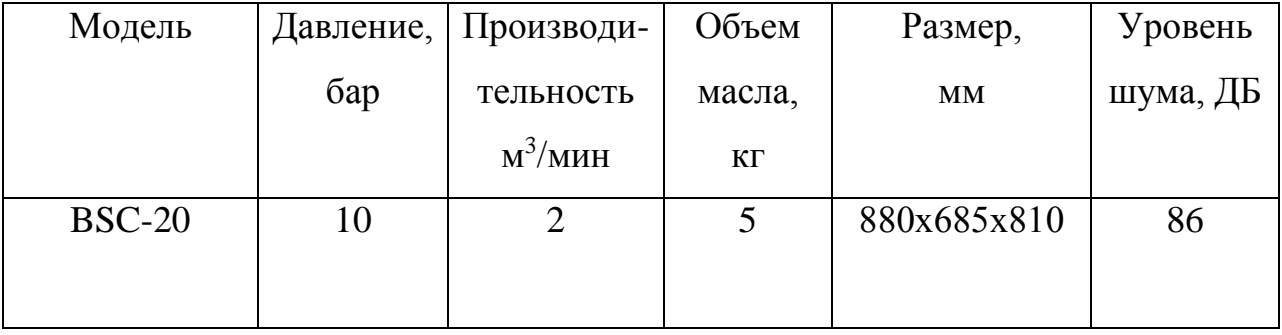

При выборе мощности двигателя для компрессора, как и для любых механизмов с продолжительным режимом работы и постоянной нагрузкой, требуемую мощность Р<sub>лв</sub> двигателя находят по мощности на валу механизма с учётом потерь в промежуточном звене механической передачи.

На основании заданной для компрессора подачи  $Q$  и удельной работы сжатия А определяется мощность на валу, в соответствии с которой может быть осуществлен выбор мощности приводного двигателя [4].

Мощность компрессора можно рассчитать по следующей формуле

$$
P_{\text{ROMN}} = k_s \frac{Q \cdot A \cdot 10^{-3}}{60 \cdot \eta_{\text{s}} \cdot \eta_{\text{n}}} , \text{KBr} (2.1)
$$

где Q - производительность (подача) компрессора, м<sup>3</sup>/мин;

п<sub>к</sub> - КПД компрессора, учитывающий потери мощности при реальном процессе сжатия воздуха и равный 0.6 - 0.8:

п<sub>п</sub> - КПД механической передачи между компрессором и двигателем, его значения лежат в пределах  $0.9 - 0.95$ ;

 $A = (A_u + A_a)/2$  - работа, Дж/м3, изотермического и адиабатического сжатия 1 м<sup>3</sup> атмосферного воздуха с давлением  $p_1 = 1.01 \cdot 10^5$  Па до требуемого давления р<sub>2</sub>, Па.

Значения удельной работы А по величине требуемого давления р. развиваемого компрессором, можно выбрать из в таблице 2 [4].

Таблица 2 - Значения удельной работы

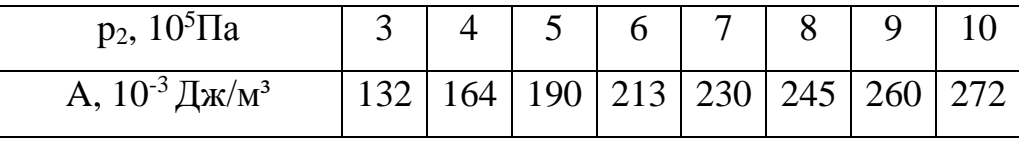

Принимаем следующие значения параметров в выражении (2.1):  $\eta_{k} = 0.8$ ;  $\eta_{n} = 0.95$ ;  $k_{n} = 1.15$ ;

По данным (таб. 2) при требуемом давлении на выходе компрессора р = 106ap = 10·10<sup>5</sup> Па принимаем значение работы -  $A = 0,272 \text{ Jx/m}^3$ ;

по данным таблицы 1 выбираем величину подачи -  $Q = 2$  м<sup>3</sup>/мин; таким об-

разом, мощность винтового компрессора сост

$$
\text{ABHT } P_{\text{comm}} = k_{3} \frac{Q \cdot A \cdot 10^{-3}}{60 \cdot \eta_{\kappa} \cdot \eta_{n}} = 1,15 \cdot \frac{2 \cdot 0,272 \cdot 10^{-3}}{60 \cdot 0,8 \cdot 0,95} = 13,72 \text{ KBT.}
$$

# 2.1 Выбор электродвигателя для компрессора и расчет его параметров

Выбираем асинхронный двигатель (АД) SOGA 132me/2, для которого выполняется условия:  $P_{\alpha\mu} = 15$ к $B_T \ge P_{\kappa o \mu n} = 13{,}72$  к $B_T$ .

Технические характеристики электродвигателя SOGA 132me/2 [5]:

- номинальная мощность двигателя  $P_u = 15 \text{ kBr}$ ;
- номинальное фазное напряжение  $U_{1H} = 220 B$ ;
- номинальное скольжение  $s<sub>tt</sub> = 0.023$ ;
- номинальный КПД  $\eta_{\text{\tiny H}} = 0.85$ ;
- номинальный коэффициент нагрузки  $\cos \phi_{\text{H}} = 0.87$ ;
- число полюсов  $Z p = 1$ ;
- синхронная частота вращения  $n_0 = 3000$ об/мин;
- кратность пускового тока  $k_i = I_n / I_{1n} = 7.5$ ;
- кратность максимального момента  $k_{\text{max}} = M_{\text{K}}/M_{\text{H}} = 2.5$ ;
- кратность пускового момента  $k_{\text{n}} = M_{\text{n}}/M_{\text{n}} = 2.5$ ;
- кратность минимального момента  $k_{\text{min}} = M_{\text{min}}/M_{\text{H}} = 1.6$ ;
- момент инерции на валу двигателя  $J_{\text{m}} = 0,0075 \text{ кr} \cdot \text{m}^2$ .

### 2.2 Расчет параметров схемы замещения электродвигателя

Для расчета электромеханических и механических характеристик асинхронного двигателя необходимо воспользоваться его математической моделью, которая в общем случае представляется различными схемами замещения. Наиболее простой и удобной для инженерных расчетов асинхронного двигателя является Т-образная схема замещения, (рис. 4).

Расчет параметров схемы замещения производим методом, приведенном в [6] с использованием каталожных данных. Погрешность данного метода не превосходит 15%, что вполне допустимо для инженерной практики.

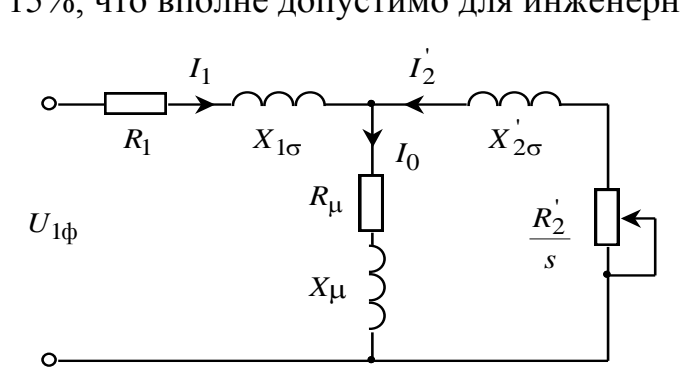

Рисунок 4 - Схема замещения АД

На (рис. 4) схемы замещения имеются следующие параметры:

- $U_{1\phi}$  фазное напряжение подводимое к обмотке статора двигателя;
- $I_1$  ток обмотки статора;
- $R_1$  активное сопротивление обмотки статора;
- $X_{1\sigma}$  индуктивное сопротивление рассеяния обмотки статора;
- $I_2$  приведенный ток обмотки ротора к обмотке статора;
- $R_2$  приведенное активное сопротивление цепи обмотки ротора к цепи обмотке статора;
- $X_{2a}$  приведенное индуктивное сопротивление рассеяния цепи обмо тки ротора к цепи обмотке статора;
- $I_0$  ток холостого хода (намагничивания);
- $X_m$  индуктивное сопротивление контура намагничивания.

Основные уравнения асинхронного двигателя, соответствующие данной схеме

$$
\overline{U}_{1\Phi} - \overline{E}_{m} - j \cdot X_{1} \cdot \overline{I}_{1} - R_{1} \cdot \overline{I}_{1} = 0
$$

$$
\overline{E}_{m} + j \cdot X_{2} \cdot \overline{I}_{2} + R_{2} \cdot \overline{I}_{2} / s = 0
$$

$$
\overline{I}_{1} + \overline{I}_{2} - \overline{I}_{0} = 0
$$

Векторная диаграмма токов, ЭДС и напряжений изображена на (рис. 5).

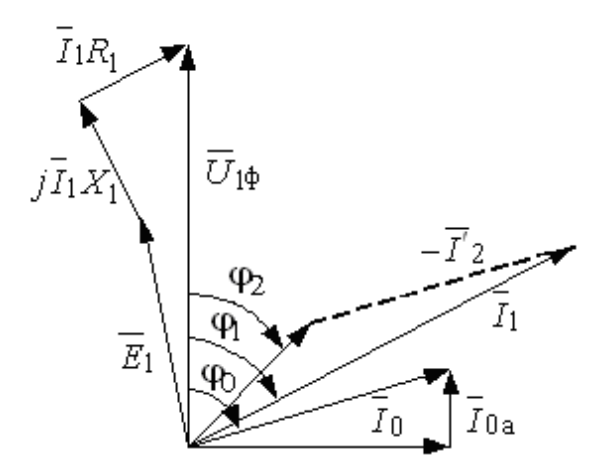

Рисунок 5 - Векторная диаграмма асинхронной машины

Определим дополнительные параметры асинхронного двигателя по каталожным данным.

Номинальное фазное напряжение и номинальный фазный и линейный ток (действующие значения) статора при схеме соединения обмоток звезда

$$
U_{1\text{\text{th}}H} = \frac{U_{1\text{\text{th}}H}}{\sqrt{3}} = \frac{380}{\sqrt{3}} = 220B;
$$

Номинальный ток статора

$$
I_{1_{\rm H}} = \frac{P_{\rm H}}{3 \cdot U_{1_{\rm dyn}} \cdot \cos \phi_{\rm H} \cdot \eta_{\rm H}} = \frac{15 \cdot 10^3}{3 \cdot 220 \cdot 0.87 \cdot 0.85} = 30,73 \text{ A}.
$$

Синхронная угловая частота вращения электромагнитного поля

$$
\omega_0 = \frac{\pi}{30} \cdot n_{\rm H} = \frac{\pi}{30} \cdot 3000 = 314,16 \,\text{paq/c}.
$$

Номинальная частота вращения и угловая скорость вращения двигателя

$$
n_{\text{AB,H}} = (1 - s_{\text{H}}) \cdot n_0 = (1 - 0.023) \cdot 3000 = 2931 \text{ of/mm};
$$
  

$$
\omega_{\text{AB,H}} = (1 - s_{\text{H}}) \cdot \omega_0 = (1 - 0.023) \cdot 314.16 = 306.93 \text{ pad/m}.
$$

Номинальный момент на валу двигателя

$$
M_{\text{AB.H}} = \frac{P_{\text{H}}}{\omega_{\text{AB.H}}} = \frac{15 \cdot 10^3}{306,93} = 48,87 \text{ H} \cdot \text{m}
$$

Ток статора двигателя при частичной загрузке

$$
I_{11} = \frac{p_* \cdot P_{\text{H}}}{3 \cdot U_{\text{H}} \cdot \cos \varphi_{\text{D}*} \cdot \eta_{\text{D}*}} = \frac{0.75 \cdot 15 \cdot 10^3}{3 \cdot 220 \cdot 0.85 \cdot 0.85} = 23{,}59 \text{ A}.
$$

где  $p_* = \frac{P}{P_{\text{H}}} = 0.75$  - коэффициент загрузки двигателя;

 $\cos \varphi_{p*} = 0.98 * 0.87 = 0.85$  - коэф-нт мощности при частичной загрузке;

 $\eta_{p^*} = \eta_{\text{\tiny H}} = 0.85$  - КПД двигателя при частичной загрузке.

Ток холостого хода двигателя

$$
I_0 = \sqrt{\frac{I_{11}^2 - \left[ p_* \cdot I_{1\text{H}} \cdot (1 - s_\text{H}) / (1 - p_* \cdot s_\text{H}) \right]^2}{1 - \left[ p_* \cdot (1 - s_\text{H}) / (1 - p_* \cdot s_\text{H}) \right]^2}} =
$$
  
= 
$$
\sqrt{\frac{20,46^2 - \left[ 0.75 \cdot 30,73 \cdot (1 - 0.023) / (1 - 0.75 \cdot 0.023) \right]^2}{1 - \left[ 0.75 \cdot (1 - 0.023) / (1 - 0.75 \cdot 0.023) \right]^2}} = 8,422 \text{ A}.
$$

### Соотношение для расчета критического скольжения

$$
s_k = s_{\rm H} \cdot \frac{k_{\rm max} + \sqrt{(k_{\rm max})^2 - [1 - 2 \cdot s_{\rm H} \cdot \beta \cdot (k_{\rm max} - 1)]}}{1 - 2 \cdot s_{\rm H} \cdot \beta \cdot (k_{\rm max} - 1)} =
$$
  
= 0.023 · 
$$
\frac{2.5 + \sqrt{(2.5)^2 - [1 - 2 \cdot 0.023 \cdot 1, 4 \cdot (2.5 - 1)]}}{1 - 2 \cdot 0.023 \cdot 1, 4 \cdot (2.5 - 1)} = 0,123
$$

где

$$
\beta = R_1 / (C_1 \cdot R_2);
$$
  
\n
$$
C_1 = 1 + \frac{I_0}{2 \cdot k_i \cdot I_{1H}} = 1 + \frac{8,422}{2 \cdot 7,5 \cdot 30,73} = 1,018.
$$

Значение коэффициента β, согласно [6], находится в диапазоне 0.6÷2.5, поэтому в первом приближении принимаем  $\beta = 1, 4$ .

Активное сопротивление ротора, приведенное к обмотке статора двиг ателя

$$
R_2 = \frac{1}{(\beta + 1/s_k) \cdot C_1} \cdot \frac{m \cdot U_{1_H}^2 \cdot (1 - s_H)}{2 \cdot C_1 \cdot k_{\max} \cdot P_H} = \frac{1}{(1.4 + 1/0.023) \cdot 1.018} \cdot \frac{3 \cdot 220^2 \cdot (1 - 0.023)}{2 \cdot 1.018 \cdot 2.2 \cdot 15 \cdot 10^3} = 0,191 \text{ OM}.
$$

Активное сопротивление статорной обмотки

$$
R_1 = C_1 \cdot R_2 \cdot \beta = 1.018 \cdot 0.191 \cdot 1,4 = 0,272 \text{ OM}.
$$

Параметр у, который позволяет найти индуктивное сопротивление короткого замыкания

$$
\gamma = \sqrt{\left(1/s_{k}^{2}\right) - \beta^{2}} = \sqrt{\left(1/0.123^{2}\right) - 1, 4^{2}} = 11,427.
$$

Индуктивное сопротивление короткого замыкания

$$
X_{\text{KH}} = \gamma \cdot C_1 \cdot R_2 = 11,427 \cdot 1.018 \cdot 0.191 = 2,22 \text{ OM}.
$$

Индуктивное сопротивление роторной обмотки, приведенное к статорной

$$
X_{2\delta} = 0.58 \times X_{\text{KH}}/C_1 = 0.58 \cdot 2{,}22/1.018 = 1{,}264
$$
OM.

Индуктивное сопротивление статорной обмотки

$$
X_{1\delta} = 0.42 X_{\text{KH}} = 0.42 \cdot 2,22 = 0,932 \text{ OM}.
$$

По найденным значениям параметров  $C_1, R_2, R_1$  и  $X_{\kappa H}$  определим критическое скольжение

$$
s_{kp} = \frac{C_1 \cdot R_2^2}{\sqrt{R_1^2 + X_{kH}^2}} = \frac{1.018 \cdot 0.191}{\sqrt{0,272^2 + 2,22^2}} = 0.087
$$

ЭДС ветви намагничивания, наведенная потоком воздушного зазора в обмотке статора в номинальном режиме

$$
E_{1} = \sqrt{\left(U_{1H} \cdot \cos \varphi_{H} - I_{1H} \cdot R_{1}\right)^{2} + \left(U_{1H} \cdot \sqrt{1 - \cos \varphi_{H}^{2}} - I_{1H} \cdot X_{1H}\right)^{2}} =
$$
  
=  $\sqrt{\left(220 \cdot 0.87 - 30.73 \cdot 0.272\right)^{2} + \left(220 \cdot \sqrt{1 - 0.87^{2}} - 30.73 \cdot 0.932\right)^{2}} = 199.69 \text{ B}$ 

Индуктивное сопротивление намагничивания

$$
X_{\mu} = \frac{E_1}{I_0} = \frac{199,69}{8,422} = 23,71 \text{ OM}.
$$

Результирующая индуктивность, обусловленная магнитным потоком в воздушном зазоре

$$
L_{\mu} = \frac{X_{\mu}}{2 \cdot \pi \cdot f_{1n}} = \frac{23,71}{2 \cdot 3,14 \cdot 50} = 0,075 \text{ F.}
$$

Индуктивность обмотки статора, обусловленная потоком рассеяния, в номинальном режиме

$$
L_{1\delta} = \frac{X_{1\delta}}{2 \cdot \pi \cdot f_{1\mu}} = \frac{0.932}{2 \cdot \pi \cdot 50} = 0.002968 \text{ F.}
$$

Приведенная индуктивность обмотки ротора, обусловленная потоком рассеяния, в номинальном режиме

$$
L_{2\delta} = \frac{X_{2\delta}}{2 \cdot \pi \cdot f_{1\text{H}}} = \frac{1,264}{2 \cdot 3,14 \cdot 50} = 0,004025 \text{ T} \text{H}.
$$

Полученные расчётные параметры Т-образной схемы замещения электродвигателя сведены в таблицу 3.

Таблица 3 - Параметры схемы замещения электродвигателя SOGA 132me/2

|  |  |  | $R_1$ , Om   $X_{1\delta}$ , Om   $L_{1\delta}$ , $\Gamma$ h   $X_{\mu}$ , Om   $L_{\mu}$ , $\Gamma$ h   $R_2$ , Om   $X_{2\delta}$ , Om   $L_{2\delta}$ , $\Gamma$ h   $X_{\kappa H}$ , Om |      |
|--|--|--|----------------------------------------------------------------------------------------------------|------|
|  |  |  |                                                                                                    |      |
|  |  |  | $0,272$   $0,932$   $0,00296$   $23,71$   $0,075$   $0,191$   $1,264$   $0,00402$                                                                                                    | 2,22 |

Проверим адекватность расчетных параметров двигателя [10].

При найденных параметрах рассчитываются значения номинального электромагнитного момента двигателя  $M *_{M.H} u M^{**}_{M.H}$  [5]

$$
M_{\text{3M.H}}(s_{\text{H}}) = M *_{\text{3M.H}} = \frac{3 \cdot U_{1\text{ph}}^2 \cdot R_2}{\omega_0 \cdot s_{\text{H}} \cdot \left[ (X_{\text{KH}})^2 + (R_1 + \frac{R_2^2}{s_{\text{H}}})^2 + (\frac{R_1 \cdot R_2^2}{s_{\text{H}} \cdot X_{\text{H}}})^2 \right]} = \frac{3 \cdot 220^2 \cdot 0,191}{314,16 \cdot 0,023 \cdot \left[ 2,22^2 + \left( 0,272 + \frac{0,191}{0,023} \right)^2 + \left( \frac{0,272 \cdot 0,191}{0,023 \cdot 23,71} \right)^2 \right]} = 48,947 \text{ H} \cdot \text{M}.
$$
  

$$
M_{\text{3M.H}}^{**} = \frac{3}{2} \cdot z_p \cdot \frac{L_{\mu}}{(L_{\mu} + L_{2\delta})} \cdot \Psi_{2\text{H}} \cdot \sqrt{2} \cdot \sqrt{I_{\text{H}}^2 - I_0^2} = \frac{3}{2} \cdot 1 \cdot \frac{0,075}{(0,075 + 0,004025)} \cdot 0,899 \cdot \sqrt{2} \cdot \sqrt{30,73^2 - 8,422^2} = 53,502 \text{H} \cdot \text{M}.
$$

 $\text{rate } \Psi_{2H} = \sqrt{2} \cdot I_0 \cdot L_\mu = \sqrt{2} \cdot 8,422 \cdot 0,075 = 0,899 \text{ B6}.$ 

Должны выполняться два условия [10]

$$
M_{\text{LB.H}} < M_{\text{3M.H}}^* \le 1.1 \cdot M_{\text{LB.H}};
$$
  
48,87 < 48,947  $\le (1, 1 \cdot 48, 87) = 53,757;$   

$$
M_{\text{3M.H}}^{**} \approx M_{\text{3M.H}}^{*}; \quad 48,947 \approx 53,502.
$$

По результатам расчета эти условия выполняются, что говорит об адекватности расчетных параметров двигателя.

#### 2.3 Расчет естественных характеристик электродвигателя

Расчет естественных характеристик проводится для оценки степени совпадения параметров основных характерных точек расчетных естестве нных характеристик электродвигателя с параметрами двигателя определенн ыми по справочным техническим данным выбранного электродвигателя [5].

### 2.3.1 Расчет естественной механической характеристики

Естественная механическая характеристика  $\omega(M)$  асинхронного электродвигателя рассчитывается для частоты  $f_{\text{H}}=f_{\text{H}}=50 \text{ F}_{\text{H}}$  по выражению

$$
M(s) = \frac{3 \cdot U_{1\phi H}^{2} \cdot R_{2}^{2}}{\omega_{0} \cdot s \cdot \left[ (X_{KH})^{2} + (R_{1} + \frac{R_{2}^{2}}{s})^{2} + (\frac{R_{1} \cdot R_{2}^{2}}{s \cdot X_{\mu}})^{2} \right]}
$$

Задаемся скольжением в пределах  $s = -1, -0.99..1$  и рассчитываем в программе Mathcad естественную механическую характеристику  $\omega(M)$ (рис. 6), где  $\omega = \omega_0 \cdot (1 - s)$ .

Рассчитываем номинальное значение электромагнитного момента двигателя  $M_{\text{SM H}}$ 

$$
M_{\text{9M.H}}(s_{\text{H}}) = M_{\text{9M.H}} = \frac{3 \cdot U_{1\text{qpt}}^2 \cdot R_2^2}{\omega_0 \cdot s_{\text{H}} \cdot \left[ (X_{\text{KH}})^2 + (R_1 + \frac{R_2^2}{s_{\text{H}}})^2 + (\frac{R_1 \cdot R_2^2}{s_{\text{H}} \cdot X_{\text{H}}})^2 \right]} = \frac{3 \cdot 220^2 \cdot 0.191}{314,16 \cdot 0.023 \cdot \left[ 2,22^2 + \left( 0,272 + \frac{0,191}{0,023} \right)^2 + \left( \frac{0,272 \cdot 0,191}{0,023 \cdot 23,71} \right)^2 \right]} = 48,947 \text{ Hm};
$$

критического скольжения

$$
s_{\kappa} = R_{2}^{'} \cdot \sqrt{\frac{1 + (\frac{R_{1}}{X_{\mu}})^{2}}{R_{1}^{2} + X_{\kappa\mu}^{2}}} = 0,191 \cdot \sqrt{\frac{1 + (\frac{0,272}{23,71})^{2}}{0,272^{2} + 2,22^{2}}} = 0,085
$$

и электромагнитного критического момента

электромагнитного критическиомоннта  
\n
$$
M_{\text{3M.H}}(s_k) = M_{\text{3M.K}} = \frac{3 \cdot U_{1\text{th}}^2}{\omega_0 \cdot 2 \cdot \left[R_1 + \sqrt{(R_1^2 + X_{\text{KH}}^2) \cdot (1 + \frac{R_1}{X_{\mu}})^2}\right]} =
$$

2 2 2 2 3 220 91,662Нм. 0,272 314,16 2 0,272 (0,272 2,22 ) (1 ) 23,71 

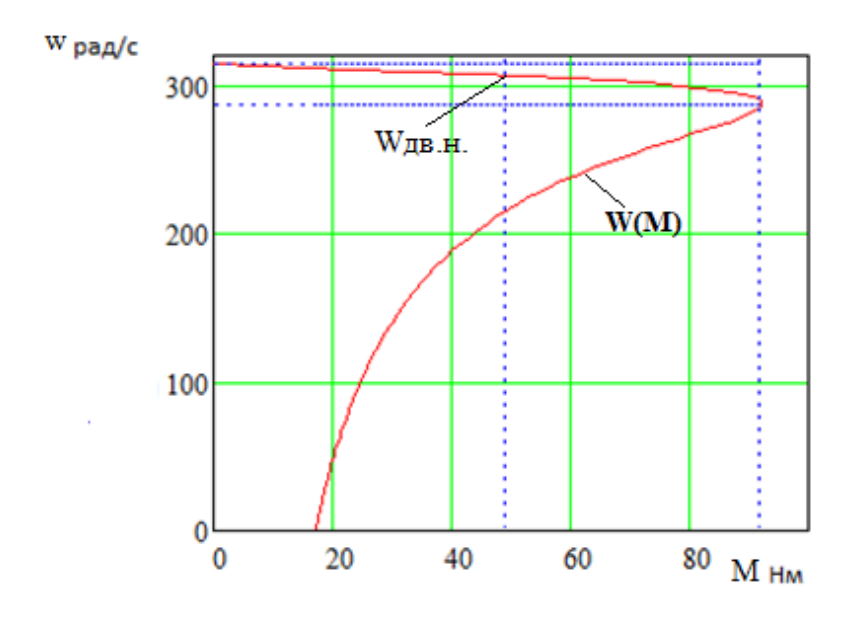

Рисунок 6 - Естественная механическая характеристика асинхронного электродвигателя

### 2.3.2 Расчет естественной электромеханической характеристики

Естественная электромеханическая характеристика  $I_1(s)$  электродвигателя рассчитывается для значения частоты  $f_{\text{H}}=f_{\text{H}}=50$  Гц по выражению

$$
I_1(s) = \sqrt{I_0^2 + I_2^2(s) + 2 \cdot I_0 \cdot I_2(s) \cdot \sin \varphi_2(s)},
$$
 (2.1)

где

$$
I_2(s) = \frac{U_{1\text{d}H}}{\pm \sqrt{(R_1 + \frac{R_2^{'}}{s})^2 + (X_{\text{KH}})^2 + (\frac{R_1 \cdot R_2^{'}}{s \cdot X_{\mu}})^2}}
$$
 (2.2)

$$
\sin \varphi_2(s) = \frac{X_{\kappa H}}{\sqrt{(R_1 + \frac{R_2^{'}}{s})^2 + (X_{\kappa H})^2}}.
$$
\n(2.3)

По вышеприведенным выражениям для скольжений  $s = s_{\rm H}$  и  $s \rightarrow 0$ рассчитываем значения тока статора  $I_1(s_{\rm H})$  и тока холостого хода  $I_0$ 

$$
I_0 = \frac{U_{1\phi\mu}}{\sqrt{R_1^2 + (X_{1\delta} + X_\mu)^2}} = \frac{220}{\sqrt{0,272^2 + (0,932 + 23,71)^2}} = 8,927 \text{ A},
$$
  

$$
I_1(s_\mu) = \sqrt{I_0^2 + I_2^2(s_\mu) + 2 \cdot I_0 \cdot I_2(s_\mu) \cdot \sin \varphi_2(s)} =
$$

$$
= \sqrt{8,927^2 + 24,859^2 + 2 \cdot 8,927 \cdot 24,859 \cdot 0,251} = 28,443 \text{ A},
$$

где

$$
I_2(s_H) = \frac{U_{1\phi H}}{\pm \sqrt{(R_1 + \frac{R_2^{'}}{s_H})^2 + (X_{KH})^2 + (\frac{R_1 \cdot R_2^{'}}{s_H \cdot X_{\mu}})^2}}
$$

$$
=\frac{220}{\pm\sqrt{(0,272+\frac{0,191}{0,023})^2+(2,22)^2+(\frac{0,272\cdot0,191}{0,023\cdot23,71})^2}}=24,859\,\mathrm{A};
$$

$$
\sin \varphi_2(s) = \frac{X_{\text{KH}}}{\sqrt{(R_1 + \frac{R_2^{'}}{s_{\text{H}}})^2 + (X_{\text{KH}})^2}} = \frac{2,22}{\sqrt{(0,272 + \frac{0,191}{0,023})^2 + (2,22)^2}} = 0,251;
$$

По результатам расчета строим естественные электромеханические характеристики токов статора  $I_1 = f(\omega)$  и ротора  $I_2 = f(\omega)$ , приведенные на рисунке 7.

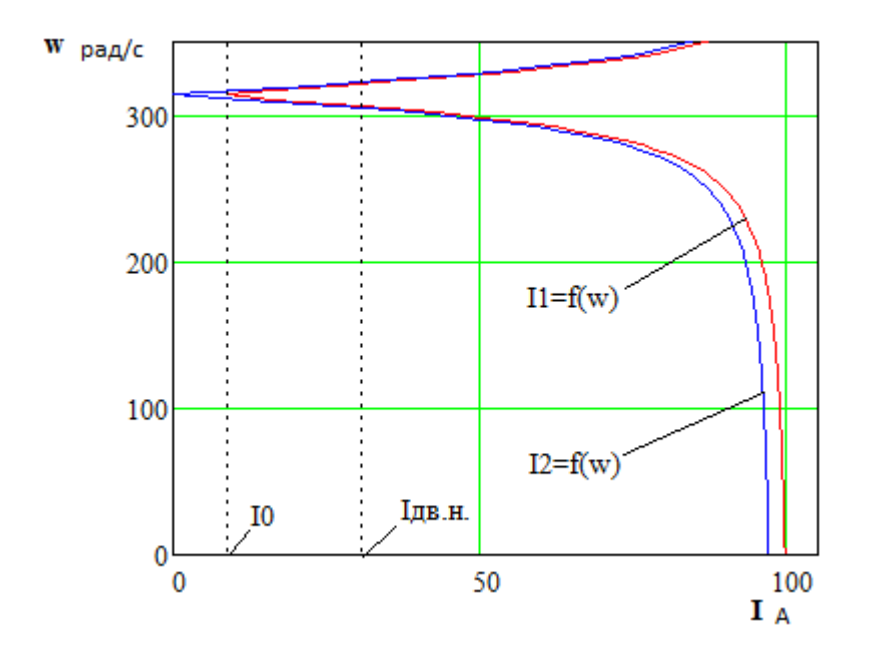

Рисунок 7 - Естественные электромеханические характеристики асинхронн ого электродвигателя.

Сравнив значения расчетных параметров характерных точек естестве нных характеристик двигателя с его справочными данными и рассчитанными в главе 2, можно сделать вывод об адекватности расчетных параметров схемы замещения двигателя.

### 2.3.3 Механическая характеристика компрессора

Из принципа работы винтового компрессора можно предположить, что с некоторым приближением можно принять, что между моментом на валу компрессора и скоростью существует зависимость  $M = c\omega^2$ , т.е. имеет «вентиляторный» характер [9].

Момент от сил трения на валу ротора можно принять постоянным и равным [7]

$$
\Delta M_{\rm c,IB} = M_{\rm 9M\,H} - M_{\rm AB\,H} = 48,947 - 48,87 = 0,077 \, \text{Hm.} \tag{2.4}
$$

Для механизма с «вентиляторным» типом нагрузки, статический момент сопротивления на валу двигателя  $M_c(\omega)$  изменяется в зависимости от скорости вращения двигателя в соответствии с выражением [7]

$$
M_c(\omega) = \Delta M_{c_{AB}} + (M_{c_{MARC}} - \Delta M_{c_{AB}}) \cdot \left(\frac{\omega}{\omega_{ABH}}\right)^2 =
$$
  
= 0,077 + (48,947 - 0,077) \cdot \left(\frac{\omega}{306,93}\right)^2, (2.5)

где  $M_{\text{c,}_M} = M_{\text{2M-H}} = 48,947$  Нм - момент нагрузки при скорости вращения;  $\omega_{\text{AB,H}} = 306.93$  рад/с, равный номинальному электромагнитному моменту двигателя.

Механические характеристик полного момента сопротивления на валу двигателя, соответствующих механическим характеристикам компрессора, приведены на рисунке 8.

Из анализа приведённых на рисунке 8 характеристик следует, что электродвигатель SOGA 132me/2 обеспечивает требуемое значение максимальной скорости компрессора  $\omega_{\text{AB H}} = 306,93 \text{ paV/c}$ , длительную работу при максимальном моменте нагрузки и более чем двукратную перегрузку по мо-MeHTV.

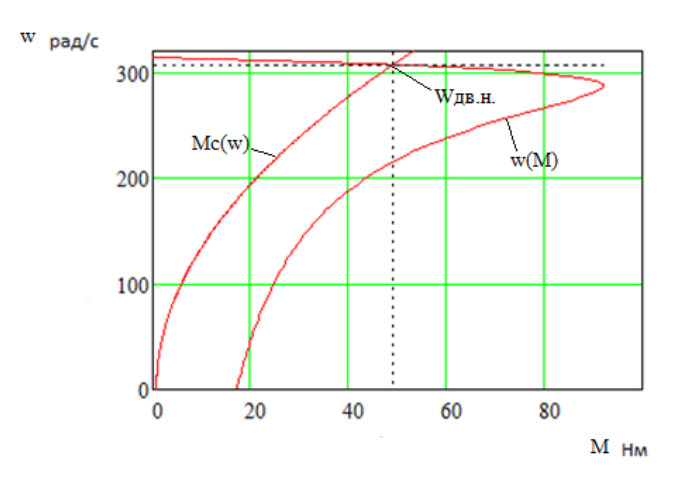

Рисунок 8 – Естественная механическая характеристика двигателя  $\omega(M)$  и характеристики полного момента сопротивления на валу двигателя  $M_c(\omega)$ 

## 3 Обзор систем управления и способов регулирования электропривода

### 3.1 Системы управления электроприводом

Для повышения общего ресурса, бесперебойной работы компрессора необходимо, обеспечить плавный рост давления внутри компрессора, винтовая пара разгонялась без резких изменений вращающего момента, при этом все нагруженные элементы (ремни, муфты, подшипники) не испытывали высоких нагрузок, необходимо изменение угловой скорости электродвигателя. Поэтому актуально решение задачи выбора системы управления электроприводом (СУЭП) для максимального повышения эффективности работы и производительности технологического оборудования [11].

Исходя из требований к СУЭП, при проектировании предлагаются к рассмотрению две схемы управления: схема векторного регулирования и схема скалярного управления электроприводом компрессорной установки, выполненные по системе преобразователь частоты - короткозамкнутый асинхронный электродвигатель (ПЧ-АД).

Выбор управления происходит на основании требований к регулированию скорости и показателям качества регулирования: диапазону регулир ования, плавности, точности поддержания заданной скорости. Обязательно учитываются динамические показатели качества процесса регулирования: быстродействие, перерегулирование и др. Кроме того, при выборе системы управления приводом обязателен учет характера нагрузки, создаваемой рабочим механизмом. Частотное управление электродвигателями осуществляется двумя основными способами [10].

Скалярный способ управления является наиболее распространенным в электроприводе. Ему свойственна техническая простота измерения и регулирования абсолютных значений переменных АД. Управление происходит по функциональной характеристике, связывающей напряжение и частоту

статора электродвигателя  $(U/f - xapa$ ктеристике), с применением модуля IR-компенсации для поддержания постоянства потокосцепления статора в соответствии с этой характеристикой. В статических режимах позволяет добиться за счет обратных связей желаемых свойств электропривода. Применяется для электроприводов, в которых отсутствуют высокие требования к динамике.

Векторный способ управления основан на принудительной взаимной ориентации векторов потокосцеплений и токов АД в полярной или декарт овой системах координат в соответствии с заданным законом регулирования. За счет регулирования модулей переменных и углов между их векторами обеспечивается управление АД как в статике, так и в динамике, тем самым заметно улучшает качества переходных процессов. Именно этот факт являе тся определяющим при выборе системы с векторным управлением и находит применение в электроприводах со средней и высокой динамикой. Приводы таких механизмов как компрессоры занимают промежуточное положение между высокодинамичными, динамичными и низкодинамичными.

Так как скалярное управление позволяет получить искусственные механические характеристики с требуемой жесткостью, учитывая преимущес тва этого вида управления, можно сделать вывод, что данный способ управл ения может быть применён при разработке СУЭП по системе ПЧ-АД винтов ого компрессора [10].

### 3.2 Выбор преобразователя частоты

Для управления асинхронного электропривода компрессора будет использован преобразователь серии Micromaster 430 произведённый фирмой Siemens, который разработан специально для типов нагрузки насос, вентилятор  $[12]$ 

В соответствии с условием для номинального тока инвертора  $I_{\mu\mu}$  преобразователя частоты

$$
I_{\text{HH}} \ge I_{\text{1H}} = 30,73 \text{ A}
$$

и рекомендуемой мощности двигателя 15 кВт, выбираем преобразователь частоты модели Micromaster 430, параметры которого приведены в таблице 4.

| Модель      | $\Phi$ a <sub>3</sub> | Число Напряжение Частота<br>питания, В | сети, Гц | Рекомендуемая<br>мощность<br>двигателя, кВт | <b>Номинальный</b><br>входной ток,<br>А | Степень<br>защиты |
|-------------|-----------------------|----------------------------------------|----------|---------------------------------------------|-----------------------------------------|-------------------|
| Micromaster |                       |                                        |          |                                             |                                         |                   |
| 430         | 3                     | 380                                    | 50       | 15                                          | 32                                      | IP21              |

Таблица 4 - Технические параметры преобразователя частоты

Общие технические данные ПЧ серии Micromaster 430 представлены в таблице 5.

Таблица 5 - Характеристики ПЧ Micromaster 430.

| 3 фазы, 380 В $(\pm 10\%)$                                                                                                    |  |  |
|----------------------------------------------------------------------------------------------------|--|--|
|                                                                                                    |  |  |
| 50                                                                                                    |  |  |
| 0.98                                                                                                    |  |  |
| 400<br>Максимальная выходная частота, Гц                                                                                                    |  |  |
| 150%                                                                                                    |  |  |
|                                                                                                    |  |  |
| Вольт-частотный Линейный<br>(U/f)<br>Квадратичный (U/f <sup>2</sup> )<br>Прямое управление потоком<br><b>FCC</b><br>Режим оптимизации энерго-<br>потребления |  |  |
| 1:10                                                                                                    |  |  |
|                                                                                                    |  |  |

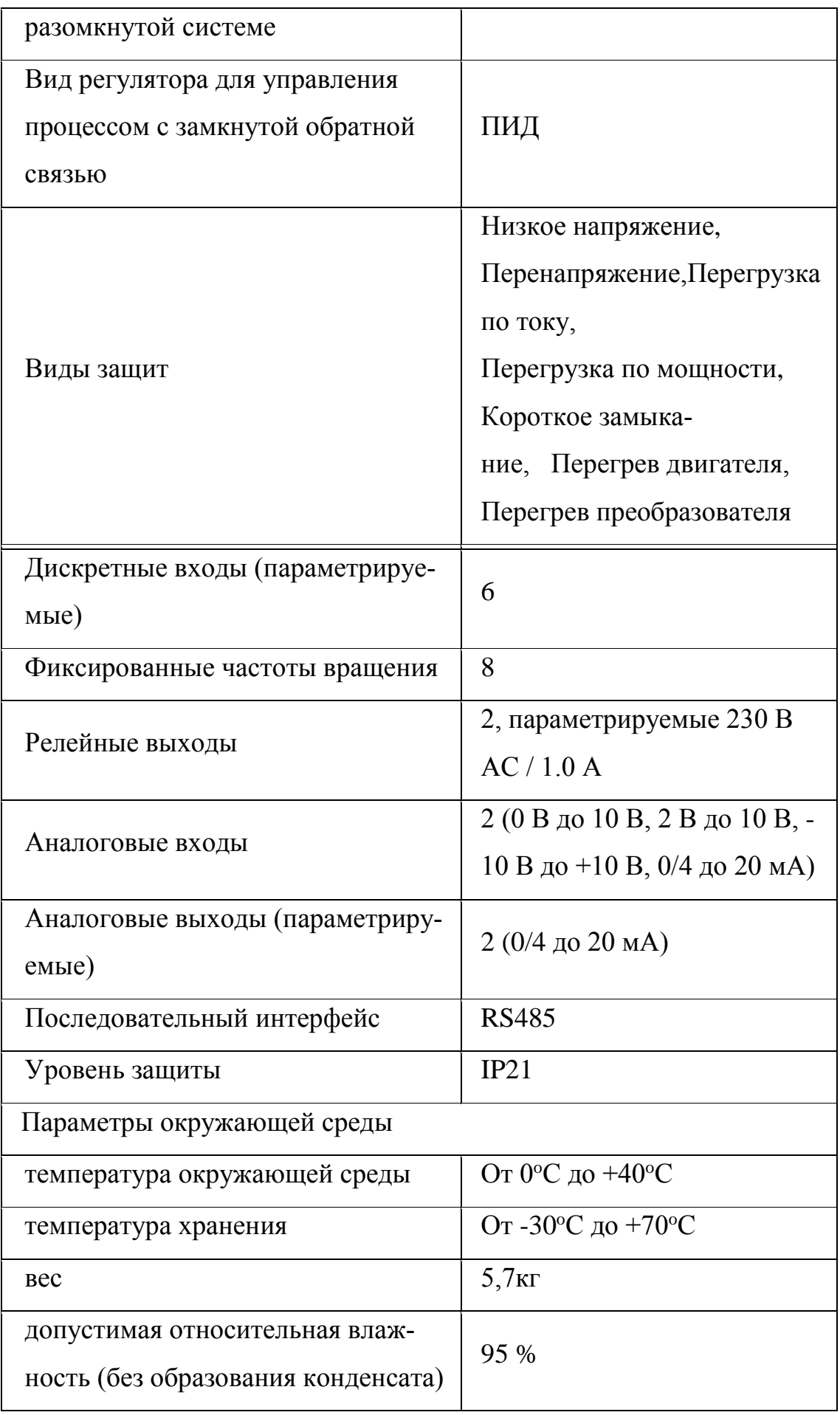

Внешний вид ПЧ серии Micromaster 430 показан на рисунке 9.

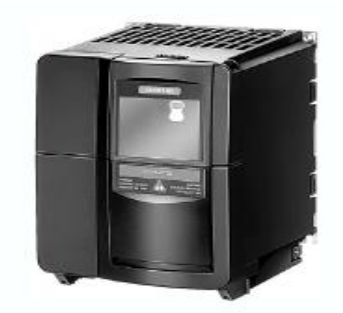

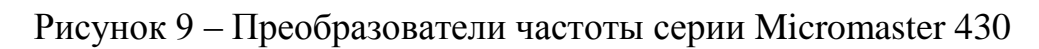

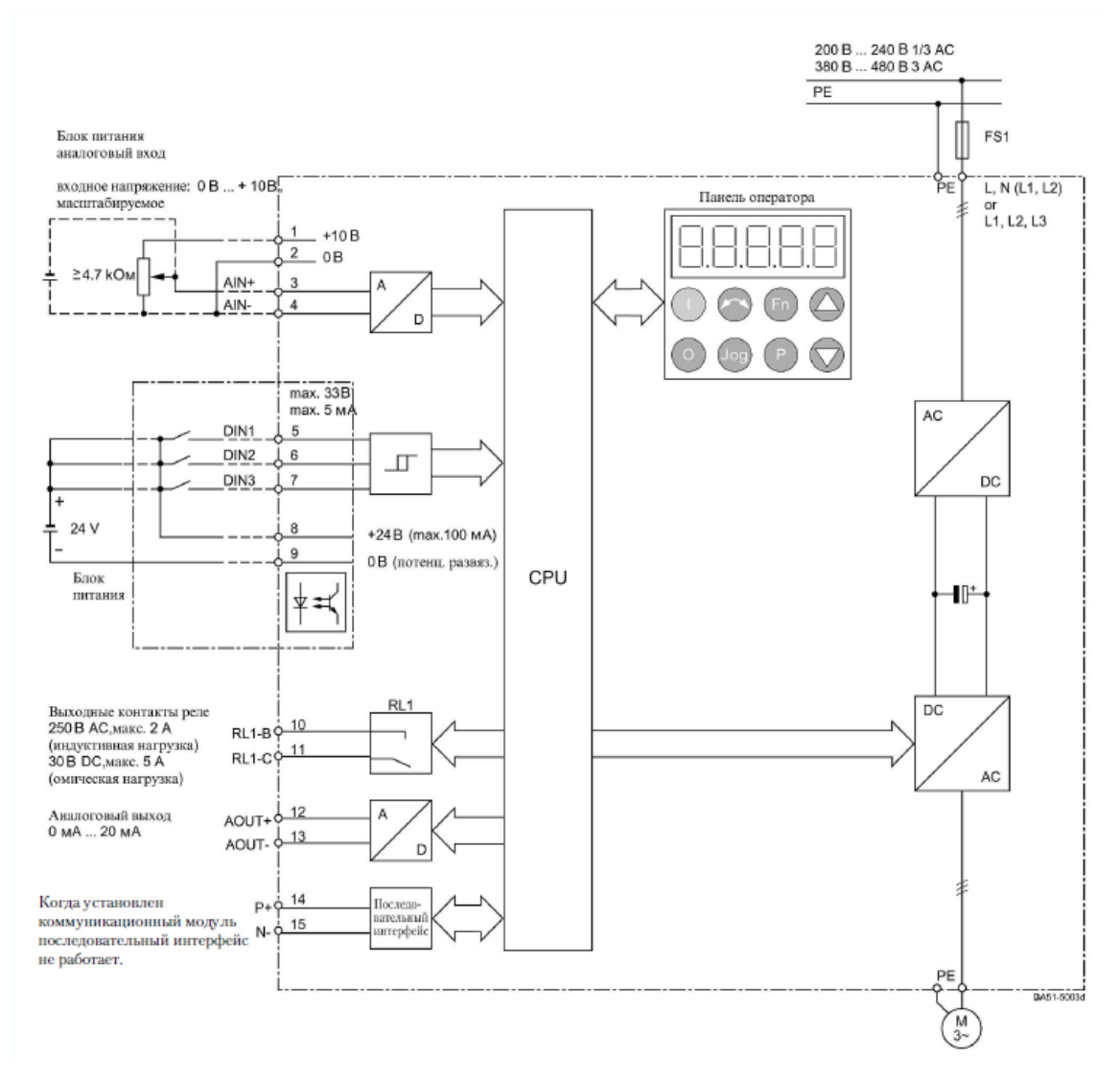

Рисунок 10 - Схема подключения преобразователя

частоты Micromaster 430
4 Расчет статических характеристик системы преобразователь двигатель при частотном регулировании

#### 4.1. преобразователь – двигатель при частотном регулировании

Вольт-частотная характеристика ПЧ при законе регулирования  $U_1/f_1^2$  = const, рассчитанная по выражению [10]

$$
U_1(f_1) = U_{1\,\text{qH}} \cdot \left(\frac{f_1}{f_{1\text{H}}}\right)^2,\tag{4.1}
$$

приведена на рисунке 11 (характеристика 1).

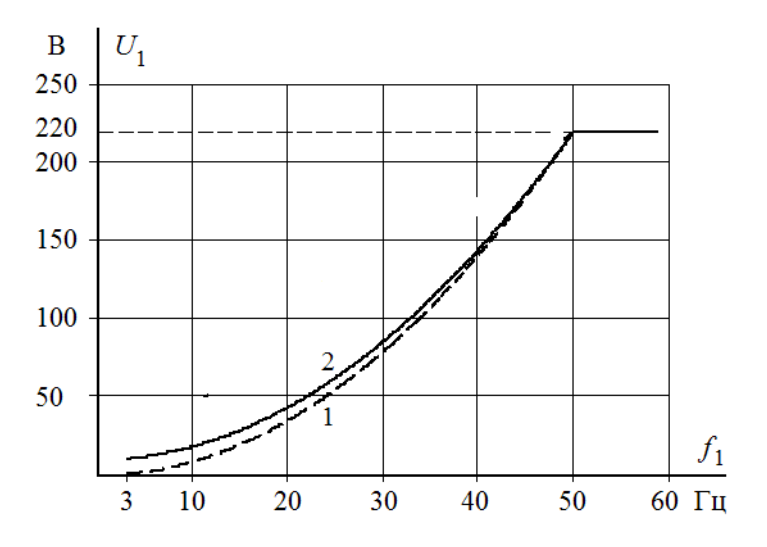

Рисунок 11 - Вольт-частотная характеристика преобразователя: 1 - при законе регулирования  $U_1/f_1^2$  = const в соответствии с (4.1); 2 - при законе регулирования  $U_1/f_1^2$  = const в соответствии с (4.3)

Максимальную частоту инвертора, соответствующую номинальному режиму работы насоса определяем из условия обеспечения номинальной рабочей скорости двигателя  $\omega_{\text{IB.H}} = 306,93 \text{ pa}/c$ . Принимаем максимальное значение частоты инвертора  $f_{\text{u}\text{max}} = f_{\text{H}} = 50 \text{ T}$ ц. Для обеспечения пусковой характеристики двигателя исходя из требуемого диапазона регулирования скорости, принимаем минимальную частоту инвертора  $f_{\text{u MWH}} = 5 \text{ T}$ ц.

#### 4.2 семейство характеристик при частотном регулировании

Механические характеристики  $\omega(M)$  разомкнутой системы преобразователь частоты - асинхронный двигатель при законе регулирования  $U_1/f_1^2 = const$  для ряда выбранных значений выходной частоты инвертора:  $f_{1H}$ =50 Гц;  $f_{1H2}$ =30 Гц;  $f_{1H3}$ =15 Гц;  $f_{1H4}$ =5 Гц рассчитываются с помощью программы Mathcad по выражениям:

$$
M(s, f_1) = \frac{3 \cdot U_1(f_1)^2 \cdot R_2^{\prime}}{\omega_0 \cdot \frac{f_1}{f_{1H}} \cdot s \cdot \left[ \left( X_{\kappa H} \cdot \frac{f_1}{f_{1H}} \right)^2 + \left( R_1 + \frac{R_2^{\prime}}{s} \right)^2 + \left( \frac{R_1 \cdot R_2^{\prime}}{s \cdot X_{\mu} \cdot \frac{f_1}{f_{1H}}} \right)^2 \right]}
$$
  
= 
$$
\frac{3 \cdot U_1(f_1)^2 \cdot 0.191}{314.16 \cdot \frac{f_1}{50} \cdot s \cdot \left[ \left( 2.22 \cdot \frac{f_1}{50} \right)^2 + \left( 0.272 + \frac{0.191}{s} \right)^2 + \left( \frac{0.272 \cdot 0.191}{s \cdot 23.71 \cdot \frac{f_1}{50}} \right)^2 \right]}
$$
(4.2)

где

$$
U_1(f_1) = U_{1\Phi^{\mathrm{H}}}\cdot \left(\frac{f_1}{f_{1\mathrm{H}}}\right)^2 = 220 \cdot \left(\frac{f_1}{50}\right)^2;
$$
  

$$
\omega(s, f_1) = 314, 16 \cdot \frac{f_1}{50} \cdot (1 - s).
$$

По результатам расчета на рисунке 12 построено семейство механич еских характеристик  $\omega(M)$  системы преобразователь – двигатель при изменении частоты.

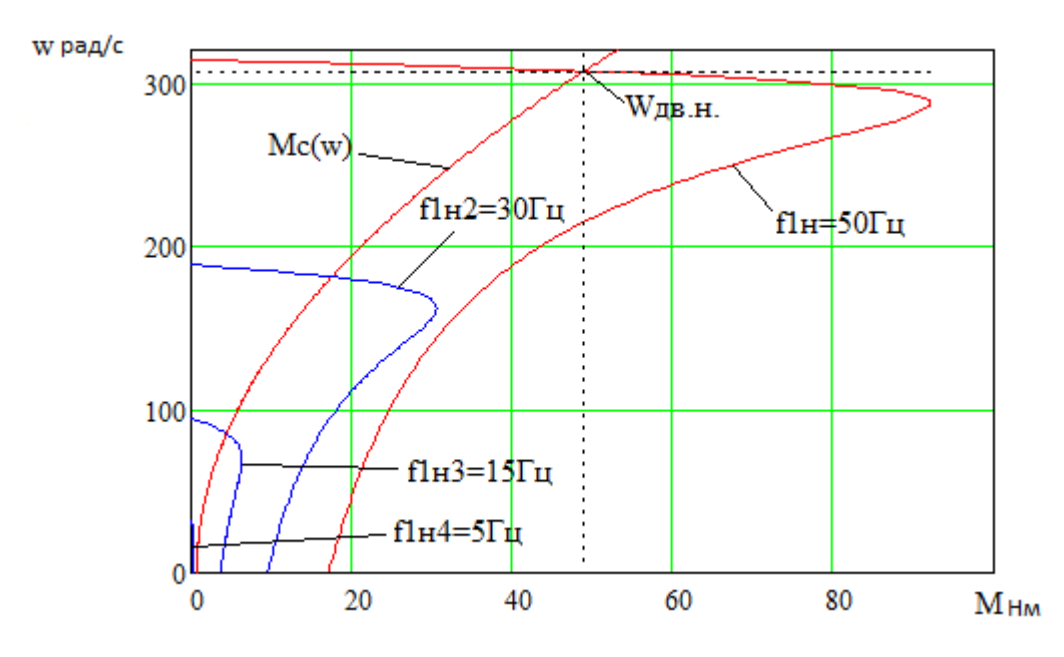

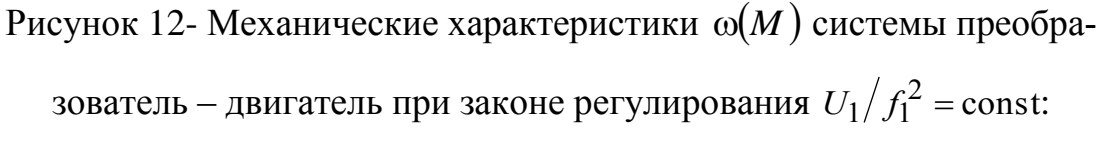

 $\Delta M_{\rm c,}{}_{\rm IB} = 0.077 \text{ H} \cdot \text{m}$ ;  $M_{\rm c,} = M_{\rm IB,}{}_{\rm IB} = 48,947 \text{ H} \cdot \text{m}$ 

На рисунке 12 анализ механических характеристик и нагрузки электропривода показывает, что при законе регулирования  $U_1/f_1^2$  = const не удается обеспечить пуск электропривода при выборе начальной частоты инве ртора  $f_{\text{H MHH}} = 5 \,\text{F}$ ц.

Для обеспечения двукратного пускового момента экспериментально выполнен подбор параметров начального участка вольт-частотной характ еристики преобразователя. Окончательно выбраны для начального участка характеристики следующие параметры:  $U_{1\text{MH}} = 5 B$ ,  $f_{\text{H,MHH}} = 5 \Gamma \text{H}$ .

В итоге вольт-частотная характеристика представлена зависимостью

$$
U_1(f_1) = U_{1\text{MH}} + \left(U_{1\phi\text{H}} - U_{1\text{MH}}\right) \cdot \left(\frac{f_1}{f_{1\text{H}}}\right)^2 = 5 + (220 - 5) \cdot \left(\frac{f_1}{50}\right)^2 \tag{4.3}
$$

и приведена на рисунке 11. (характеристика 2).

Механические характеристики системы преобразователь - двигатель, рассчитанные по выражениям (4.2) с учетом выбранной настройки вольтчастотной характеристики в соответствии с (4.3) приведены на рисунке 13.

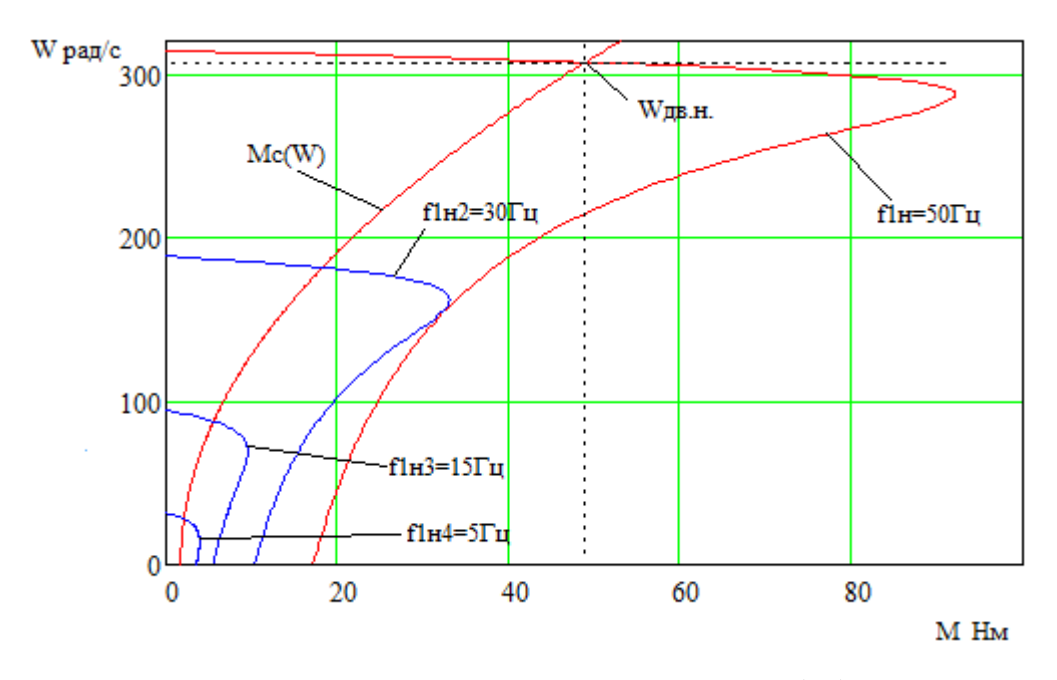

Рисунок 13- Механические характеристики  $\omega(M)$  системы преобразователь - двигатель при настройке вольт-частотной характеристики в соответствии с (4.3)

Анализ характеристик электропривода и нагрузки приведенных на рисунках 12,13 показывает, что при законе регулирования  $U_1/f_1^2$  = const и настройке вольт-частотной характеристики в соответствии с (4.3) асинхронный привод обеспечивает пуск компрессора при частоте инвертора  $f_{1H} = 5 \Gamma H$ .

Электромеханические характеристики  $\omega(I_1)$  разомкнутой системы преобразователь частоты - асинхронный двигатель после настройки вольтчастотной характеристики преобразователя в соответствии с (4.3) рассчитываются для выбранных ранее значений частоты по выражениям:

$$
I_1(s, f_1) = \sqrt{I_0^2(f_1) + I_2^2(s, f_1) + 2 \cdot I_0(f_1) \cdot I_2(s, f_1) \cdot \sin \phi_2(s, f_1)};
$$
 (4.4)

$$
I_0(f_1) = \frac{U_1(f_1)}{\sqrt{R_1^2 + (X_{1\sigma} + X_{\mu})^2 \cdot \left(\frac{f_1}{f_{1\mu}}\right)^2}}
$$
  
= 
$$
\frac{U_1(f_1)}{\sqrt{0,083^2 + (0,194 + 7,6)^2 \cdot \left(\frac{f_1}{f_{1\mu}}\right)^2}}
$$
;  
(4.5)

$$
I_{2}(s, f_{1}) = \frac{U_{1}(f_{1})}{\pm \sqrt{\left(R_{1} + \frac{R_{2}}{s}\right)^{2} + \left(X_{\text{KH}} \cdot \frac{f_{1}}{f_{\text{H}}}\right)^{2} + \left(\frac{R_{1} \cdot R_{2}}{s \cdot X_{\mu} \cdot \frac{f_{1}}{f_{\text{H}}}}\right)^{2}}}} = \frac{U_{1}(f_{1})}{\pm \sqrt{\left(0,272 + \frac{0,191}{s}\right)^{2} + \left(2,22 \cdot \frac{f_{1}}{f_{\text{H}}}\right)^{2} + \left(\frac{0,272 \cdot 0,191}{s \cdot 23,71 \cdot \frac{f_{1}}{f_{\text{H}}}}\right)^{2}}}} = \frac{X_{\text{KH}} \cdot \frac{f_{1}}{f_{\text{H}}}}{\sin \varphi_{2}(s, f_{1}) = \frac{X_{\text{KH}} \cdot \frac{f_{1}}{f_{\text{H}}}}{\sqrt{\left(R_{1} + \frac{R_{2}}{s}\right)^{2} + \left(X_{\text{KH}} \cdot \frac{f_{1}}{f_{\text{H}}}\right)^{2}}} = \frac{1}{\sqrt{\left(R_{1} + \frac{R_{2}}{s}\right)^{2} + \left(X_{\text{KH}} \cdot \frac{f_{1}}{f_{\text{H}}}\right)^{2}}}} = \frac{1}{\sqrt{\left(R_{1} + \frac{R_{2}}{s}\right)^{2} + \left(X_{\text{KH}} \cdot \frac{f_{1}}{f_{\text{H}}}\right)^{2}}}} = \frac{1}{\sqrt{\left(R_{1} + \frac{R_{2}}{s}\right)^{2} + \left(X_{\text{KH}} \cdot \frac{f_{1}}{f_{\text{H}}}\right)^{2}}}} = \frac{1}{\sqrt{\left(R_{1} + \frac{R_{2}}{s}\right)^{2} + \left(X_{\text{KH}} \cdot \frac{f_{1}}{f_{\text{H}}}\right)^{2}}}} = \frac{1}{\sqrt{\left(R_{1} + \frac{R_{2}}{s}\right)^{2} + \left(X_{\text{KH}} \cdot \frac{f_{1}}{f_{\text{H}}}\right)^{2}}}
$$

$$
= \frac{2,22 \cdot \frac{f_1}{f_{1H}}}{\sqrt{\left(0,272 + \frac{0,191}{s}\right)^2 + \left(2,22 \cdot \frac{f_1}{f_{1H}}\right)^2}},\tag{4.7}
$$

где

$$
U_1(f_1) = U_{1 \text{MH}} + \left(U_{1\Phi^{\text{H}}} - U_{1 \text{MH}}\right) \cdot \left(\frac{f_1}{f_{1\text{H}}}\right)^2 = 5 + (220 - 5) \cdot \left(\frac{f_1}{50}\right)^2,
$$
  

$$
\omega(s, f_1) = 314, 16 \cdot \frac{f_1}{50} \cdot (1 - s).
$$

По результатам расчета на рисунке 14 построено семейство электр омеханических характеристик  $I_1(\omega)$  системы преобразователь-двигатель для выбранных значений выходной частоты инвертора:  $f_{1H}$ =50 Гц;  $f_{1H2}$ =30 Гц;  $f_{1H}$ з=15 Гц;  $f_{1H}$ 4=5 Гц.

На рисунке 13 приведена характеристика полного момента нагрузки  $M_c(\omega)$ , а на рисунке 14 соответствующая ей зависимость статического тока нагрузки  $I_{1c}(\omega)$ , рассчитанная по выражениям (4.4) – (4.7) в интервале частот  $f_1 = f_{1H}$  ÷  $f_{1H}$  для значений скольжения s, найденных путем совместного численного решения уравнений для механических характеристик двигателя и нагрузки.

Анализ характеристик электропривода и нагрузки приведенных на рисунках 13, 14 показывает, что при законе регулирования  $U_1/f_1^2$  = const и настройке вольт-частотной характеристики в соответствии с (4.3) асинхронный привод обеспечивает пуск насоса с начальной частоты инвертора  $f_{\text{H. MHH}}$  = 5  $\Gamma$ ц и не менее чем двукратную максимальную перегрузку во всём диапазоне регулирования скорости.

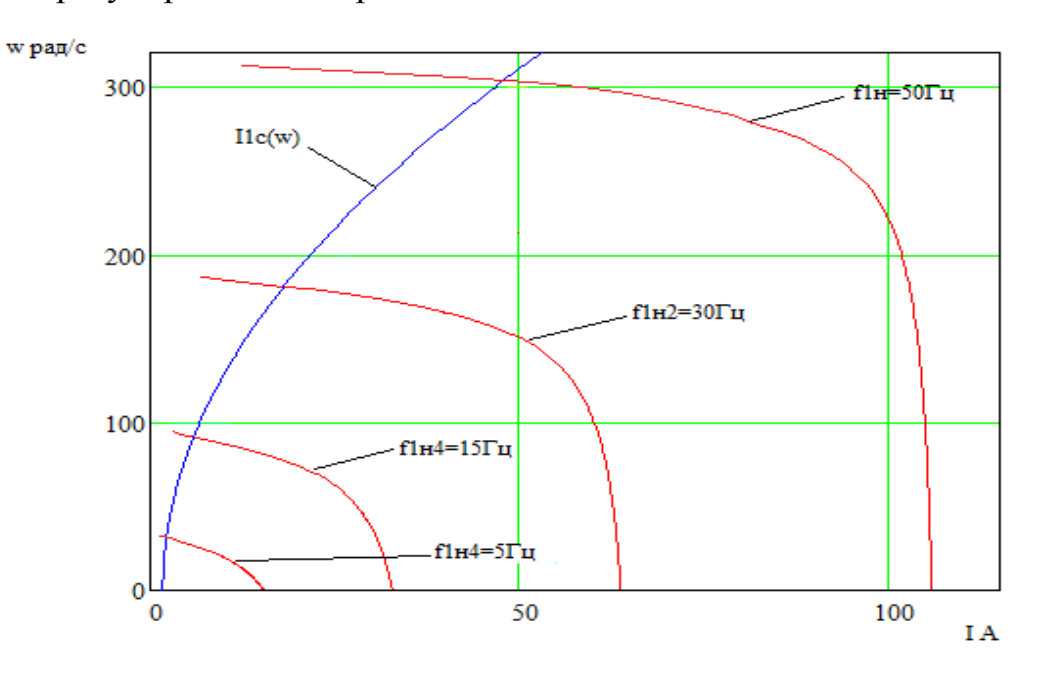

Рисунок 14 - Электромеханические характеристики электропривода  $\omega(I_1)$  при скалярном управлении после настойки вольт-частотной характеристики в соответствии с (4.3)

5 Частотно-регулируемый асинхронный электропривод со скалярным управлением

5.1 Проверка адекватности имитационной модели асинхронного двигателя в программной среде Matlab

Для исследования частотно-регулируемого асинхронного электропр ивода необходимо разработать имитационную модель в Matlab.

Для иметационого моделирования асинхронного электропривода обычно применяют модели электродвигателя, составленные на базе обобщенной электрической машины и выполненные в неподвижной или вращающейся двухфазной системе координат. Математическое описание асинхронного электродвигателя в неподвижной системе координат  $\alpha, \beta$ , ориентированной по вектору потокосцепления ротора представлена следующей системой дефференциальных уравнений:

$$
U_{1\alpha} = R_3 \cdot (T_3 p + 1) \cdot I_{1\alpha} - \frac{R_2 \cdot L_\mu}{L_2^2} \cdot \psi_{2\alpha} - \frac{L_\mu}{L_2} \cdot z_p \cdot \omega \cdot \psi_{2\beta};
$$
  
\n
$$
U_{1\beta} = R_3 \cdot (T_3 p + 1) \cdot I_{1\beta} - \frac{R_2 \cdot L_\mu}{L_2^2} \cdot \psi_{2\beta} - \frac{L_\mu}{L_2} \cdot z_p \cdot \omega \cdot \psi_{2\alpha};
$$
  
\n
$$
0 = (T_2 p + 1) \cdot \psi_{2\alpha} - L_\mu \cdot I_{1\alpha} + \frac{L_2}{R_2} \cdot z_p \cdot \omega \cdot \psi_{2\beta};
$$
  
\n
$$
0 = (T_2 p + 1) \cdot \psi_{2\beta} - L_\mu \cdot I_{1\beta} + \frac{L_2}{R_2} \cdot z_p \cdot \omega \cdot \psi_{2\alpha};
$$
  
\n
$$
M_{\mu} = \frac{3}{2} \cdot \frac{L_\mu}{L_2} \cdot z_p \cdot (\psi_{2\alpha} \cdot I_{1\beta} - \psi_{2\beta} \cdot I_{1\alpha});
$$
  
\n
$$
\omega = \frac{1}{J_p} \cdot (M_{\mu} = M_c \cdot sign(\omega))
$$

В библиотеке SimPowerSystem пакета Simulink системы MatLab имеется готовая модель АД. На базе этой модели собрана имитационная модель прямого пуска АД, которая приведена на рисунке 15. Результаты имитац ионного моделирования пуска АД и наброса нагрузки приведены на рисунке

16.

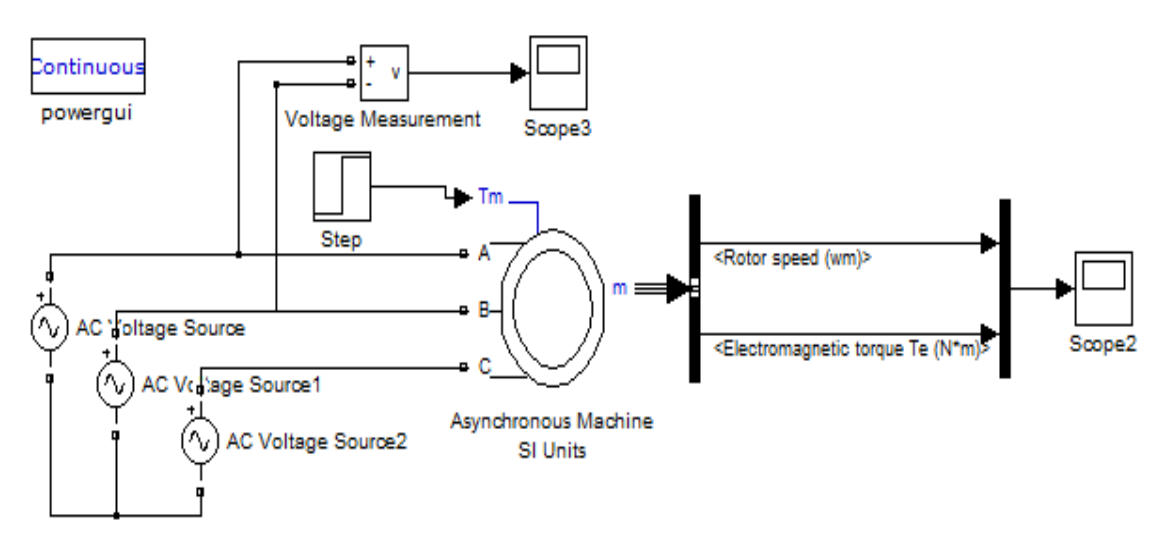

Рисунок 15 - Имитационная модель прямого пуска асинхронного двигателя

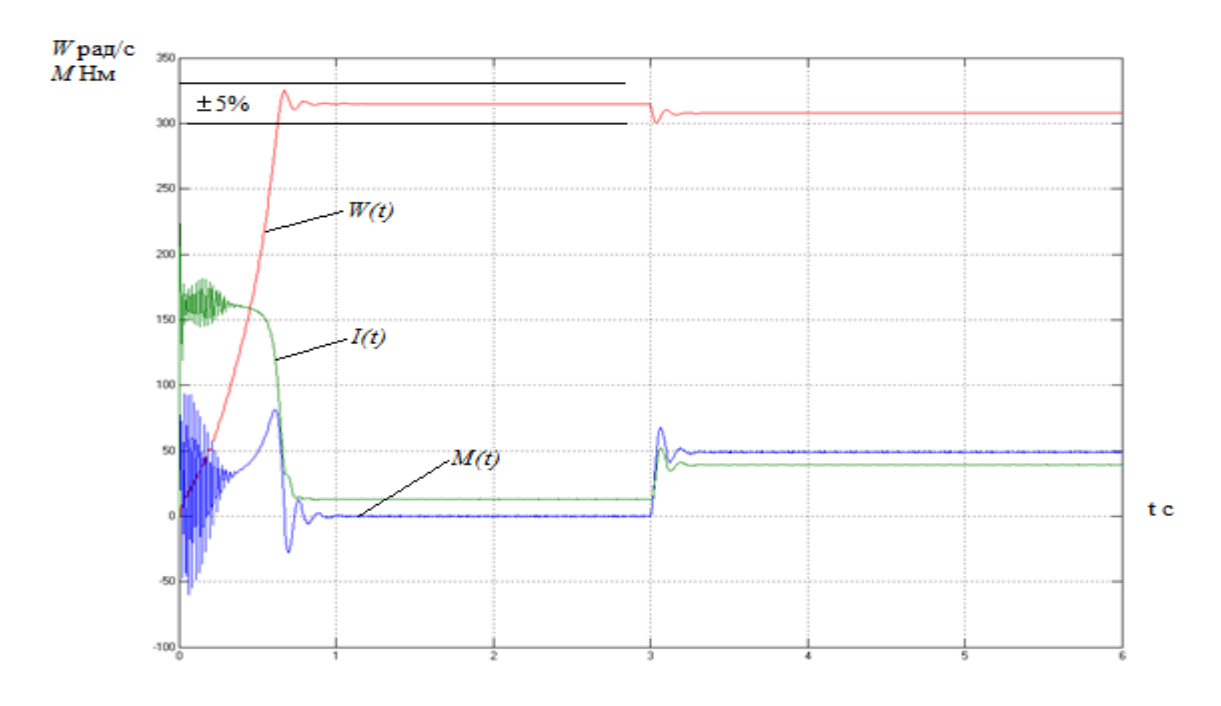

Рисунок 16 - Переходные характеристики скорости ротора, тока и электромагнитного момента АД при прямом пуске, набросе нагрузки

Сравнивая значения скорости, тока и электромагнитного момента переходных процессов двигателя под нагрузкой (рисунок 19) со значениями скорости ( $\omega_{AB,H} = 306,93 \text{ pad/s}$ ), тока ( $I_{1H} = 30,73 \text{ A}$ ) и электромагнитного момента ( $M_{\text{IBH}}$  = 48,87 H·м) полученные при расчёте в программной среде Matcad, можно сказать об адекватности модели асинхронного двигателя.

# 5.2. Имитационные исследования частотно-регулируемого асинхронного электропривода компрессора со скалярным управлением

1. пуск системы преобразователь - двигатель при законе регулирования  $U_1/f_1^2 = \text{const}, f=5 \text{ T}$ ц

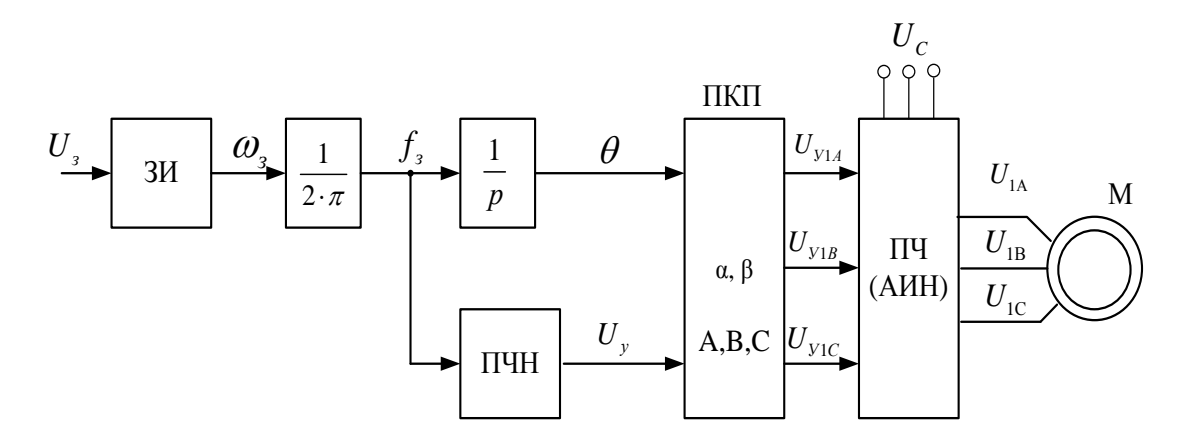

Рисунок 17 - Функциональная схема системы скалярного частотного

управления

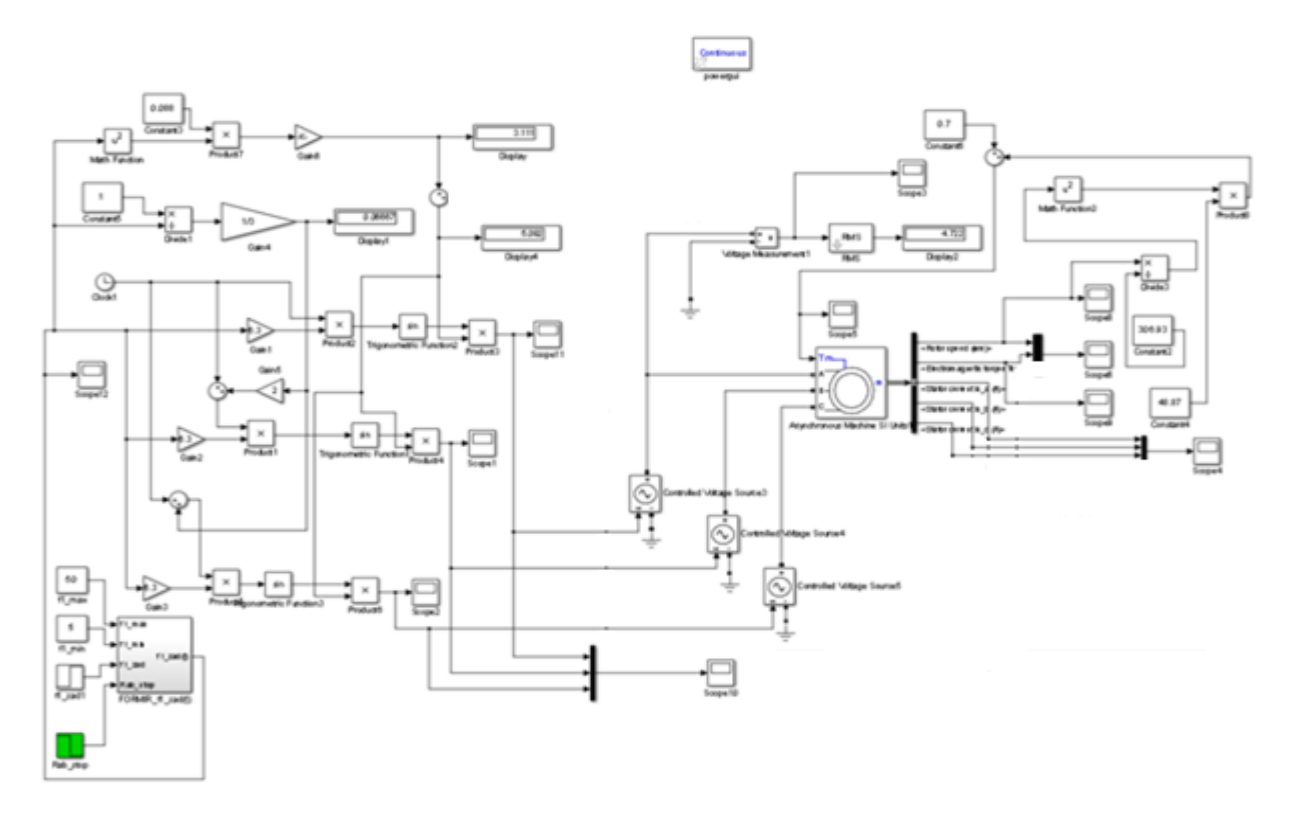

Рисунок 18- Имитационная модель разомкнутой системы ПЧ-АД со скалярным управлением  $U_1 / f_1^2$  = const

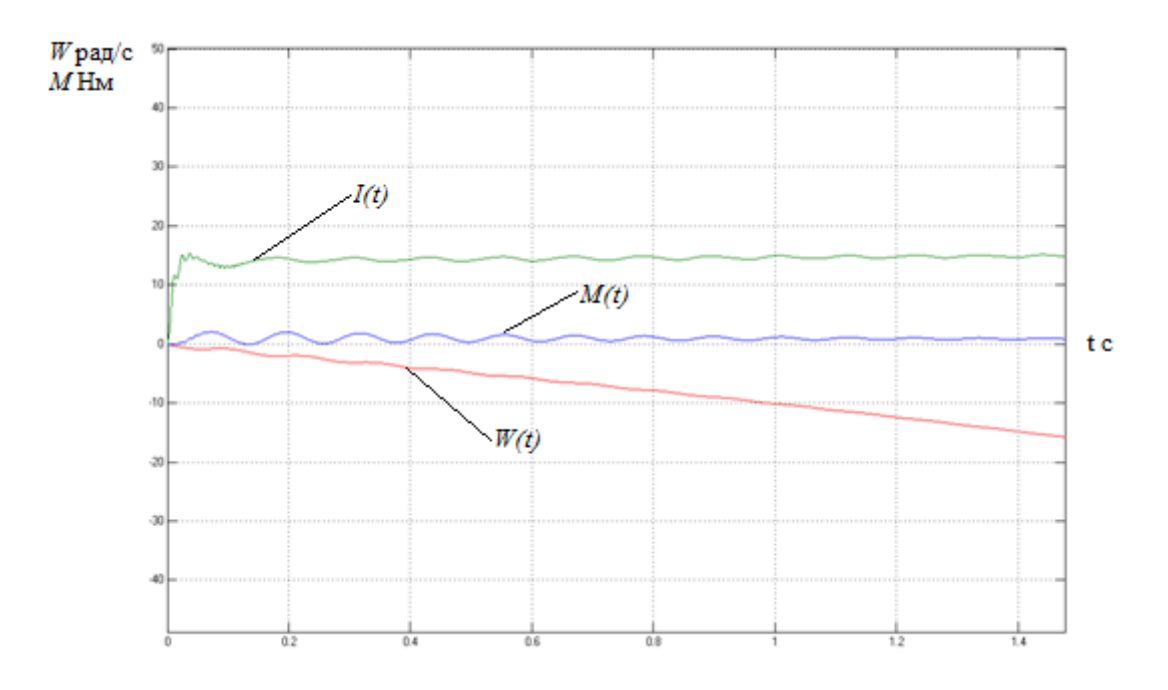

Рисунок 19 - переходные характеристики скорости, тока и электр омагнитного момента системы преобразователь - двигатель при законе ре-

гулирования  $U_1/f_1^2$  = const,  $f=5$  Гц.

На рисунке 19 анализ переходных характеристик скорости, тока и электромагнитного момента электропривода показывает, что при законе

регулирования  $U_1/f_1^2$  = const не удается обеспечить пуск электропривода при выборе начальной частоты инвертора  $f_{\text{n,MHH}} = 5 \text{ TU}$ .

2. В разомкнутой системе электропривода со скалярным управлением при уменьшении частоты максимальный момент двигателя уменьшается. Основная причина этого - возрастания влияния активного сопротивления обмотки статора при снижении частоты питающего напряжения. При законе регулирования  $U_1/f_1^2$  = const, как было показано выше, с целью обеспечения пускового момента на малых скоростях в преобразователе должна быть предусмотрена IR компенсация (повышение начального значения напряж ения) в области малых частот выходного напряжения инвертора.

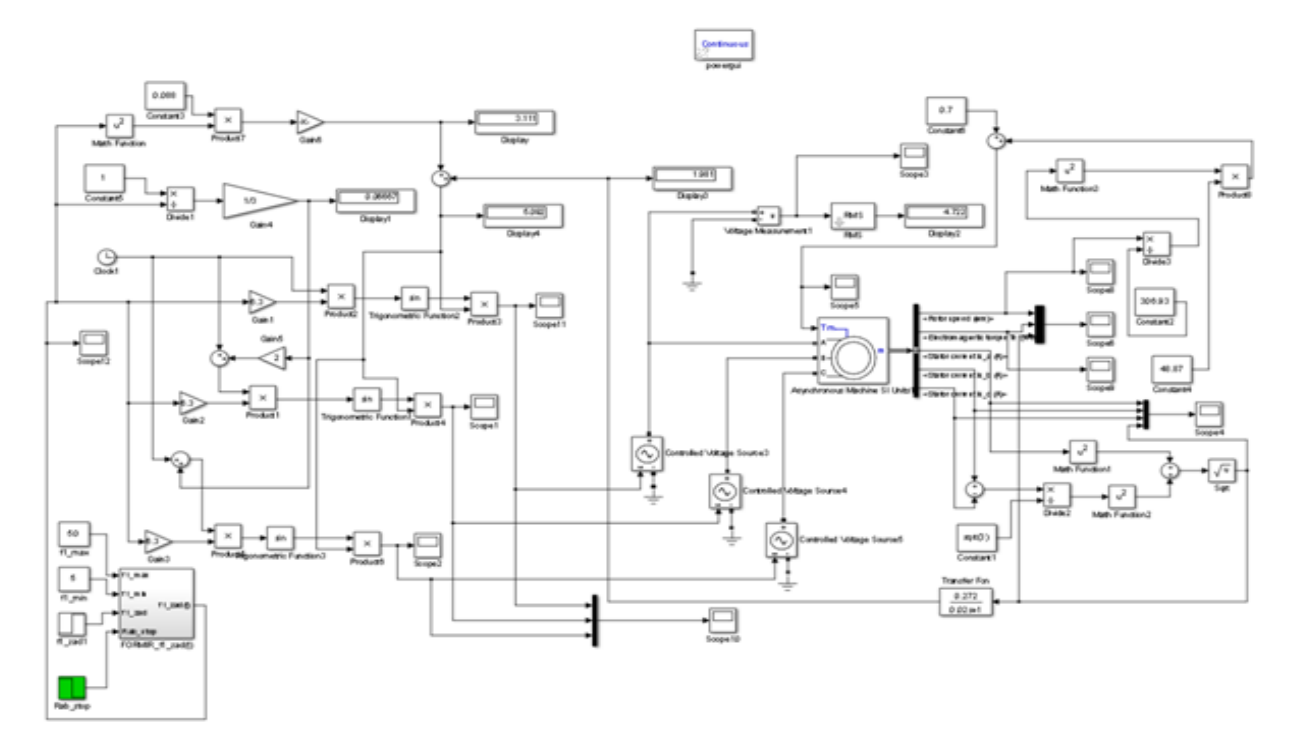

Рисунок 20- Имитационная модель системы ПЧ-АД со скалярным управлением  $U_1/f_1^2$  = const с IR-компенсацией

К электроприводу компрессора не предъявляется жестких требований к динамическим показателям. Поэтому при выборе параметров настройки задатчика интенсивности скорости, прежде всего, следует исходить из условия обеспечения мягкого пуска электропривода. В ходе имитационных экспер

иментов установлено, что для обеспечения мягкого пуска компрессора достаточно принять постоянную времени задатчика  $T_{\text{3H}} = 1 \text{ c}$ .

На рисунке 20 приведён пуск системы преобразователь - двигатель при настройке IR-компенсации в соответствии с (4.3), на частоте  $f=5$  Гц.

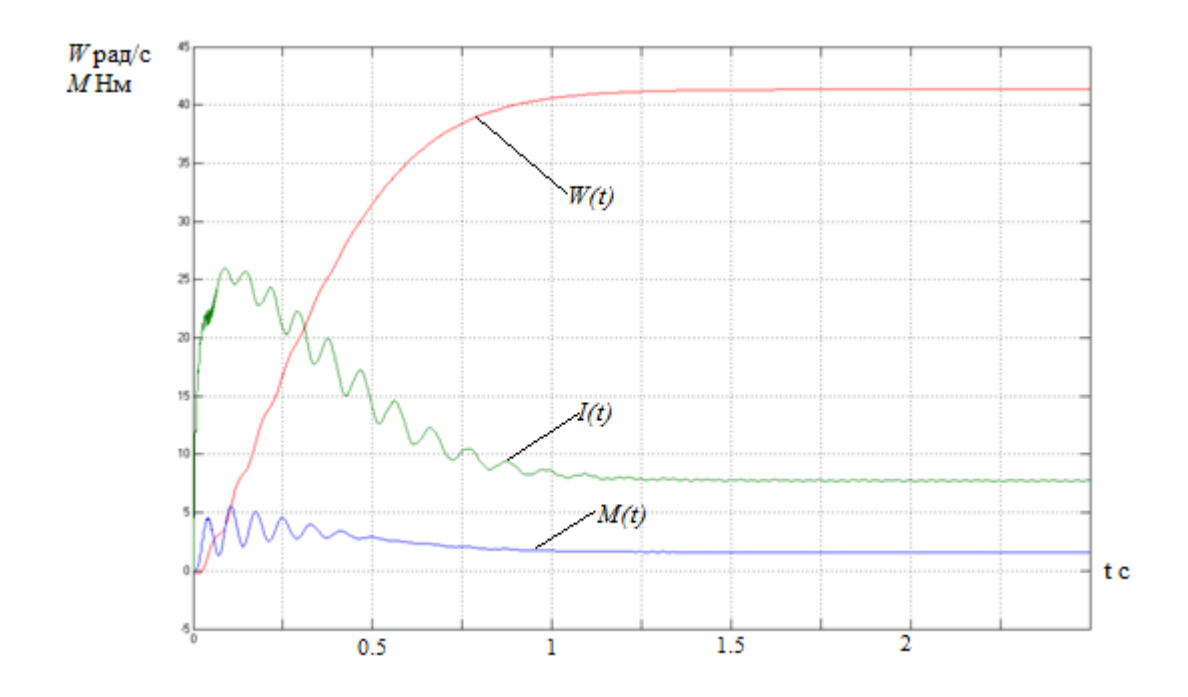

Рисунок 20 - переходные характеристики скорости, тока и электромагнитного момента системы преобразователь - двигатель при настройке IR-компенсации в соответствии с (4.3),  $f=5 \, \Gamma$ ц.

Пуск системы преобразователь - двигатель при настройке IRкомпенсации соответствии с (4.3),  $f=50 \, \text{F}$ ц.

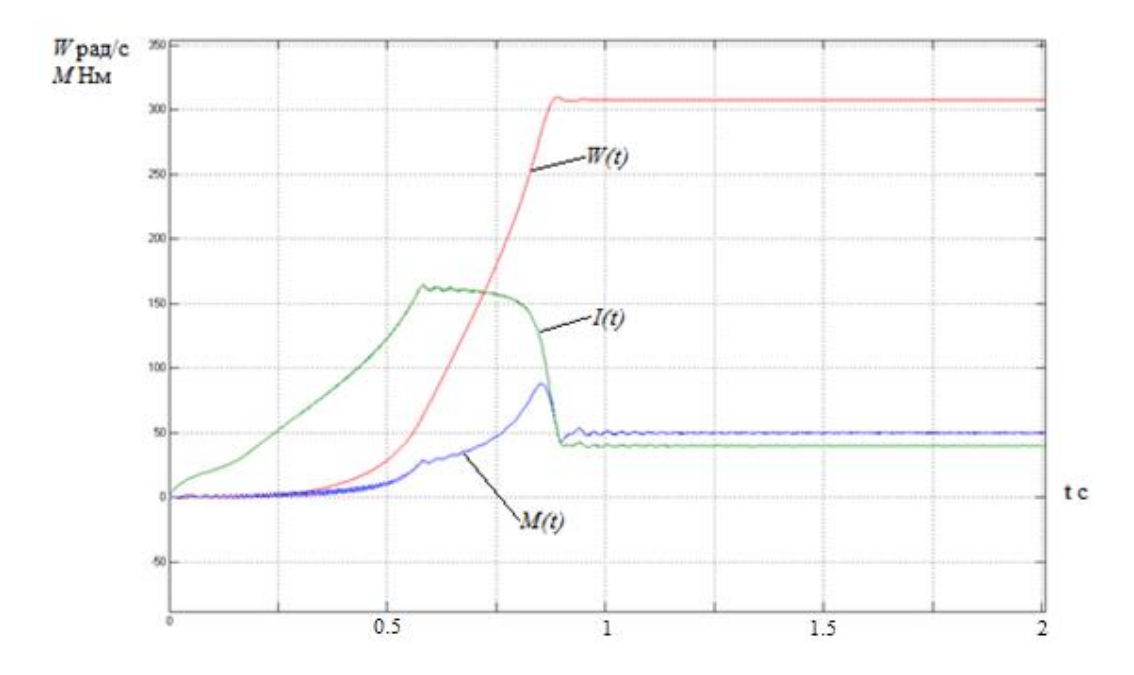

Рисунок 21 - переходные характеристики скорости, тока и электромагнитного момента системы преобразователь - двигатель при настройке IRкомпенсации в соответствии с (4.3),  $f=50 \Gamma \text{u}$ 

Путем имитационного моделирования исследованы режимы работы пуска на минимальную и максимальную скорость, на которых видно плавность переходных процессов и стабильная работа привода.

# **ЗАДАНИЕ ДЛЯ РАЗДЕЛА «ФИНАНСОВЫЙ МЕНЕДЖМЕНТ,**

## **РЕСУРСОЭФФЕКТИВНОСТЬ И РЕСУРСОСБЕРЕЖЕНИЕ»**

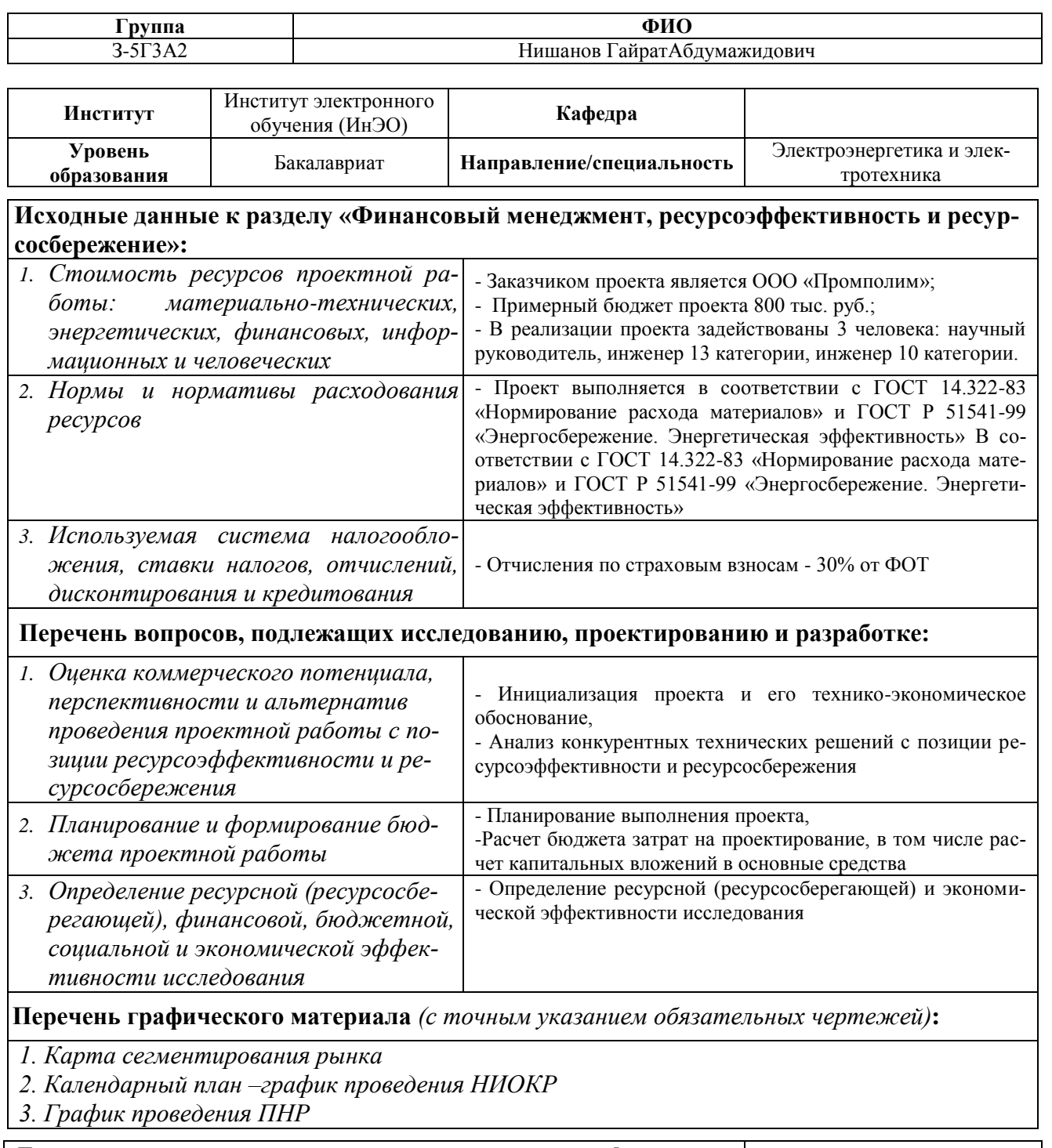

## **Дата выдачи задания для раздела по линейному графику**

#### **Задание выдал консультант:**

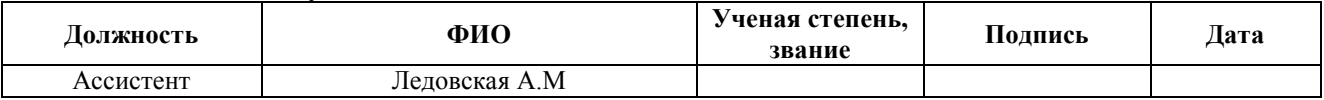

#### **Задание принял к исполнению студент:**

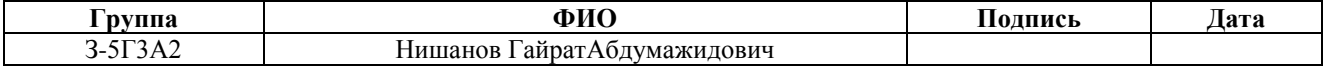

#### 6. Финансовый менеджмент, ресурсоэффективность и

#### ресурсосбережение

В настоящее время формирование рыночных отношений в нашем государстве на всех уровнях очень является актуальным моментом. Вложение денег должно быть как можно минимальным, а отдача как можно максимальной. Прикладная наука заинтересована в разработках идей, способных удешевить экономию как природные ресурсы, так и финансовую составляющую любого технического базиса производства. Поэтому перед непосредственным внедрением в производство каких-либо инноваций, необходимо его экономическое обоснование. Целью дипломного проекта является расчет технического уровня по установке частотного преобразователя к улучшению работы компрессора с асинхронным двигателем, как наиболее экономически выгодное.

В данной части проекта выполняется определение этапов работы, составление план-графика, сметы затрат.

Смета - это документ, определяющий окончательную и предельную стоимость реализации проекта, служит исходным документом капитального вложения, в котором определяются затраты, необходимые для выполнения полного объема необходимых работ.

План-график составляется для того, чтобы выполнить научноисследовательскую работу в срок с наименьшими затратами средств. В нем содержится информация о поэтапной трудоемкости работ.

Для технико-экономического обоснования проекта необходимо провести следующую работу:

1. оценить технический уровень частотного преобразователя:

2. распланировать проектные работы;

3. выполнить расчёты затраты на проектирование и договорную цену.

Расчет производим по ценам 2016 года.

Исходные данные и стоимости сведены в таблицы.

#### 6.1 Оценка научно-технического уровня частотного

#### преобразователя

Применение асинхронных электродвигателей на производстве в отличие от двигателей постоянного тока известна, т.к. стоимость электродвигателей последних высока. Асинхронные электродвигатели просты в обслуживании, всегда есть в наличии, что позволяет производить замену в кратчайшие сроки. При этом асинхронные электродвигатели более надежны, чем электродвигатели постоянного тока за счет отсутствия щеточного узла.

Для достижения научно-технического эффекта необходимо внедрение новой техники с повышенной производительностью, точностью измерений, надежностью, с более высоким КПД и т.п. Улучшим работу асинхронного электродвигателя при помощи дополнительного оборудования - частотного преобразователя. Это позволит модернизировать производство, повысить надежность, продлить срок службы оборудования, снизить энергопотребление.

Для оценки научно-технического эффекта можно использовать количественный и качественный анализ. Количественный анализ производится расчетом и сравнением количественных результатов научной деятельности и технических параметров разрабатываемой техники, приборов, методов. Качественный анализ состоит в сопоставлении преимуществ и недостатков инженерных решений на основе экспертных оценок «хуже-лучше», «большеменьше», «выше-ниже» и т.п. Оценка дается в баллах, например, по шкале от 1 до 10 или 100 баллов.

Оценка научно-технического уровня рассчитывается по формуле:

$$
K_{\text{Hry}} = K_{\text{ry}} \cdot K_{\text{hy}},
$$

где  $K_{\text{rv}}$  – коэффициент технического уровня энергетического объекта;

К<sub>ну</sub> – коэффициент результативности НИР.

Вычислить единичный параметрический показатель можно по форму-

$$
q = \frac{P}{P_{100}} \cdot p,
$$

 $q$  – параметрический показатель; где

 $P$  – величина параметра реального объекта;

 $P_{100}$  – величина параметра гипотетического (идеального) объекта, удовлетворяющего потребность на 100%;

 $p$  - вероятность достижения величины параметра; вводится для получения более точного результата с учетом элемента случайности, что позволяет снизить риск осуществления проекта.

Каждому параметрическому показателю по отношению к объекту в целом (т.е. обобщенному удовлетворению потребности) соответствует некий вес  $d$ , разный для каждого показателя. После вычисления всех единичных показателей становится реальностью вычисление обобщенного (группового показателя), характеризующего соответствие объекта потребности в нем (полезный эффект или качество объекта):

$$
Q=\sum_{i=1}^n q_i d_i,
$$

 $Q$  – групповой технический показатель (по техническим параметгде  $pan);$ 

 $q_i$  – единичный параметрический показатель по *i*-му параметру;

 $d_i$  – вес *i*-го параметра;

 $n$  – число параметров, подлежащих рассмотрению.

Показатель конкурентоспособности новшества по отношению к базовому объекту будет равен

$$
K_{\rm ry} = \frac{Q_{\rm H}}{Q_{\rm K}},
$$

где К<sub>ту</sub> - показатель конкурентоспособности нового объекта по отношению к конкурирующему по техническим параметрам (показатель технического уровня);

 $Q_{\text{H}}$ ,  $Q_{\text{k}}$  – соответствующие групповые технические показатели нового и базового объекта.

Произведем расчёт значений *q*i, Q<sub>н</sub>, Q<sub>к</sub>, K:

Данные для оценки конкурентоспособности разрабатываемого новшества приводятся в таблицу 6.

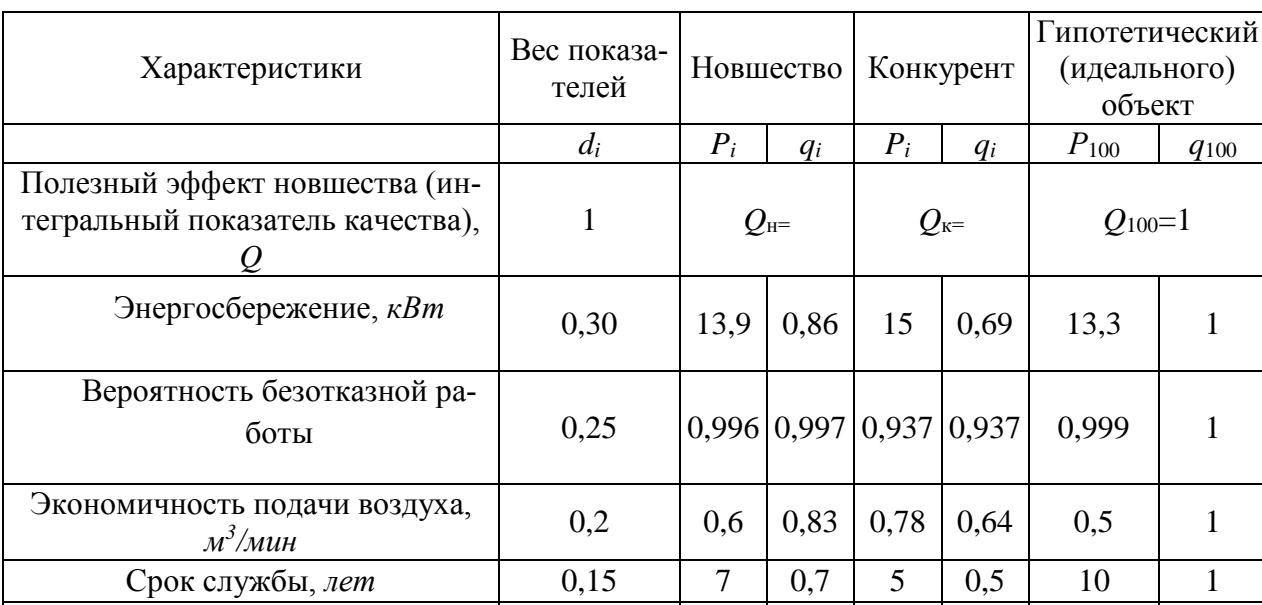

 $0,1$ 

8

 $0,8$ 

 $\overline{4}$ 

 $0,4$ 

10

 $\mathbf{1}$ 

Таблица 6 - Оценка технического уровня новшества

### 6.2 Планирование проектных работ

Удобство эксплуатации

Любая НИР состоит из перечня работ, необходимых для достижения поставленной задачи, определении участников каждой работы, установлении продолжительности работ в рабочих днях, построении линейного или сетевого графика и его оптимизации.

В таблице 7 приведены состав и структура длительности основных этапов НИОКР.

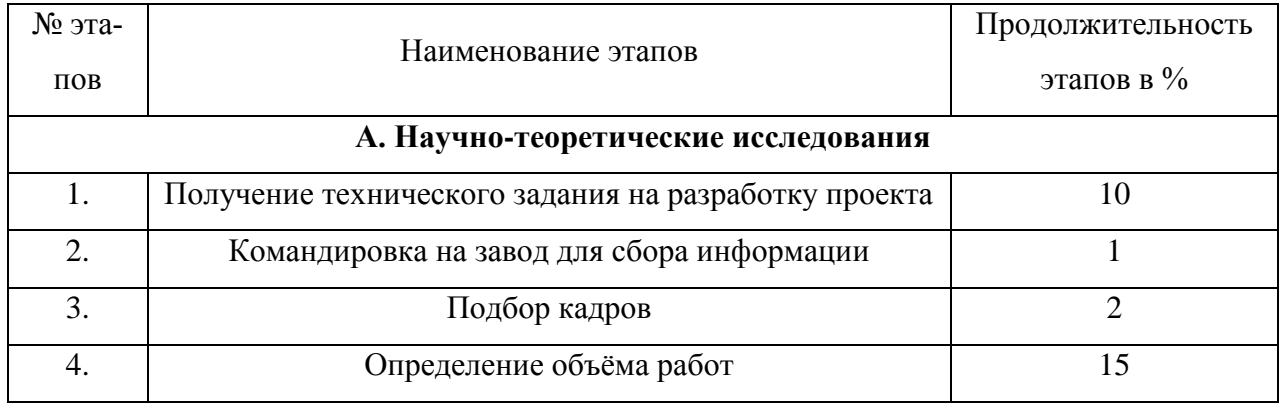

# Таблица 7 - Состав и структура основных этапов НИОКР

# таблицы 7 продолжение

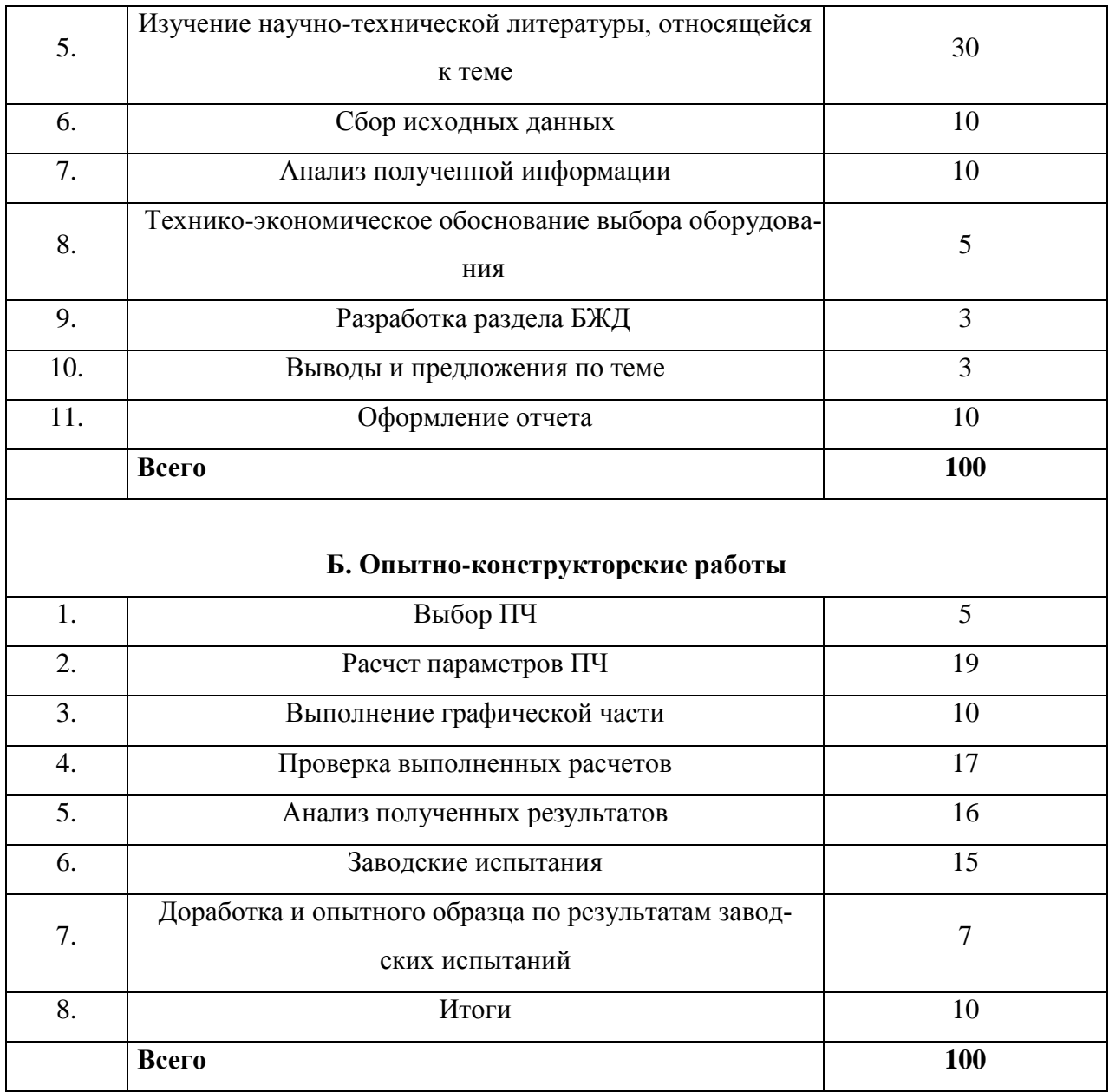

В проектировании принимали участие три инженерных работника: научный руководитель и два инженера. Распределение работы между работниками, участвующими в проектировании сводим в таблицу 8.

Таблица 8 - Состав информации для построения календарного графика

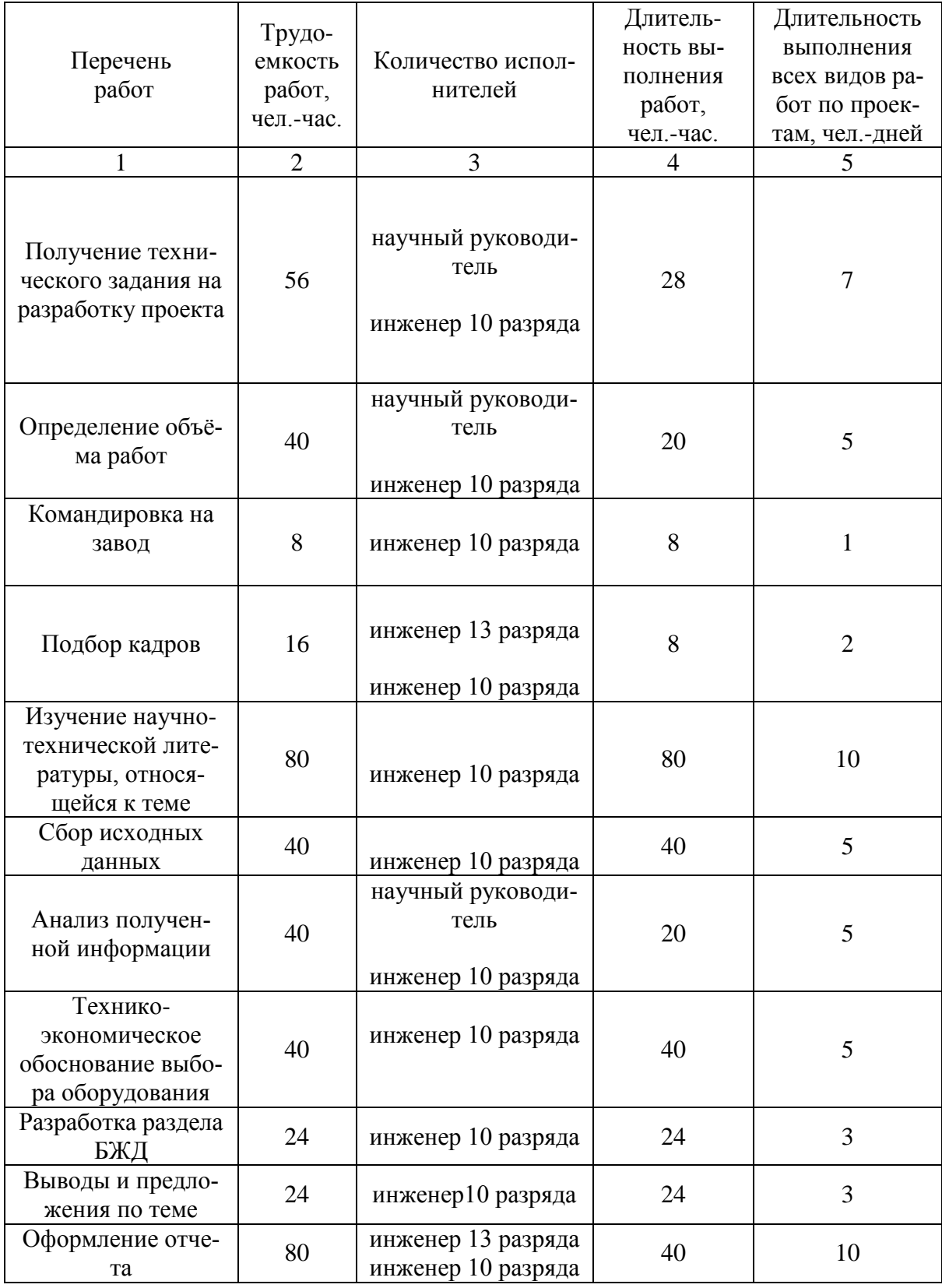

#### таблицы 8 продолжение

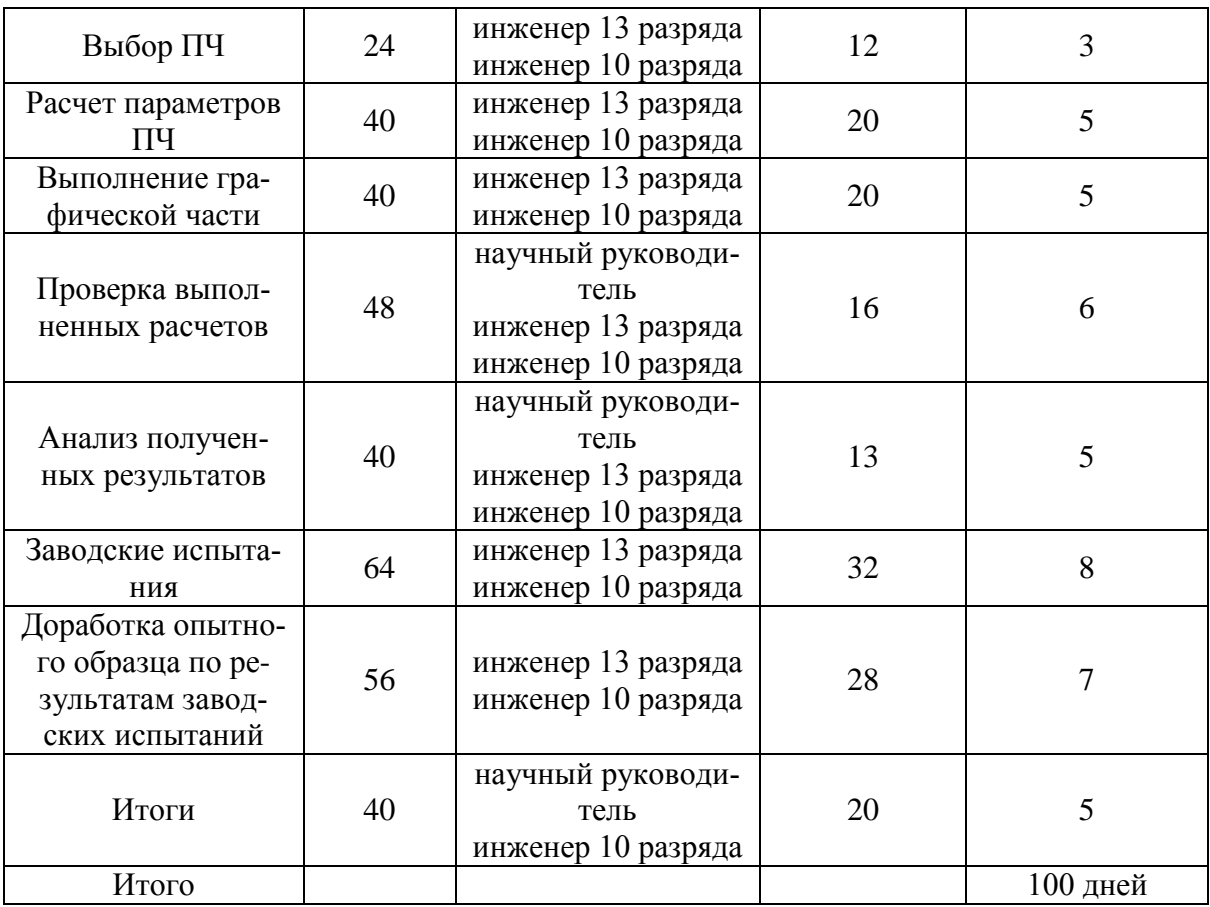

## **Календарное планирование**

Календарное планирование обычно осуществляется с помощью построения планов-графиков проведения работ по проекту. Используем ленточный график Гантта. В нем обозначим весь производственный процесс на отдельные операции, изображаемые в виде полос в масштабе времени построчно, причем начало последующей операции совпадает с окончанием предыдущей (рисунок 23). Последовательный набор всех работ по горизонтали позволяет определить продолжительность всего комплекса работ, а подсчет по вертикали – количество ежедневно занятых на работах персонала, техники, материальных ресурсов и т.д.

Каждая фигура соответствует следующим условным обозначениям:

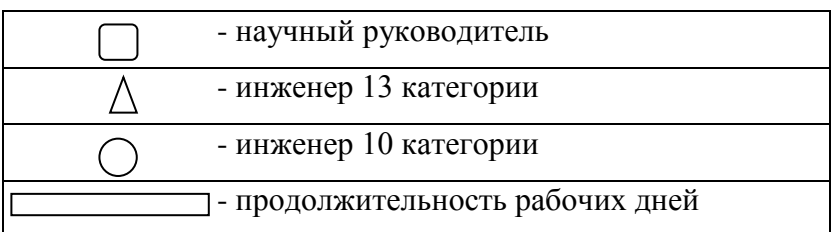

Необходимую информацию для построения графика берем из таблицы 8.

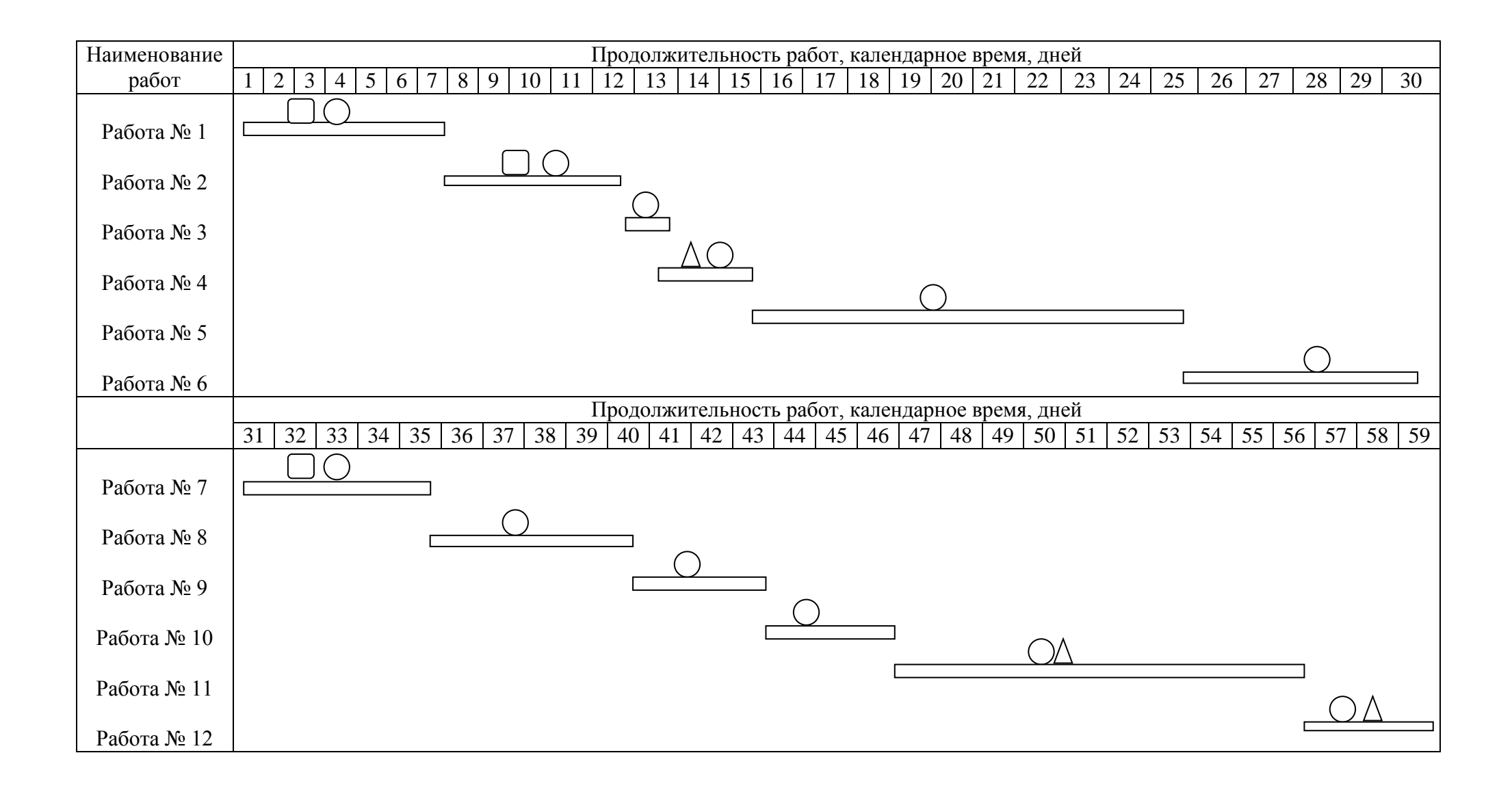

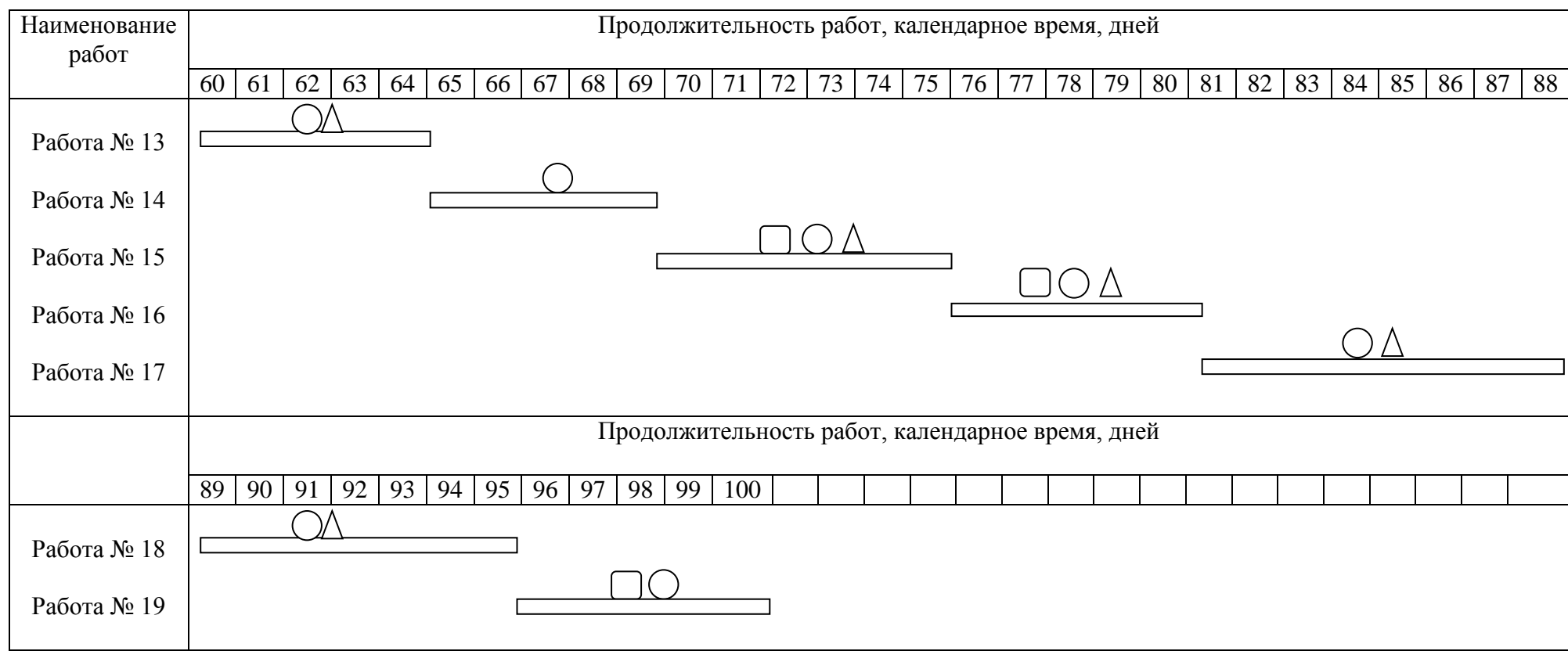

Рисунок 23 - Линейный график занятости при выполнении проекта

## **6.3 Расчет затрат и договорной цены на проектирование и проведение НИОКР**

Затраты на проектирование и НИОКР подразделяются на капитальные (единовременные) и текущие. Капитальные затраты на НИР включают: стоимость лабораторного оборудования, приборов, стоимость зданий и сооружений, необходимых для проведения исследований и проектных работ.

Состав текущих затрат: заработная плата, начисление на заработную плату, командировочные расходы, затраты на проведение испытаний экспериментальных образцов, на заводские испытания, затраты на проектирование и конструирование изделий, на разработку технологии, на изготовление и испытания опытных образцов.

Определение затрат по запланированным работам осуществляется в форме сметной калькуляции, для расчета которой использованы действующие рыночные цены, а также данные производственных и научноисследовательских подразделений (процент косвенных расходов, процент транспортно-заготовительных расходов, ставки заработной платы, номенклатура статей калькуляции).

Обычно затраты на любой вид деятельности рассчитываются по следующим элементам расходов с последующим суммированием:

1. Материальные затраты.

2. Затраты на оплату труда.

3. Отчисления на социальные нужды (страховые взносы).

4. Амортизация основных фондов и нематериальных активов.

5. Прочие затраты.

6. Накладные расходы.

Составляем смету затрат на проект, которая включает в себя перечисленные элементы затрат.

#### **6.3.1. Смета затраты на материалы**

В элементе «Материальные затраты» отражается стоимость приобретённых канцелярских товаров -2570 руб.

#### **6.3.2. Расчет затрат на заработную плату**

 Заработная плата рассчитывается по тарифной системе. Тарифный фонд для бюджетных работ рассчитывается тарифной сетке. Данные представлены в таблице 9.

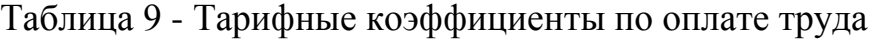

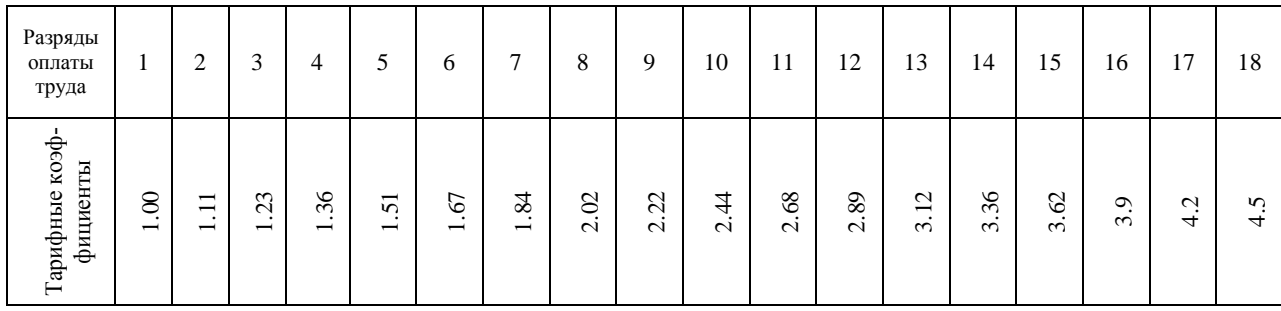

В состав затрат на оплату труда включается:

• выплата заработной платы за фактически выполненную работу, исходя из сдельных расценок, тарифных ставок и должностных окладов;

• выплаты стимулирующего характера по системам положения;

• выплаты, обусловленные районным регулированием оплаты труда (выплаты по районным коэффициентам);

• оплата в соответствии с действующим законодательством очередных ежегодных и дополнительных отпусков;

• другие виды выплат за исключением расходов по оплате труда, финансируемых за счет прибыли предприятия.

Минимальный размер заработной платы составляет -  $3\Pi_{\text{min}} = 9750$  руб.

Тарифный коэффициент зависит от разряда исполнителей (таблица 11)

Расчет издержек на заработную плату.

| Должность                 | Тарифный<br>коэффициент | Разряд | Минимальный<br>оклад по 1-му<br>разряду | Тариф           |
|---------------------------|-------------------------|--------|-----------------------------------------|-----------------|
| Научный руково-<br>дитель | 3,62                    | 15     | 9750 руб./мес.                          | 35295 руб./мес. |
| Инженер                   | 3,12                    | 13     | 9750 руб./мес.                          | 30420 руб./мес. |
| Инженер                   | 2,44                    | 10     | 9750 руб./мес.                          | 23790 руб./мес. |

Таблица 10 - Единая тарифная сетка с учетом занимаемой должности

**Время работы исполнителей в соответствии с плановым графиком:**

научный руководитель - 33дня

инженер 13 разряда - 51 день

инженер 10 разряда - 90 дней

**Дополнительная заработная плата за неотработанное время (отпуск):**  $3\Pi_{\text{I}} = 3\Pi_{\text{tan}} * (0.08-0.16)$ .  $3\Pi_{\text{non}}15 = 35295 * 0,1 = 3529.5 \text{ py6}.$  $3\Pi_{\text{non}}13 = 30420 * 0,08 = 2433,6 \text{ py6}.$ 

 $3\Pi_{\text{non}}10 = 23790 * 0.08 = 1903.2 \text{ py6}.$ 

 $3\Pi_{\text{non}} = 3529.5 + 2433.6 + 1903.2 = 7866.3 \text{ p}$ 

**ЗП исполнителей за условия проживания:**  $3\Pi_{\text{nosc}} = 0.3 * (3\Pi_{\text{ran}} +$  $3\Pi_{\text{non}}$ ).

 $3\Pi_{\text{nosc}}15 = 0.3 * (35295 + 3529.5) = 11647.35 \text{ p}$  $3\Pi_{\text{nosc}}13 = 0.3 * (30420 + 2433.6) = 9856.08 \text{ pyo}.$  $3\Pi_{\text{mose}}10 = 0.3 * (23790 + 1903.2) = 7707.96 \text{ py6}.$  $3\Pi_{\text{Tosc}} = 11647,35 + 9856,08 + 7707,96 = 29211,39 \text{ py6}.$ 

### **ЗП исполнителей в месяц с учетом районного коэффицента:**

 $3\Pi_{\text{HCI}} = (3\Pi_{\text{rad}} + 3\Pi_{\text{dof}}) * K$ , где  $K = 1,3$  - коэффициент Томской области.  $3\Pi_{\text{Hcn}}15 = 1.3 * (35295 + 3529.5) = 50471.85 \text{ py6/mec.}$  $3\Pi_{\text{HCI}}$  13 = 1,3 \* (30420 + 2433,6) = 42709,68 руб/мес.  $3\Pi_{\text{ucn}}10 = 1.3 * (23790 + 1903.2) = 33401.16 \text{ py6/mec.}$ 

Считаем, что в месяце в среднем 21 рабочий день. Рассчитываем заработную плату за один день для каждого сотрудника:  $3\Pi_{\text{pa6} \text{ m/s}} = (3\Pi_{\text{rap}}/21)$ 

 $3\Pi_{\text{HCI}}15 = 35295/21 = 1680,71 \text{ py6/денb}$  $3\Pi_{\text{HCH}}$  13 = 30420 /21 = 1448,57 руб/день  $3\Pi_{\text{ucu}}10 = 23790/21 = 1132,86 \text{ py}6/\text{денb}$ 

**Рассчитываем заработную плату в соответствии план-графиком:**  $3\Pi_{\text{ucn}}15 = 1680,71 * 33 = 55463,43 \text{ py6}.$ 

 $3\Pi_{\text{HCI}}$  13 = 1448,57  $\text{*}$  51 = 73877,07 руб.

 $3\Pi_{\text{ucu}}10 = 1132,86 * 90 = 101957,4 \text{ py6}.$ 

**Основная заработная плата исполнителей за весь период работы составит:**  $3\Pi_{\text{oCH}} = 55463,43 + 73877,07 + 101957,4 = 231297,9 \text{ py6}.$ 

#### **Фонд заработной платы**:

 $\Phi 3\Pi = 3\Pi_{\text{oCH}} + 3\Pi_{\text{non}} + 3\Pi_{\text{non}} = 231297.9 + 7866.3 + 29211.39 = 268375.59$ руб.

#### **6.3.3 Отчисления во внебюджетный фонд**

В статью расходов «отчисления на социальные нужды» закладываются обязательные отчисления по установленным законодательством нормам органам государственного социального страхования, пенсионного фонда, государственного фонда занятости и медицинского страхования, от элемента «затраты на оплату труда» (30,2%).

 $OB\Phi = 0.302 * \Phi 3\Pi = 0.302 * 268375.59 = 81049.43 \text{ pvo}.$ 

#### **6.3.4. Прочие затраты**

Включают в себя все расходы связанные с налоговыми сборами (не предусмотренными в предыдущих статьях), отчисления во внебюджетные фонды, платежи по страхованию, оплата услуг связи, представительские расходы, затраты на ремонт и прочее. Принимаем прочие затраты в размере 10% от суммы расходов

на материальные затраты, услуги сторонних организаций, амортизации оборудования, затрат на оплату труда, отчисления на социальные нужды.

$$
M_{npov} = 0.1 * (H_{s/n1} + H_{cou} + H_{mam})
$$
  

$$
H_{npov} = 0.1 * (231297.9 + 81049.43 + 2570) = 31491.73.
$$

#### **6.3.5 Накладные расходы**

Включает в себя затраты на хозяйственное обслуживание помещения, обеспечение нормальных условий труда, оплату за энергоносители и другие косвенные затраты. Принимаем размер накладных расходов как 40% от ФЗП.

$$
H_{\text{Hax1}} = 0.4 * H_{\text{3/h1}}
$$

$$
H_{\text{Hax1}} = 0.4 * 231297.9 = 92519.16 \text{ py6}
$$

### **6.3.6 Себестоимость разработки**

$$
M_{npov} = M_{3/n1} + M_{cov} + M_{mamp} + M_{npov} + M_{nax1}
$$

$$
M_{npov} = 231297.9 + 81049.43 + 2570 + 31491.73 + 92519.16 = 438928.22
$$

Результаты расчетов сведем в таблицу 11.

Таблица 11 - Смета затрат на проектирование

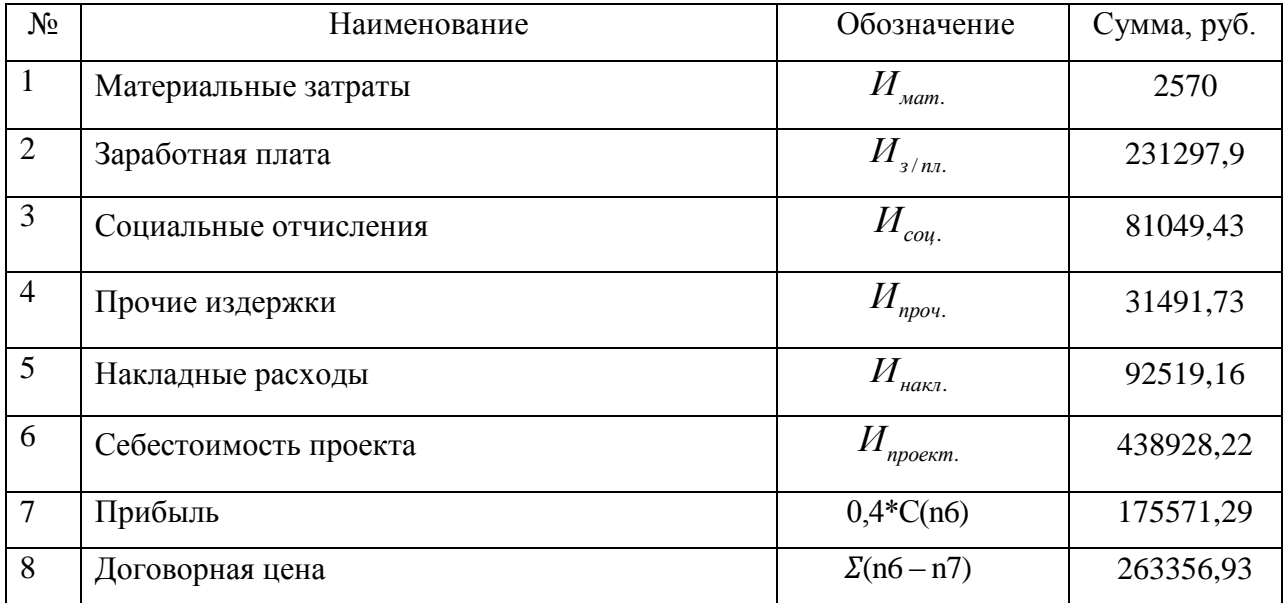

### 6.4 Определение затрат на осуществление

Для осуществления проекта необходимы затраты на приобретение оборудования, измерительных приборов, технологической оснастки и производственного инвентаря, транспортных средств и т.д. Капитальные вложения рассчитываются для конкретного оборудования предприятия по конкретным ценам в таблице 12.

Таблица 12 - Капитальные вложения на реализацию проекта

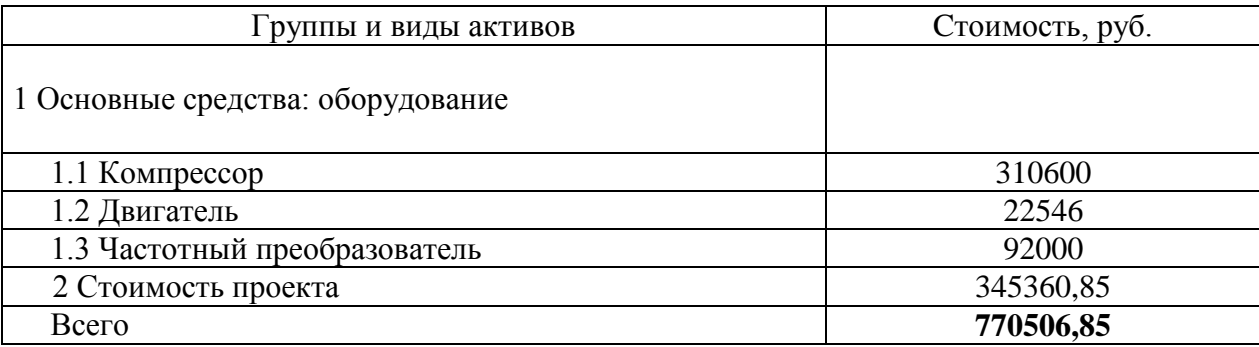

$$
\Box H_{21.2H} = 15 - 13.9 = 1.1 \cdot 324 \cdot 84 = 2851, 2 \kappa B m / 200
$$

Тарифная ставка по электроэнергии с января 2016 года составляет 5 руб/кВт, поэтому:

$$
\Delta H_{\rm max} = \Delta \mathcal{F} \cdot \tau,
$$

где  $\Delta$ Э - экономия электроэнергии;

 $\tau$  - тарифная ставка, кВт $\cdot$ ч.

 $\Delta H_{a_1,a_2} = 2851, 2.5p = 14256 \text{ py} \cdot 6/\text{год}.$ 

После модернизации и автоматизации производственного процесса, штат сотрудников обслуживающих компрессорную установку можно сократить на одно рабочее место 6-го разряда, при месячной зарплате 26800 руб:

 $3\Pi_{\text{ro},a} = 26800 \times 12 = 321600 \text{ py}$ б/год

После реализации данного проекта экономия предприятия составит;

 $\Delta H = \Delta H_{av} + 3H_{rod} = 14256 + 321600 = 335856 \, py6 / 200$ 

Срок окупаемости вложений данного проекта:

$$
T_{o\kappa} = \frac{K_{\text{npoexm.}} + K_{\text{ofoop.}}}{\Delta H} T_{o\kappa} = \frac{770506,85}{335856} = 2,3 \text{ roga}
$$

В результате капитальные затраты, вложенные в реализацию данного проекта окупятся в течение 2,3 года.

# **ЗАДАНИЕ ДЛЯ РАЗДЕЛА «СОЦИАЛЬНАЯ**

# **ОТВЕТСТВЕННОСТЬ»**

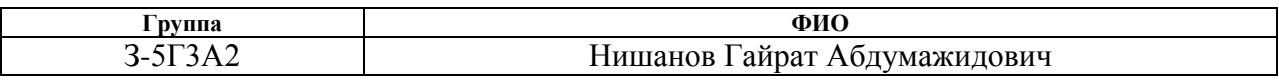

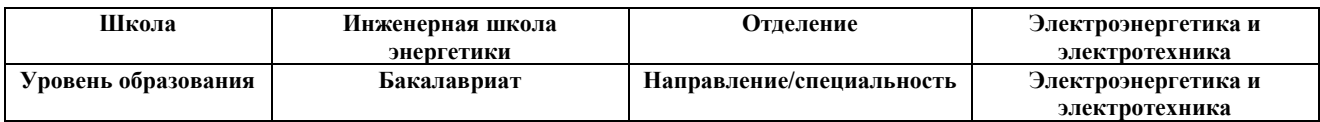

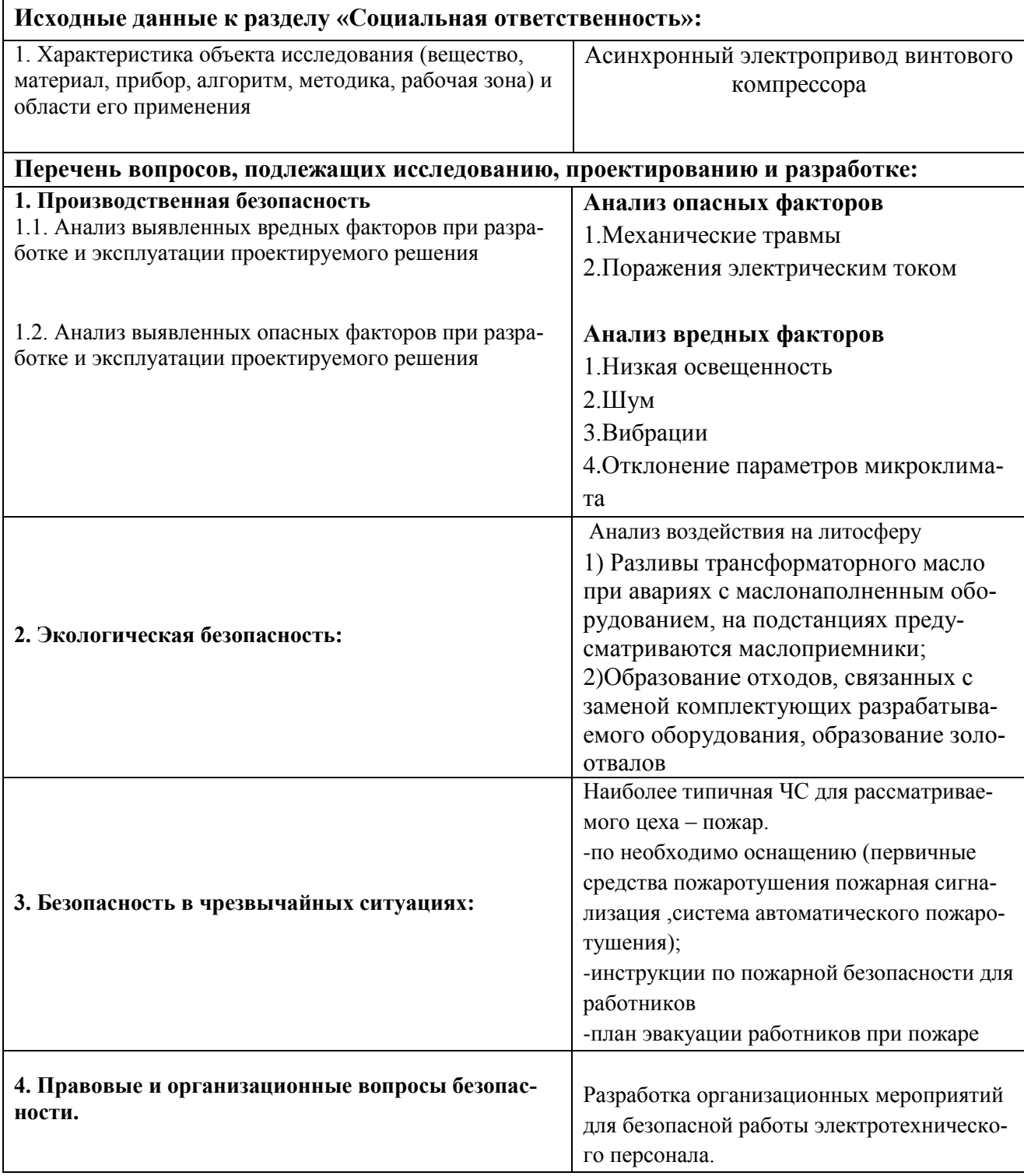

#### **Дата выдачи задания для раздела по линейному графику Задание выдал консультант:**

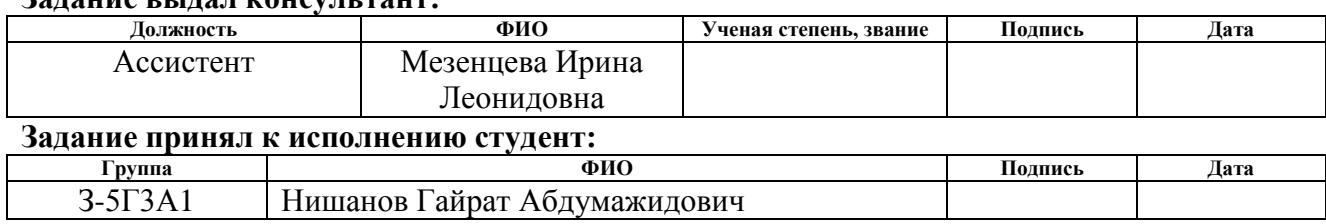

#### **7 Социальная ответственность**

«Охрана труда - система сохранения жизни и здоровья работников в процессе трудовой деятельности, включающая в себя правовые, социальноэкономические, организационно-технические, санитарно-гигиенические, лечебно-профилактические, реабилитационные и иные мероприятия». В нашей стране данные мероприятия выливаются в основные направления государственной политики в области охраны труда, которые отражены в статье 210 Трудового кодекса РФ. [13]

В этом разделе дипломной работы рассмотрены и проанализированы условия труда с точки зрения наличия и проявления вредных и опасных факторов, их воздействия на сотрудников предприятия. Разработаны мероприятия по технике безопасности и производственной санитарии, а также мероприятия по противопожарной профилактике на рабочем месте мастера по обслуживанию компрессорной установки.

# **7.1 Обоснование и разработка мероприятий по снижению уровней опасного и вредного воздействия и устранение их влияния на сотрудников**

Один из основных факторов, влияющих на работоспособность и здоровье человека - это состояние воздушной среды рабочего места и производственного помещения. Микроклимат производственного помещения – это климат внутренней среды этого помещения, который определяется действующими на организм человека сочетаниями температуры, влажности и скорости движения воздуха, а также температуры окружающих поверхностей. Таким образом, микроклимат данного производственного помещения, в котором установлен компрессор, характеризуется следующими параметрами:

- температурой воздуха  $t, °C$
- относительной влажностью φ,%;
- скоростью движения воздуха ν, м/с;
- интенсивность теплового излучения I,  $Br/m^2$ .

Мероприятия по созданию условий для нормальной терморегуляции организма:

- устройство систем вентиляции;
- кондиционирование воздуха и отопление.

Допустимые микроклиматические условия приведены в таблице 13.

Таблица 13 – Допустимые нормы микроклимата в рабочей зоне производственных помещений

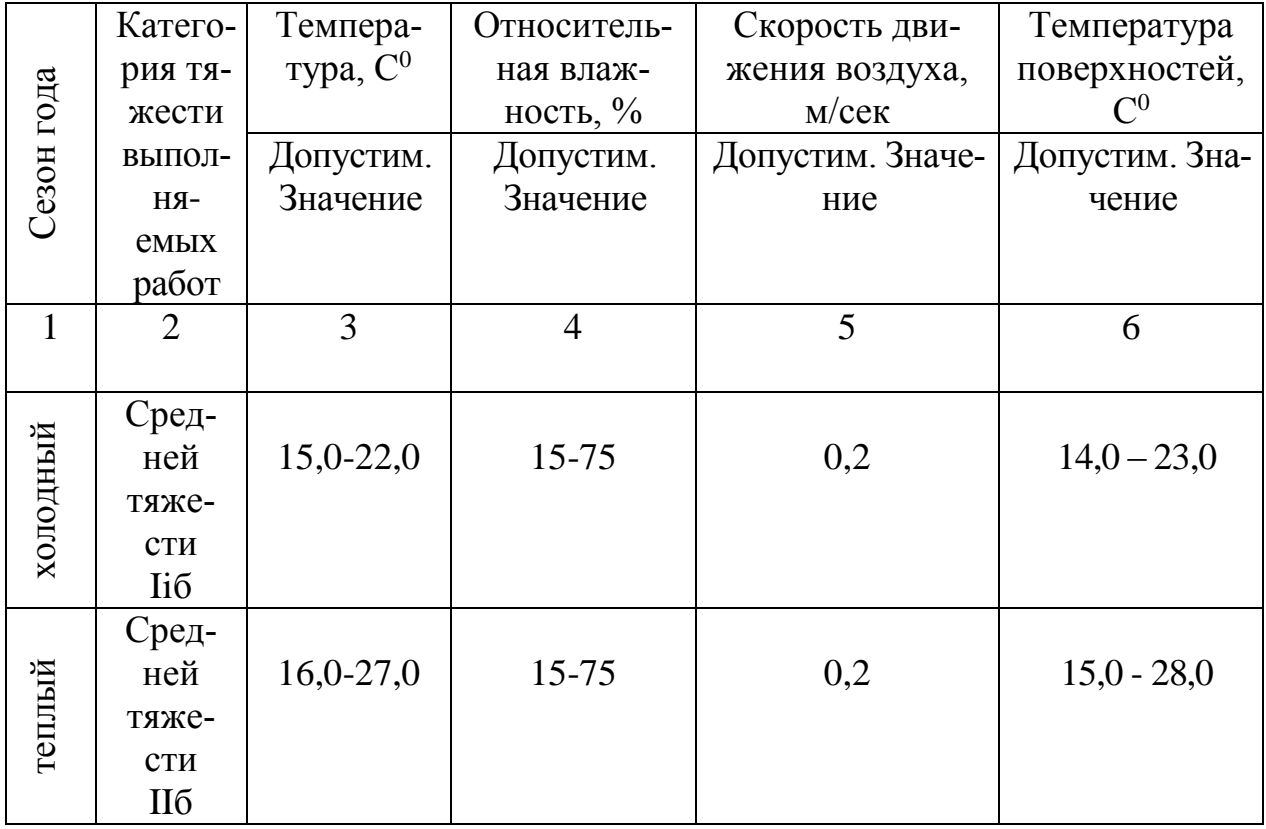

При таких условиях не возникает нарушений здоровья персонала, но могут наблюдаться дискомфортные теплооощущения, плохое самочувствия и снижение работоспособности.

### **Освещенность**

Глаз человека наиболее приспособлен к естественному освещению. При недостатке естественного освещения используют искусственное освещение. Производственное освещение – это система, включающая в себя оба вида освещения, позволяющая осуществлять нормальный технологический процесс.

Нормирование освещенности производится в соответствии со СП 52.13330.2011 «Естественное и искусственное освещение».

Источники освещения разделяют на: естественное, искусственное, совмещенное. При недостатке естественного освещения используют совмещенное освещение. Последнее представляет собой освещение, при котором в светлое время суток одновременно светят естественное и искусственное освещение. В данном производственном помещении используется совмещенное освещение: естественное боковое одностороннее дополняется искусственным общим освещением, т.к. в структуре компрессора есть мелкие детали (таблица 14).

Таблица 14 - Параметры систем естественного и искусственного освещения на рабочих местах

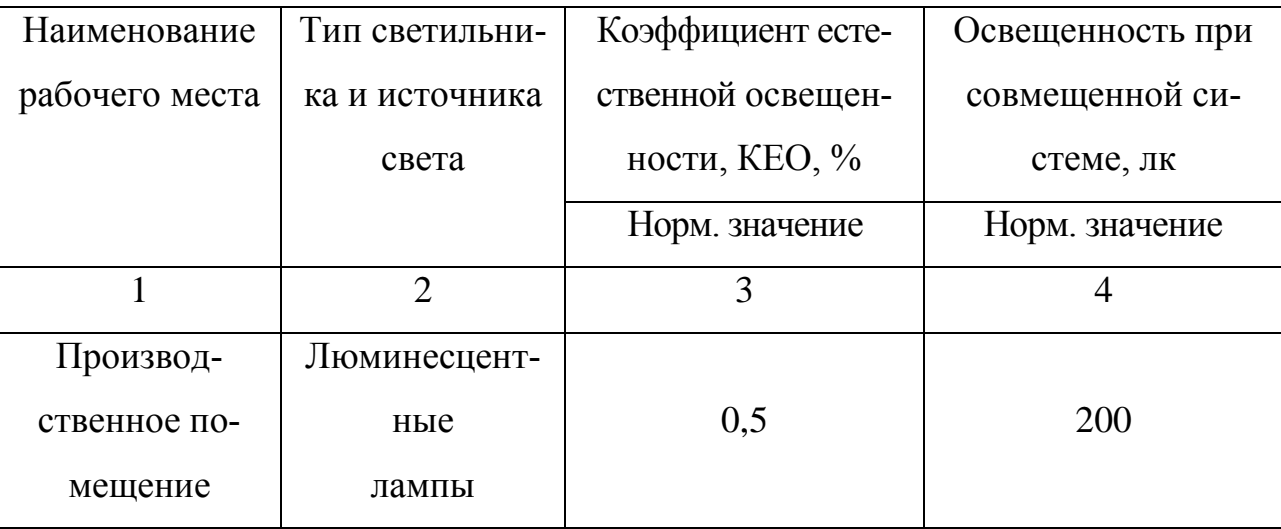

#### **Шум**

Шум причиняет большой ущерб, отрицательно влияет на организм человека и понижает производительность труда. Утомление работников по причине сильного шума ухудшает качество работы, повышает уровень травмотизма, т.к. на фоне этого шума не слышно сигналов транспорта, автопогрузчиков и других механизмов. При длительной продолжительности действия сильного шума вызывает общее утомление, впоследствии может привести к ухудшению слуха, а иногда и к глухоте. Таким образом, высокий уровень шума отрицательно воздействует на организм человека.

При нормировании шума используют два метода:

- нормирование по предельному спектру шума,
- нормирование уровня звука в дБ (таблица 15)

Таблица 15 - Допустимые уровни звукового давления и эквивалентного

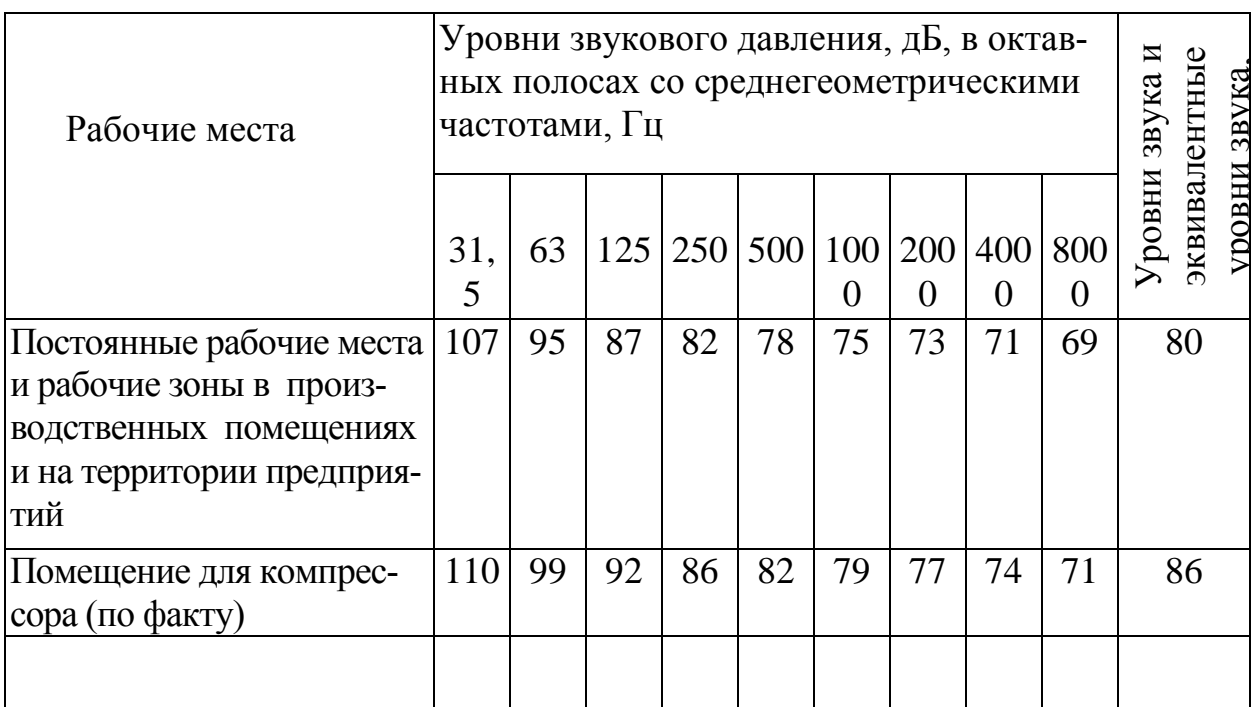

уровня звука (ГОСТ 12.1.003–83 с изм. 1999 г.)

Мероприятия по борьбе с шумом:

- уменьшение уровня шума в источнике его возникновения, за счет повышение качества балансировки вращающихся деталей;
- звукопоглощение и звукоизоляция;
- использование оптимальных режимов работы компрессора;
- установка глушителей шума;
- применение специальных средств индивидуальной защиты (противошумные наушники, шлемы, вкладыши).

### **Техника безопасности**

## **1) Механический фактор**

Безопасные условия, обеспечиваются правильной организацией работ, соблюдением техники безопасности. Во избежание механических травм, при
работе движущихся механизмов и подвижных частей производственного оборудования необходимо соблюдать все правила техники безопасности. Меры для защиты от прикосновения вращающихся частей обслуживаемого оборудования: специальные кожухи [30].

# **2) Электробезопасность**

Электробезопасность – это система организационных и технических мероприятий и средств, обеспечивающих защиту людей от вредного и опасного воздействия электрического тока, электрической дуги, электромагнитного поля и статического электричества. Требования электробезопасности отражены в «Правилах устройства электроустановок», «Межотраслевых правил безопасности при эксплуатации электроустановок» и различных ГОСТах: ГОСТ 12.1.019 -79 (с изм. №1) «ССБТ. Электробезопасность. Общие требования и номенклатура видов защиты», ГОСТ 12.1.030-81 «ССБТ. Защитное заземление, зануление» [27], ГОСТ 12.1.038-82 ССБТ. «Электробезопасность. Предельно допустимые уровни напряжений прикосновения и токов» [28].

# **Факторы поражения электрическим током:**

- электрическое сопротивление тела человека;
- величина напряжения и тока;
- продолжительность воздействия электрического тока;
- род и частота электрического тока;
- условия внешней среды и состояние человека.

При длительном воздействии допустимый безопасный ток принят в 1 мА (таблица 16).

Таблица 16 - Длительность протекания тока через тело человека

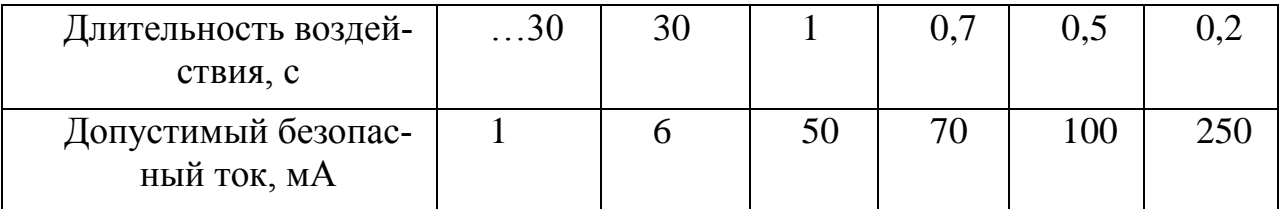

#### **Расчёт и теория защитного заземления**

Защитное заземление является одной из наиболее часто встречающихся мер защиты людей от поражения электрическим током и предназначено для снижения до малых величин шагового напряжения и напряжения прикосновения.

Выделяют искусственное и естественное заземление. Под естественными понимаются такие металлические предметы, которые имеют хорошую связь с землёй. Это водопроводные трубы, свинцовые оболочки кабелей, проложенных в земле, металлические конструкции зданий и сооружений и т.п.,. [31]. В целях экономии затрат следует использовать в первую очередь естественные заземлители. Если сопротивление естественного заземлителя не соответствует допускаемому по нормам, то параллельно к нему подсоединяется искусственное заземление. Допускаемое сопротивление в данном случае будет определяться по формуле:

$$
r_{3}^{'} = \frac{r_{3} \cdot r_{e.3.}}{r_{3} + r_{e.3.}},
$$

где  $r_{e,3}$  – сопротивление естественного заземлителя;

*rз* – допускаемое сопротивление искусственного заземления при отсутствии естественного;

' *r з* – допускаемое сопротивление искусственного заземления при наличии естественного.

В случаях использования в качестве естественных заземлителей свинцовых оболочек кабелей, водопроводных труб либо других трубопроводов, сопротивление таких заземлителей можно определить по формуле:

$$
r_{e.3.} = \frac{0,366 \cdot \rho \cdot \kappa_{2}}{l_{e.3.}} \cdot \lg \frac{l_{e.3}^{2}}{d_{e.3.} \cdot h_{e.3.}} , \quad \text{JH} \ddot{\text{O}} \text{O}
$$
\n
$$
r_{e.3.} = \frac{\rho \cdot \kappa_{2}}{2\pi \cdot l_{e.3.}} \cdot \ln \frac{l_{e.3}^{2}}{d_{e.3.} \cdot h_{e.3.}} ,
$$

где l<sub>e.з.</sub> – длина естественного заземлителя, см;

*ез*. . *d* – длина естественного заземлителя, см;

 $h_{e,3}$  – глубина заложения (расстояние от поверхности земли до заземлителя), см;

 $\rho$  – удельное сопротивление грунта, Ом см;

*г к* – коэффициент, учитывающий увеличение сопротивления за счёт промерзания или просыхания грунта для горизонтально проложенных заземлителей [27].

*Искусственные заземляющие устройства состоят из вертикальных электродов и горизонтально расположенной соединительной полосы (рис. 24).*

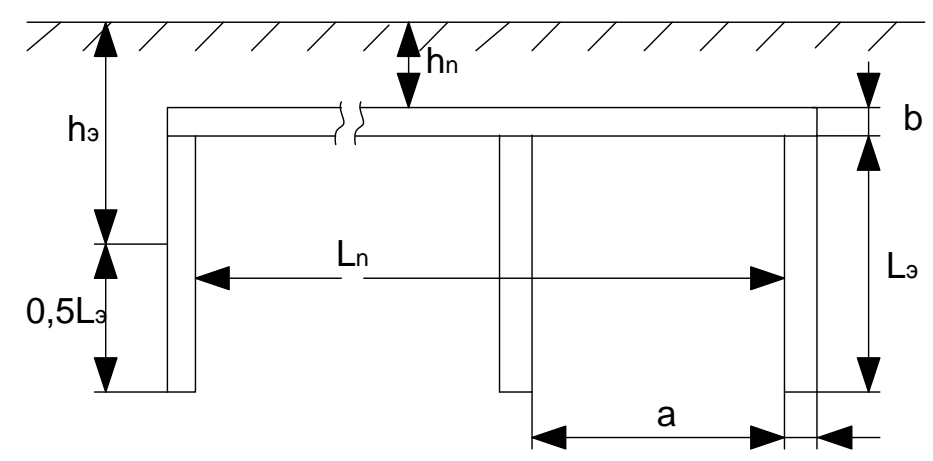

Рисунок 24 -Схема искусственного заземления:  $l_{3}$ . – длина электрода, см;  $d_{s}$ . – длина электрода, см; h<sub>e.з.</sub> - глубина заложения электрода, см; a - расстояние между электродами, см; *b* – ширина соединительной полосы, см; *<sup>n</sup> h* – глубина заложения соединительной полосы, см;  $l_n$  –длина соединительной полосы, см.

Для цеховой ТП применяется контурное заземление.

1. Определяем сопротивление одного электрода  

$$
r_{3.} = \frac{0,366 \cdot \rho \cdot \kappa_{\theta}}{l_{3}} \cdot (\lg \frac{2 \cdot l_{3}}{d_{3.}} + \frac{1}{2} \cdot \lg \frac{4 \cdot h_{3} + l_{3}}{4 \cdot h_{3} - l_{3}}),
$$

Материал электрода – уголковая сталь, ширина полки которой 5 см. Принимаем:

- $d_{3} = 0.95 \cdot 5 = 4.75 \text{ cm};$
- тип грунта суглинок;
- климатическая зона

$$
r_{3.} = \frac{0,366 \cdot 1 \cdot 10^{4} \cdot 1,3}{150} \cdot (\lg \frac{2 \cdot 150}{4,75} + \frac{1}{2} \cdot \lg \frac{4 \cdot 150 + 150}{4 \cdot 150 - 150}) = 60,63 \text{OM},
$$

2. Определяем предварительное количество электродов

$$
n' = \frac{r_3}{r_3} = \frac{60,63}{4} = 16,
$$

3. Зная положение электродов (в ряд), отношение расстояния между электродами к их длине и предварительное количество электродов  $n$ ', определим коэффициент использования электродов –  $\eta_s$ 

$$
\eta_\text{\tiny D}=0,77
$$

4. Определяем окончательное потребное количество электродов *n*

$$
n = \frac{r_3}{r_3 \cdot \eta_3} = \frac{60,63}{4 \cdot 0,77} = 21,
$$

5. Определяем длину соединительной полосы  $l_n$ 

Так как расположение электродов было выбрано в ряд, длина соединительной полосы определяется по формуле:

$$
ls = a \cdot (n-1) = 150 \cdot (21-1) = 3000,
$$

6. Определяем сопротивление соединительной полосы

$$
r_{\Pi} = \frac{0,366 \cdot \rho \cdot \kappa_{\Gamma}}{l_{\Pi}} \cdot \lg \frac{2 \cdot l_{\Pi}^{2}}{l_{\Pi} \cdot b},
$$

$$
r_{\Pi} = \frac{0,366 \cdot 10^{4} \cdot 1,7}{3000} \cdot \lg \frac{2 \cdot 3000^{2}}{75 \cdot 5} = 9,7
$$

7. Определяем общее сопротивление контура защитного заземления

$$
r_{\Sigma} = \frac{r_3 \cdot r_{\Pi}}{r_3 \cdot \eta_{\Pi} + r_{\Pi} \cdot \eta_{\Im} \cdot n},
$$

$$
r_{\Sigma} = \frac{60, 63 \cdot 9, 7}{60, 63 \cdot 0, 35 + 9, 7 \cdot 0, 77 \cdot 21} = 3, 4,
$$

8. Производим проверку выполнения условия

$$
r_{\Sigma} \leq r_3,
$$
  
3,4<4

Полученный результат соответсвует требованиям и, следовательно, защитное заземление выбрано, верно.

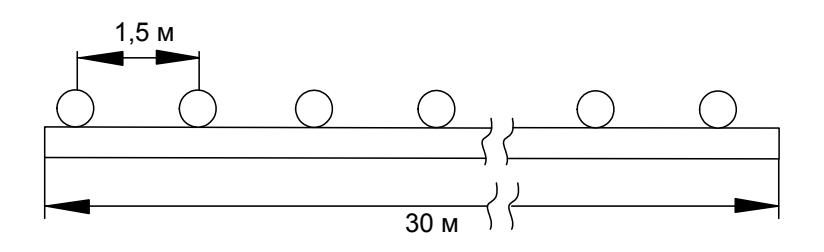

Рисунок 25 **-** Схема расположения электродов в ряд

## **7.2 Экологическая безопасность**

Мероприятия по охране природы регламентируются ГОСТ 17.1.3.06-82 «Охрана природы. Гидросфера. Общие требования к охране подземных вод» [34], ГОСТ 17.2.1.03-84 «Охрана природы. Атмосфера. Термины и определения контроля загрязнения» [35] и ГОСТ 17.1.3.13-86 «Охрана природы. Гидросфера. Общие требования к охране поверхностных вод от загрязнения» [36].

Воздух, удаляемый из производственных помещений, пропускается через специальные очистительные фильтрующие и обезвреживающие устройства, после чего попадает в атмосферу, эти меры значительно снижают загрязнение атмосферы.

Необходимо помнить, что отработанное масло, конденсат и компрессорные фильтры являются загрязняющими материалами, вредными для окружающей среды – литосферы. Поэтому предприятие заключает договора с организациями, занимающимися утилизацией данных видов отходов, которые обеспечивают своевременный вывоз отходов.

Бытовые и технические воды выводятся в канализацию, по которой воды попадают на очистные сооружения, где проходят очистку и обезвреживание.

#### **7.3 Безопасность в чрезвычайных ситуациях**

#### **7.3.1. Пожарная и взрывная безопасность**

Смазочные вещества, взрывоопасные и горючие газы и жидкости в больших объемах применяются на промышленных предприятиях. Как правило, основной причиной пожара и взрыва предшествует стадия накопления ошибок в объемно-планировочных решениях, недостатков технологических процессов, дефектов оборудования, нарушения режимов его работы и недостаточного контроля. [14]

Во избежание таких проблем, на этапе проектирования необходимо правильно классифицировать производство и помещения. Для нашей работы установим следующее: помещение выполнено из железобетонных конструкций, не имеет деревянных и других воспламеняющих материалов,согласно НПБ 105-03, выбираем категорию «Д».

#### **Причины возникновения пожара:**

- электрический характер (ненадежность контактной системы, короткое замыкание, перегрев проводов).

Чтобы предотвратить короткие замыкания проводят: измерения сопротивления изоляции (условие  $R_{\mu_3} > 0.5$  *MO<sub>M</sub>*), защиту от механических повреждений (прокладка проводов и кабелей в трубах), использование коммутирующей аппаратуры для быстрого отключения места повреждения.

Рассматриваемое нами помещение, обеспечивается мероприятиями противопожарной профилактики и активной пожарной защиты.

Основы противопожарной защиты определены ГОСТ 12.1.004-91.

#### **Мероприятия по противопожарной профилактике:**

1. *Организационные мероприятия*:

- эксплуатация оборудования в соответствии с ПУЭ и ПТБ;

- соблюдение правил противопожарной безопасности;

- инструктаж рабочего персонала;

2. *Технические мероприятия*:

 - рациональное размещение оборудования (с проходами между компрессорами);

 - соблюдение правил противопожарной безопасности, ПУЭ при устройстве оборудования, отопления, вентиляции.

3. *Режимные мероприятия*:

- запрет курения в неустановленных местах;

- строгое соблюдение ТБ во время работы;

4. *Эксплуатационные мероприятия*:

- ремонт вышедшего из строя оборудования;

- периодические испытания оборудования.

Для установки компрессора, ещё в стадии проектирования помещения был предусмотрен безопасный эвакуационный путь персонала на случай возникновения пожара.

#### **Средства пожаротушения**

Для тушения пожара с помощью огнетушителей, широко применяются различные химические средства, выбрасываемые в очаг пожара. В помещениях оборудуются специальные щиты и посты со следующим инвентарем:

- ручные углекислотные огнетушители ОУ-2,ОУ-5 (или другого типа);

- ящик с песком 3 м<sup>3</sup> 1шт;
- асбест 2х1,5 м 1шт;
- ведро  $-2$  шт;
- лопата 2 шт;
- багор.

# **7.3.2 Безопасность в чрезвычайных ситуациях природного и социального характера**

Основные причины:

- результат стихийных бедствий;

- воздействие внешних природных факторов (приводящие к старению материалов);

- технико-производственные дефекты сооружений;

- нарушение правил эксплуатации сооружений и технологических процессов;

- нарушение правил техники безопасности при ведении работ и во время технологических процессов.

Под устойчивостью работы предприятия (в чрезвычайных ситуациях мирного и военного времени) понимается его способность производить в этих условиях запланированную продукцию в установленном объёме.

Надежная работа предприятия (в условиях военного времени) неразрывно связана с защитой рабочих, служащих и членов их семей от оружия массового поражения.

Мероприятия для защиты в условиях военного времени:

а) постоянная готовность системы оповещения;

б) обеспечение фонда убежищ и противорадиационных укрытий;

в) поддержание в готовности защитных сооружений и организация обслуживания убежищ и укрытий;

г) планирование и подготовка к рассредоточению и эвакуации в загородную зону производственного персонала и членов их семей;

д) накопление, хранение и поддержание готовности средств индивидуальной защиты;

е) обучение рабочих и служащих способам защиты от ОМП и действиям по сигналам оповещения ГО.

От устойчивости зданий и сооружений к ударной волне зависит в основном устойчивость всего объекта.Повышение устойчивости зданий и сооружений достигается применением более плотных материалов, а также устройством каркасов, рам, подносов, контрфорсов и опор для уменьшения пролета несущих конструкций.

87

Защитить всё технологическое оборудования от воздействия ударной волны практически невозможно, т.к. доводить прочность зданий цехов до защитных свойств убежищ достаточно дорого, даже для предприятия. Защищать оборудование необходимо, если: защищаемое оборудование способно при разрушении остальной части предприятия выпускать особо важную продукцию; защищаемое оборудование трудно восстанавливается, а при поражении данного объекта предусматривается использования этого оборудования на других предприятиях; защищаемое оборудование уникально, и его необходимо сохранить для дальнейшего использования.

## **7.4 Правовые о организационные вопросы безопасности**

Исправность средств защиты необходимо проверять перед каждым применением, а также периодически через 6-12 месяцев.

Все работы, связанные с обслуживанием компрессорной установки, выполняются лицами, прошедшими специальное обучение по эксплуатации компрессора, и, получившие допуск к работе. Персонал обучен приемами и правилами техники безопасности.

#### **Меры защиты от поражения током:**

- обеспечение недоступности частей, находящихся под напряжением от прикосновения;
- электрическое разделение сети;
- устранение опасности поражения при появлении напряжения на корпусах, кожухах и других частях электрического оборудования;
- применение специальных защитных средств переносных приборов и приспособлений;
- организация безопасной эксплуатации электроустановок;
- применение индивидуальных средств защиты: изолирующие электрозащитные средства (штанги изолирующие, диэлектрические перчатки, боты, галоши, коврики), ограждающие средства защиты, предназна-

ченные для временного ограждения токоведущих частей, предохранительные средства защиты, предназначенные для индивидуальной защиты от световых, тепловых и механических повреждений.

#### **ЗАКЛЮЧЕНИЕ**

В данной выпускной квалификационной работе был разработан и исследован регулируемый электропривод винтового компрессора FINI BSC 20 на базе асинхронного двигателя с короткозамкнутым ротором. В ходе работы рассчитаны и построены электромеханические и механические характеристики электропривода и нагрузки, на основании которых была проведена проверка правильности выбора двигателя и преобразователя. Путем имитационного моделирования исследованы все основные режимы работы: пуск на минимальную и максимальную скорость, сброс и наброс нагрузки, останов.

Полученные результаты имитационных исследований доказывают, что частотно-регулируемый асинхронный электропривод компрессора под «вентиляторной» нагрузкой при скалярном управлении с законом управления  $U_1/f_1^2$  = const и корректировкой вольт-частотной характеристики в соответствии с  $(4.3)$  обеспечивает пуск электропривода с начальной частоты  $f = 5$   $\tilde{A}$ ö и требуемый диапазон регулирования скорости компрессора. Переходные процессы в приводе протекают плавно с ограничением динамического момента, токов двигателя и преобразователя. Время пуска электропривода определяется и может быть изменено путём выбора значения постоянной времени задатчика скорости.

Спроектированный электропривод полностью отвечает условиям технического задания.

## **CONCLUSION**

In this final qualification work the adjustable electric drive of the screw FINI BSC 20 compressor on the basis of the asynchronous engine with a short-circuited rotor has been developed and investigated. During work electromechanical and mechanical characteristics of the electric drive and loading on the basis of which has been carried out pro-beliefs of correctness of the choice of the engine and converter are calculated and constructed. By imitating modeling all main operating modes are investigated: start-up on the minimum and maximum speed, dumping and наброс loadings, a stop.

The received results of imitating researches prove that the frequency and adjustable asynchronous electric drive of the compressor under "ventilatory" loading at scalar management with the law of management and correction of volts - the frequency characteristic in compliance with (4.3) provides launch of the electric drive from initial frequency and the required range of regulation of speed of the compressor. Transition processes in the drive proceed smoothly with restriction of the dynamic moment, currents of the engine and converter. Time of launch of the electric drive is defined and can be changed by the choice of value of a constant of time of the control point adjustment of speed.

The designed electric drive completely answers specification conditions.

## **Список использованных источников.**

- 1. Электронный каталог [Электронный ресурс]: база данных содержит сведения о винтовом компрессоре – Режим доступа: [http://www.mvs](http://www.mvs-service.ru/)[service.ru/](http://www.mvs-service.ru/), дата обращения 25.04.2017.
- 2. Электронный каталог [Электронный ресурс]: база данных содержит сведения о винтовом компрессоре – Режим доступа: <http://compressor02.ru/vintovye> [http://www.fiak.ru/articles.phtml?art=39,](http://www.fiak.ru/articles.phtml?art=39) дата обращения 20.03.2017.
- 3. Электронный каталог [Электронный ресурс]: база данных содержит сведения о компрессоре компрессоры фирмы FINI BSC- Режим доступа: http://airbig.narod.ru/BscR-evo\_RU.pdf, дата обращения 20.03.2017.
- 4. Электронный каталог [Электронный ресурс]: база данных содержит сведения о расчете винтового компрессора - Режим доступа: [http://electricalschool.info/elprivod/1076-moshhnost-na-valu-nasosov](http://electricalschool.info/elprivod/1076-moshhnost-na-valu-nasosov-ventiljatorov.html)[ventiljatorov.html,](http://electricalschool.info/elprivod/1076-moshhnost-na-valu-nasosov-ventiljatorov.html) дата обращения 20.03.2017.
- 5. Алиев И.И. Справочник по электротехнике и электрооборудованию: Учеб.пособие для вузов.-2-е изд.,доп. – М.: Высш.шк..2000. – 255с.,ил.
- 6. Электрический привод: учебно-методическое пособие / А.Ю. Чернышев, С.И. Качин, И.А. Чернышев; Томский политехнический университет, – Томск: Изд-во Томского политехнического университета, 2009. – 156с.
- 7. Проектирование и исследование автоматизированных электроприводов. Ч. 8. Асинхронный частотно-регулируемый электропривод: учебное пособие / Л.С. Удут, О.П. Мальцева, Н.В. Кояин. – Томск: Издательство Томского политехнического университета, 2009. – 354 с.
- 8. А.Ю. Чернышев. Электропривод переменного тока: учебное пособие/ А.Ю. Чернышев, И.А. Чернышев. – Томск: Изд-во Томского политехнического университета, 2008. – 218с.
- 9. Справочник по автоматизированному электроприводу/ Под ред. В.А. Елисеева и А.В. Шинянского.- М.: Энергоатомиздат, 1983.-616 с. ил.
- 10. Системы управления асинхронных частотно-регулируемых электроприводов: учебное пособие / О. П. Мальцева, Л.С. Удут, Н.В. Кояин; Томскоий политехнический университет. - Томск: Издательство Томского политехнического университета, 2011. – 476 с.
- 11. Электронный каталог [Электронный ресурс]: база данных содержит сведения о регулировании скорости в винтовом компрессоре - Режим доступа: [http://www.kompressory.ru/SAVE\\_ENERGY/](http://www.kompressory.ru/SAVE_ENERGY/)
- 12. Электронный каталог [Электронный ресурс]: база данных содержит сведения о преобразователя частоты серии Micromaster 420 – Режим доступа: [http://www.promautomatic.ru/MICROMASTER.html]
- 13. Трудовой кодекс РФ.
- 14. Раздорожный А.А. Охрана труда и производственная безопасность: учебник. – М.: Издательство «Экзамен», 2006. – 510с.
- 15. Безопасность жизнедеятельности. Учебник для вузов/ Белов С.В., Ильницкая А.В., Козьяков А.Ф. и др. Под общ. ред. С.В. Белова, 2-е изд., испр. и доп. – М.: Высшая шк. 1999. – 448с.
- 16. Кукин П.П., Лапин В.Л. и др. Безопасность жизнедеятельности. Безопасность технологических процессов и производств. (Охрана труда): Учеб. пособие. – М.: Высшая школа, 1999. - 318с.
- 17. Охрана труда: Учебник для студентов вузов/ Князевский Б.А., Долин П.А., Марусова Т.П. и др. – 2-е изд., перераб и доп. – М.: Высш. школа, 1982. – 311с.
- 18. Охрана природы: Факульт. Курс: пособие для учащихся, под ред. К.В. Пашканга. – 2-е изд., перераб. – М.: Просвещение, 1990.
- 19. Протасов В.Ф., Молчанов А.В. Экология, здоровье и природопользование в России. – М.: Финансы и статистика, 1995. – 528.
- 20. Раздорожный А.А. Безопасность производственной деятельности: Учеб. пособие – М.: ИНФРА-М, 2003 – 208с.
- 21. Справочник по защите от шума и вибрации жилых и общественных зданий / В.И. Заборов, М.И. Могилевский, В.Н. Мякшин, Е.П. Самойлюк; Под ред. В.И. Заборова. – Киев: Будивэльнык, 1989. – 160с.
- 22. Ушаков К.З., Каледина Н.О., Кирин Б.Ф., Сребный М.А. Безопасность жизнедеятельности: Учебник для вузов/ Под ред. Ушакова К.З. – 2-е изд., стер. – М.: Издательство МГГУ, 2005. – 529 с.
- 23. ГОСТ 12.0.003–74.ССБТ. Опасные и вредные производственные факторы. Классификация.
- 24. ГОСТ 12.1.004–91 ССБТ. Пожарная безопасность. Общие требования (01. 07. 92).
- 25. ГОСТ 12.1.003–83 (1999) ССБТ. Шум. Общие требования безопасности.
- 26. СН 2.2.4/2.1.8562-96. Шум на рабочих местах, в помещениях жилых, общественных зданий и на территории жилой застройки.
- 27. ГОСТ 12.1.030-81 ССБТ. Защитное заземление, зануление.
- 28. ГОСТ 12.1.038-82 ССБТ. Электробезопасность. Предельно допустимые уровни напряжений прикосновения и токов.
- 29.ГОСТ 12.4.011-89 ССБТ. Средства защиты работающих. Общие требования и классификация.
- 30. ГОСТ 12.4.125-83. ССБТ. Средства коллективной защиты работающих от воздействия механических факторов. Классификация.
- 31. Правила устройства электроустановок. 6-ое изд. с изм. и дополн. СПб.: ДЕАН, 1999. – 320 с.
- 32. НПБ 105-03. Определение категорий помещений, зданий и наружных установок по взрывоопасной и пожарной опасности.
- 33. Федосова В.Д. Расчет искусственного освещения. Метод. указания. Томск: Изд-во ТПУ, 1991. – 23с.
- 34.ГОСТ 17.1.3.06-82 «Охрана природы. Гидросфера. Общие требования к охране подземных вод».
- 35. ГОСТ 17.2.1.03-84 «Охрана природы. Атмосфера. Термины и определения контроля загрязнения».